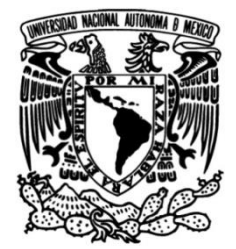

## **UNIVERSIDAD NACIONAL AUTÓNOMA DE MÉXICO**

### **FACULTAD DE INGENIERÍA**

# **sistema de préstamo de Modelado y simulación de un bicicletas: un caso práctico**

**TESIS**

Que para obtener el título de

**Ingeniero Industrial** 

### **P R E S E N T A N**

Saldivar Ramírez Jorge Iván

Téllez Morales Omar

Ventura Jacobo Alwin Yonathan

### **DIRECTOR DE TESIS**

M.I. RICARDO TORRES MENDOZA

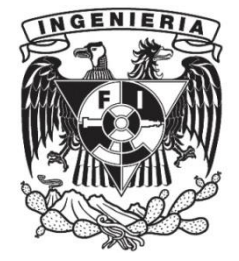

**Ciudad Universitaria, CDMX, 2018**

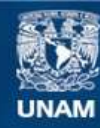

Universidad Nacional Autónoma de México

**UNAM – Dirección General de Bibliotecas Tesis Digitales Restricciones de uso**

#### **DERECHOS RESERVADOS © PROHIBIDA SU REPRODUCCIÓN TOTAL O PARCIAL**

Todo el material contenido en esta tesis esta protegido por la Ley Federal del Derecho de Autor (LFDA) de los Estados Unidos Mexicanos (México).

**Biblioteca Central** 

Dirección General de Bibliotecas de la UNAM

El uso de imágenes, fragmentos de videos, y demás material que sea objeto de protección de los derechos de autor, será exclusivamente para fines educativos e informativos y deberá citar la fuente donde la obtuvo mencionando el autor o autores. Cualquier uso distinto como el lucro, reproducción, edición o modificación, será perseguido y sancionado por el respectivo titular de los Derechos de Autor.

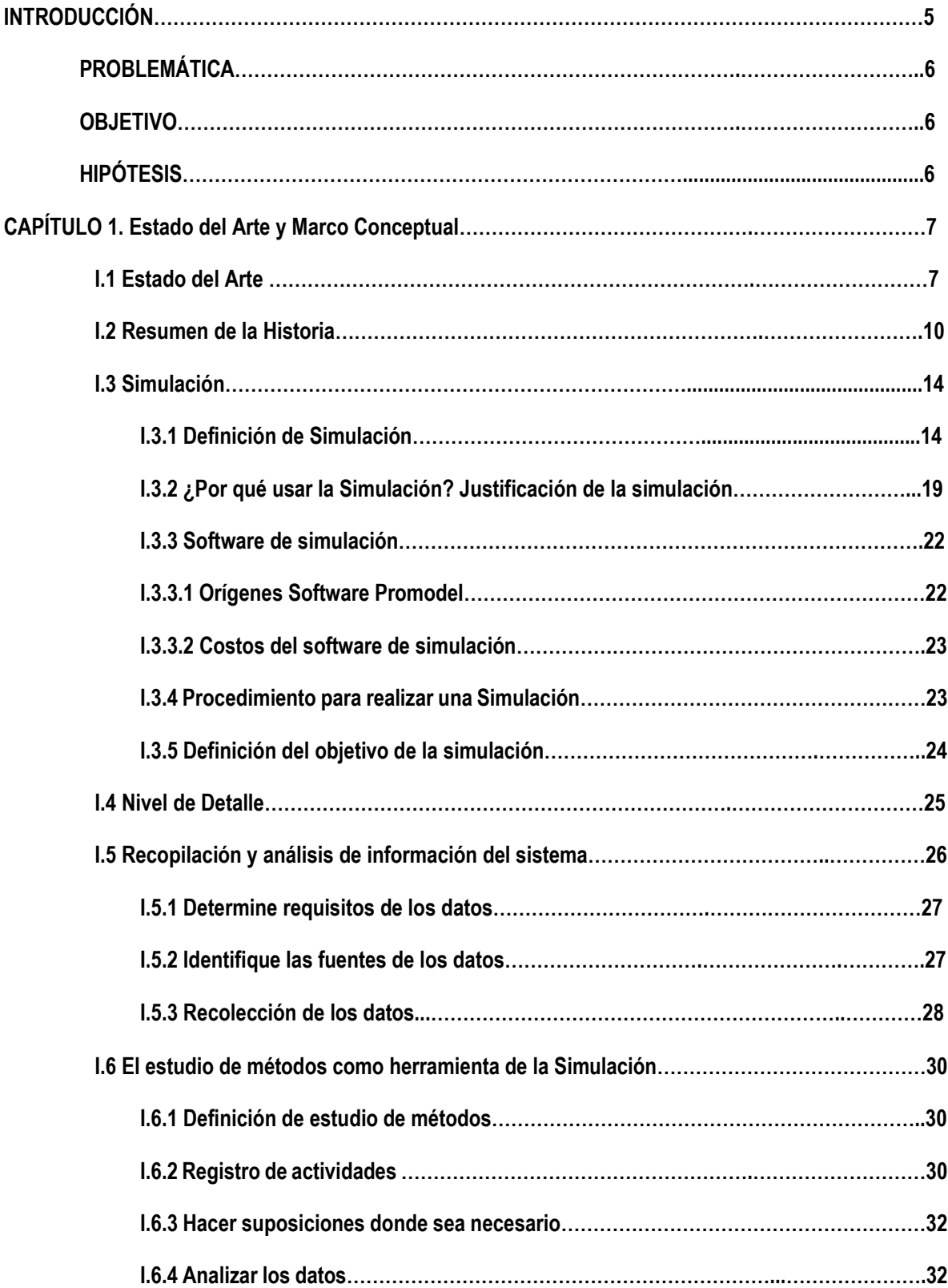

### **ÍNDICE**

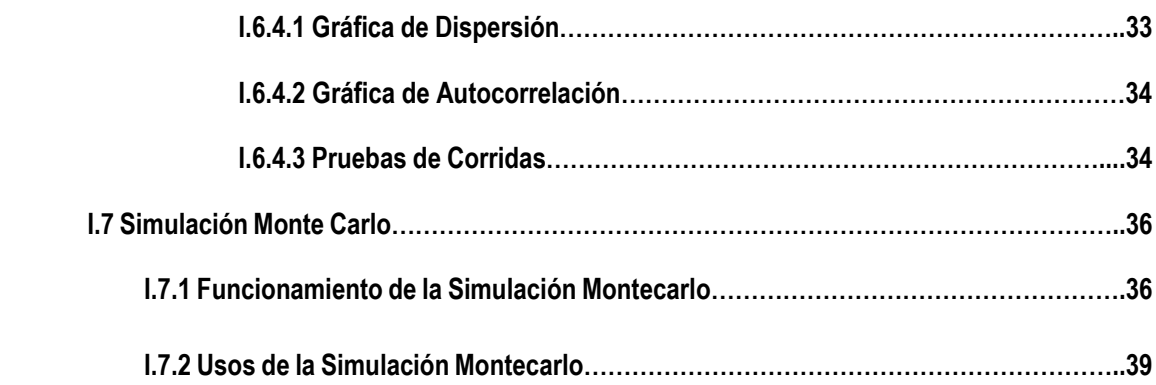

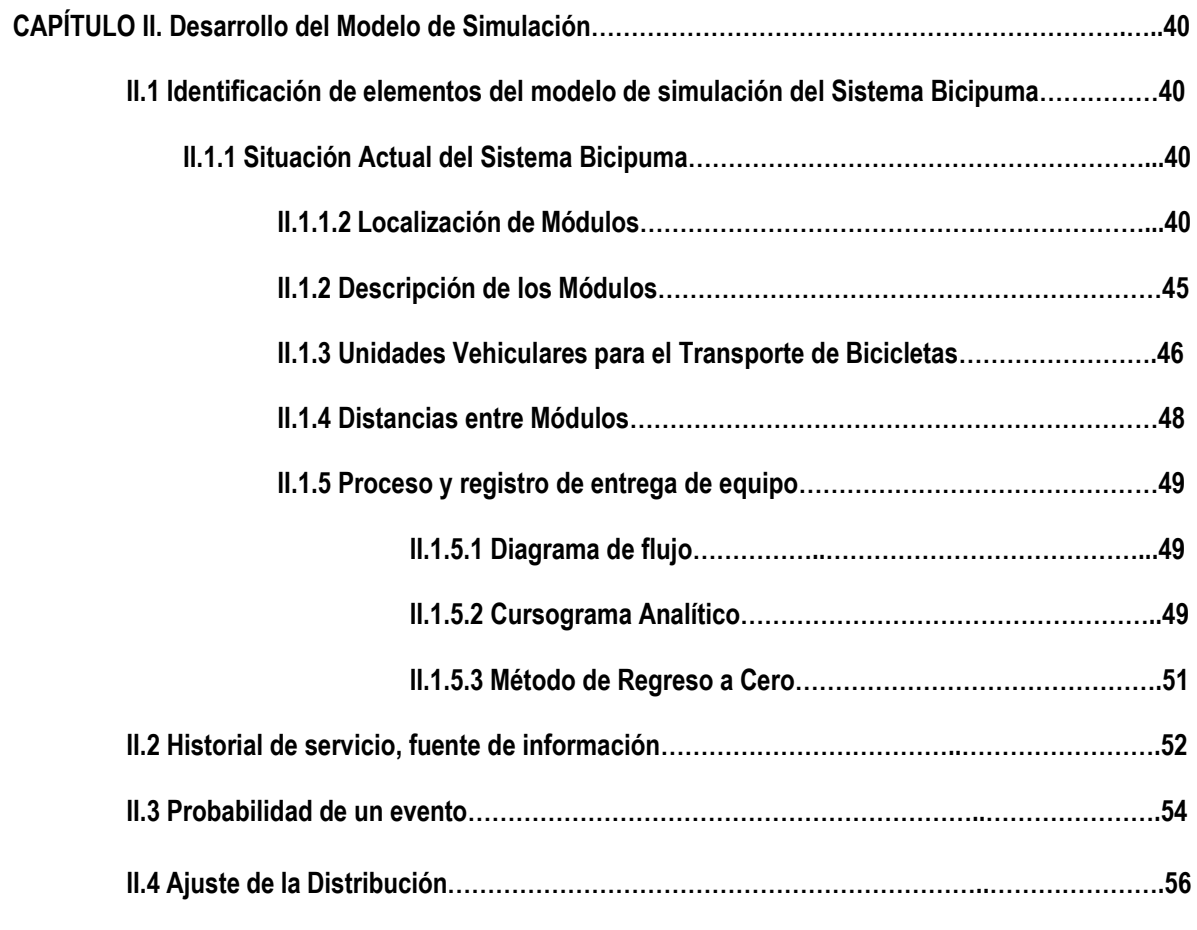

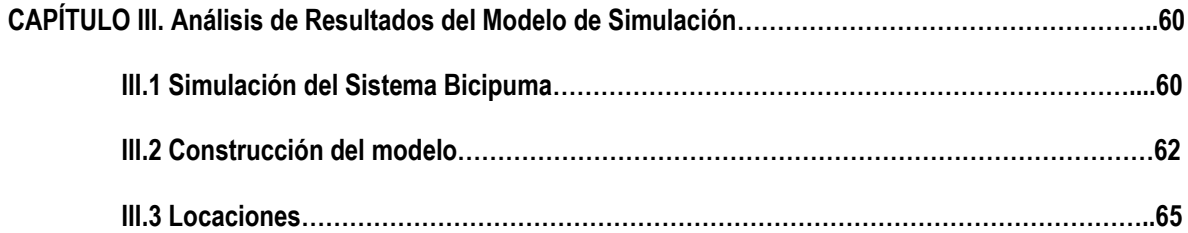

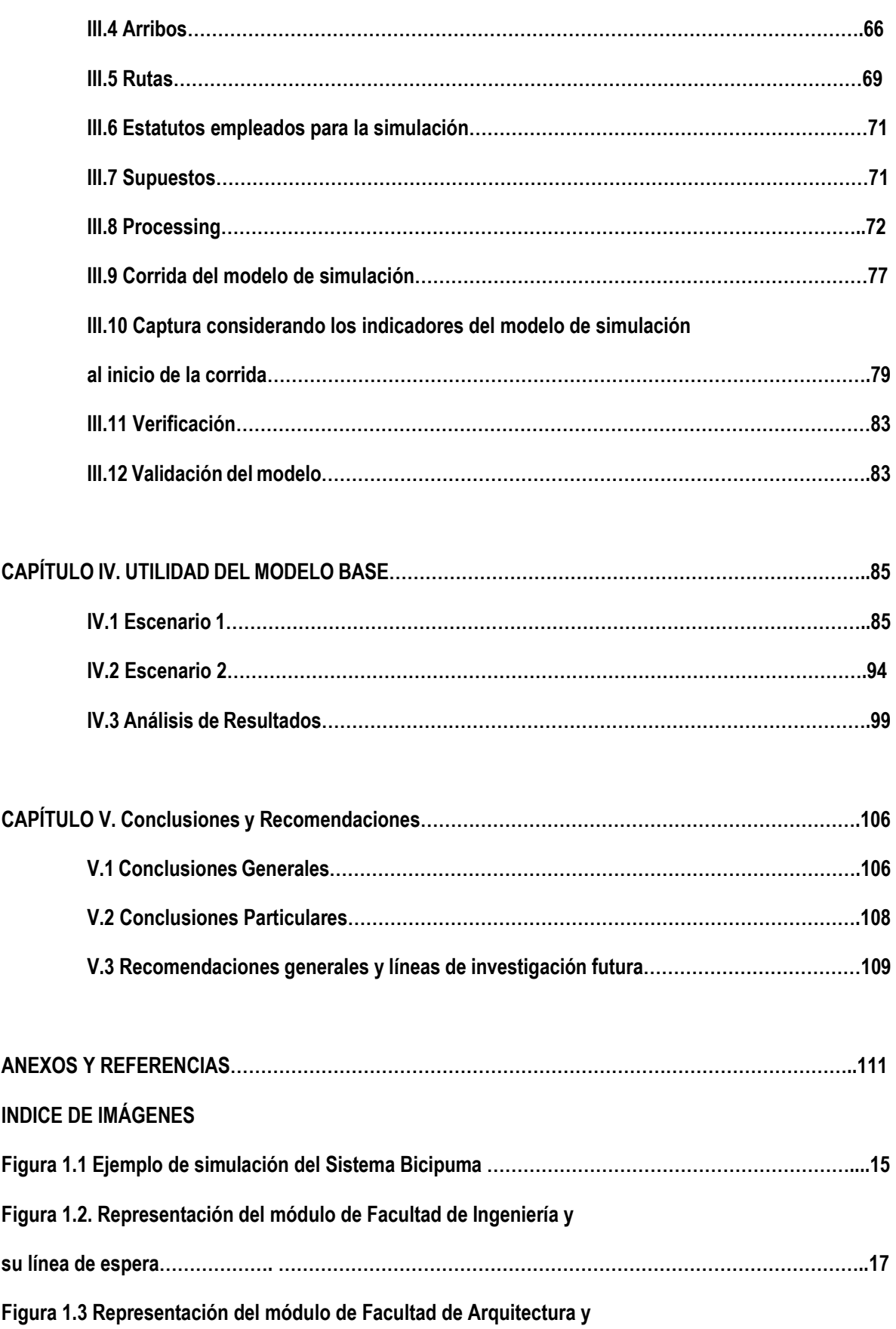

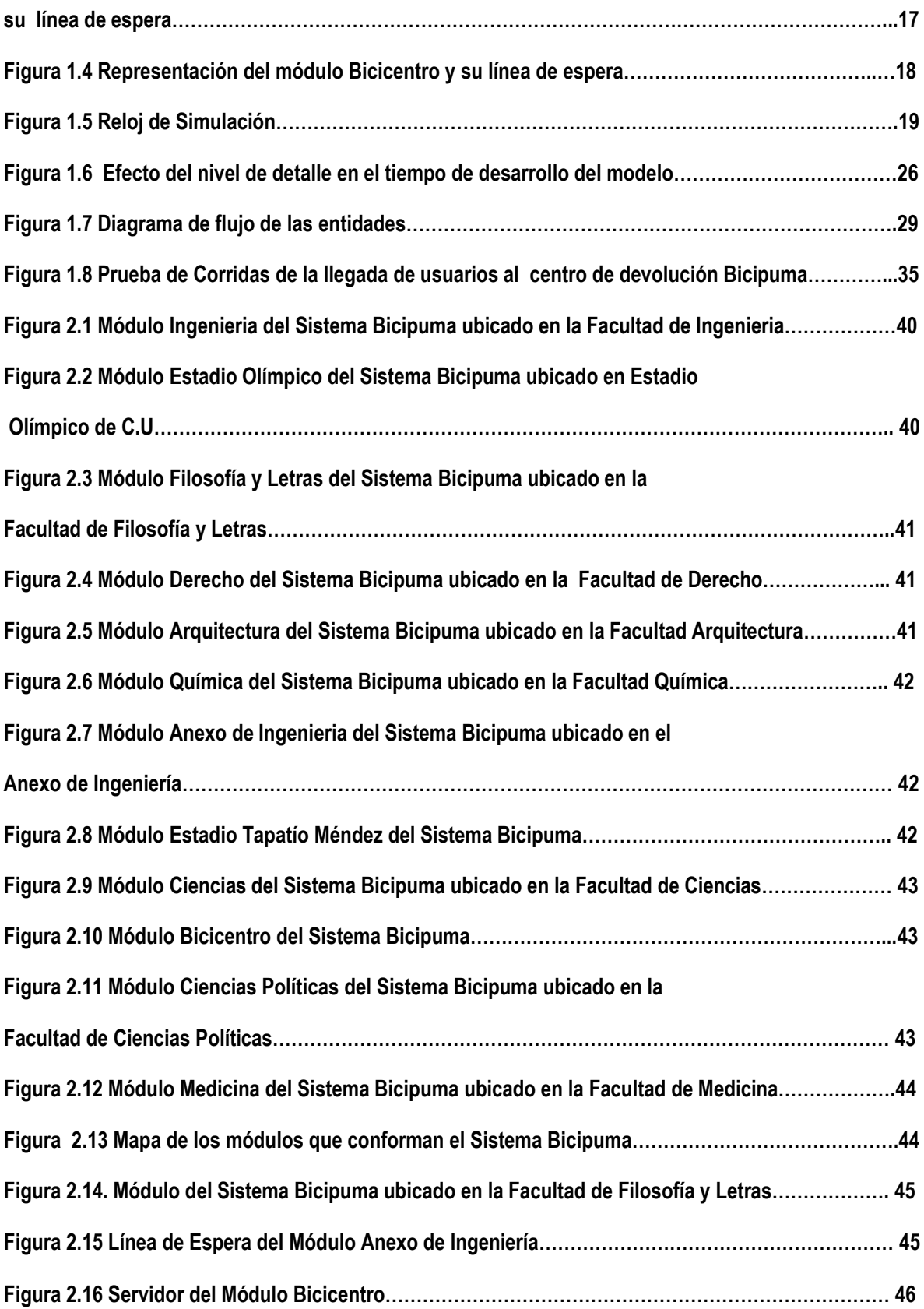

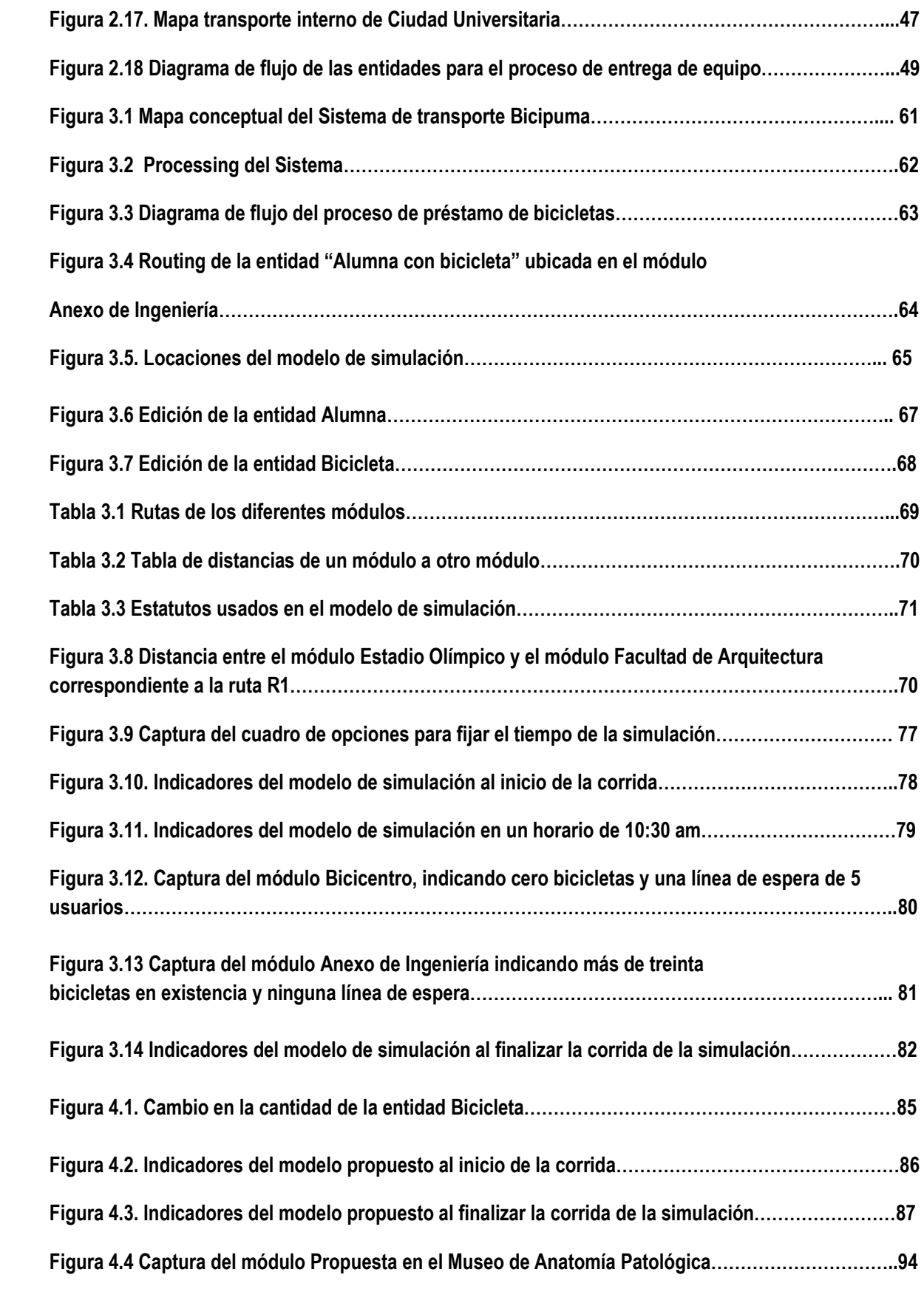

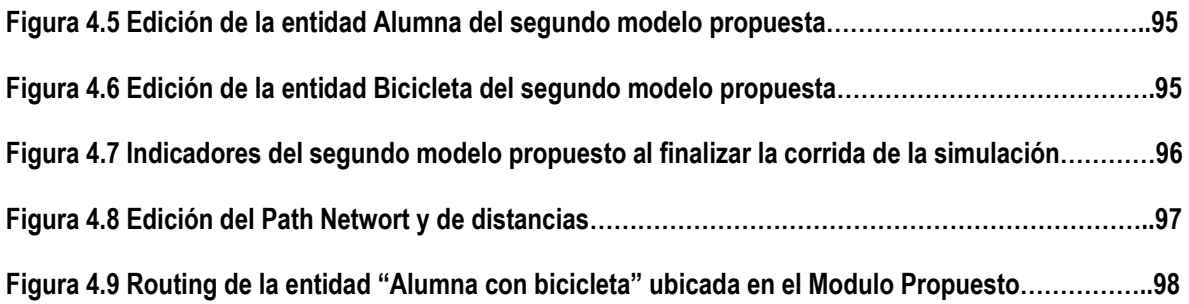

#### **INDICE DE GRÁFICAS**

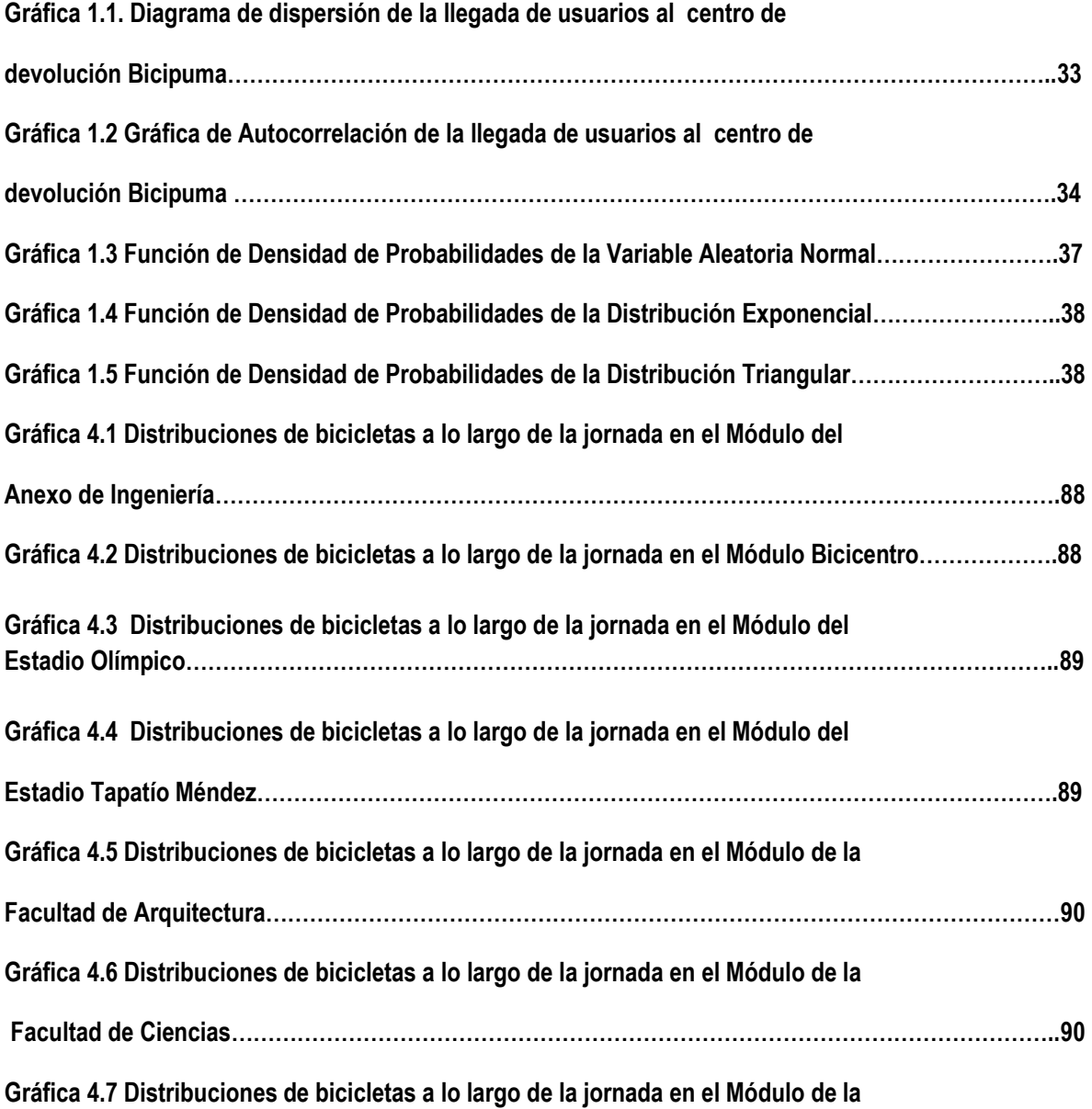

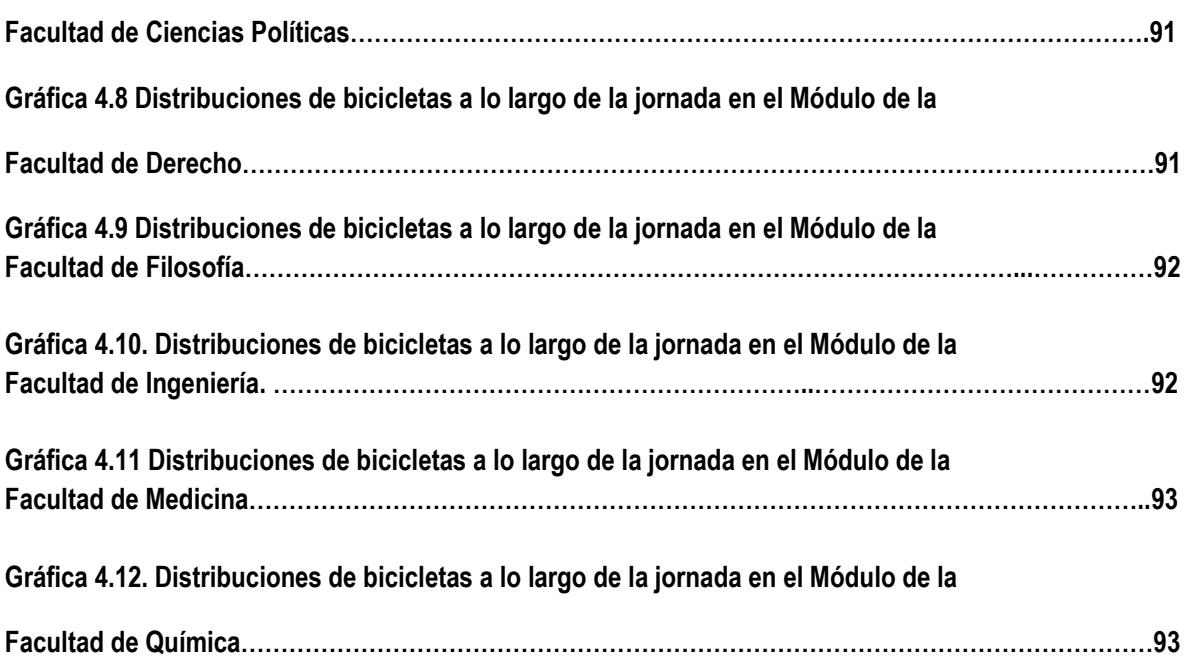

#### **INDICE DE TABLAS**

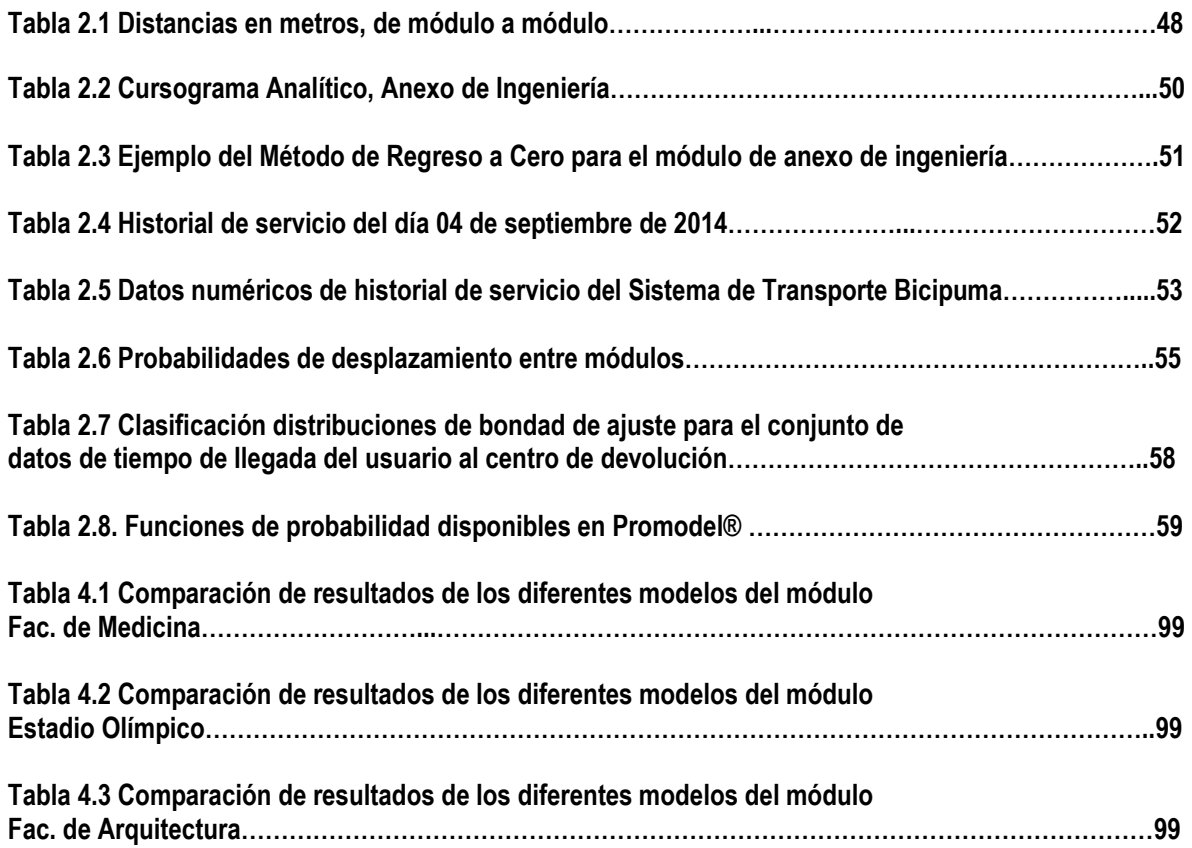

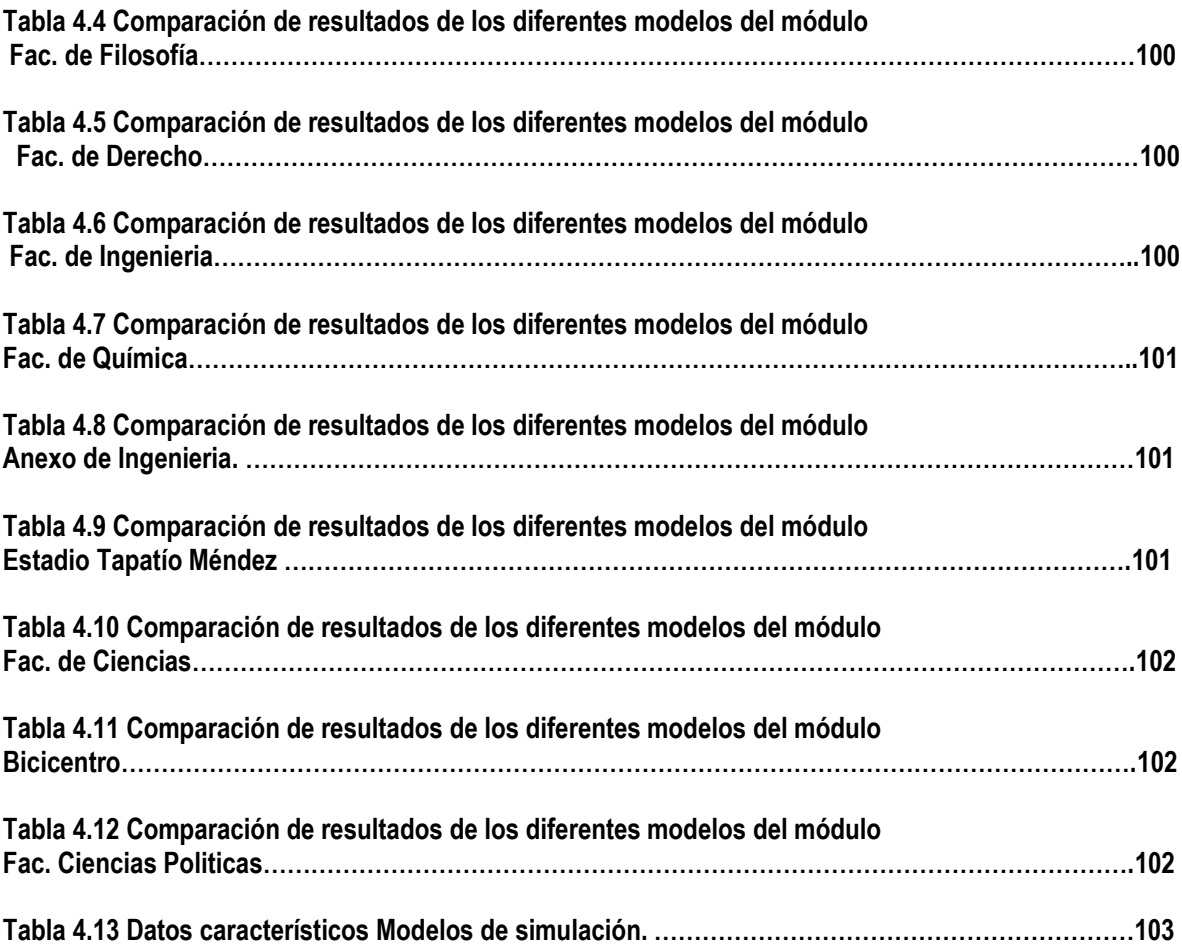

# **SISTEMA BICIPUMA**

#### **Introducción**

na de las problemáticas a las que se enfrentan los estudiantes, personal docente y personal administrativo en Ciudad Universitaria, es trasladarse de un lugar a otro de manera eficiente, es decir, fácil y rápido. U

Dentro de Ciudad Universitaria, se ofrecen servicios gratuitos de transporte, tales como: el Sistema Pumabus y el Sistema Bicipuma; ambos Sistemas de Transporte son muy efectivos y cumplen con el objetivo principal, el cual radica en trasladar a los usuarios de una manera eficaz.

La implementación del Sistema Bicipuma ha sido muy exitosa**,** efectuándose en gran parte del campus de Ciudad Universitaria. Inicialmente, se contaba con sólo dos módulos ubicados en la Facultad de Medicina y en el Estadio Olímpico. Debido al crecimiento de la demanda que tuvo el Sistema Bicipuma, se colocaron diez módulos adicionales en Ciudad Universitaria, lo cual ocasionó que aumentara la afluencia de usuarios en algunos módulos y que disminuyera en otros.

Sin embargo, el Sistema Bicipuma presenta algunos problemas que impiden su funcionamiento óptimo, tales como, los largos tiempos de espera para la adquisición de una bicicleta, debido a la carencia de las mismas en los módulos.

Derivado de lo anterior, se originaron problemas en algunos módulos del Sistema Bicipuma, dado que se presentaron tiempos de espera muy altos y bajos niveles de servicio. Estos problemas se presentan por la insatisfacción de la demanda, relacionada directamente con el número de bicicletas existentes.

Este estudio, se centra en analizar e interpretar la demanda de bicicletas durante el servicio de préstamo, es decir, se estudia la fluctuación y la cantidad de usuarios que solicitan dicho servicio en cada módulo.

Por lo tanto, mediante una correcta investigación de la forma en que opera el Sistema Bicipuma, se planea proponer una mejora en el servicio, al disminuir los tiempos de espera para el préstamo de bicicletas, y aumentar la disponibilidad de las mismas en cada módulo.

Para lograr lo anterior, se creó un modelo de simulación mediante el software ProModel, el cual representa el funcionamiento actual del Sistema Bicipuma, para posteriormente determinar el inventario inicial de cada uno de los módulos

La descripción de los elementos que conforman el Sistema Bicipuma permite comprender cómo funciona, además, ayuda a distinguir cuáles de estos elementos deben de ser estudiados para lograr el objetivo del proyecto.

 Con base en los límites y alcances que tiene el Sistema Bicipuma, se facilitarán y evitarán complicaciones durante la realización de un modelo de simulación apegado al sistema real.

 La identificación de las rutas en el mapa de distribución, así como, la locación de los módulos que conforman el Sistema Bicipuma, permitirán tener una idea aproximada de las distancias existentes entre cada uno de los módulos, lo que es fundamental para la elaboración del modelo de simulación.

En este trabajo se proponen X escenarios, de los cuales se eligió el disminuye el tiempo de espera en los módulos, con base en las simulaciones realizadas.

#### **Problemática**

Después de analizar cada uno de los módulos que constituyen el Sistema Bicipuma, se observa que actualmente existen elevados tiempos de espera, debido a la falta de bicicletas.

#### **Objetivo**

Crear un modelo de simulación que refleje la operación actual del Sistema Bicipuma y que sirva como base para plantear alternativas de solución a la problemática detectada.

#### **Hipótesis**

A través del modelo de simulación, se (infiere) identifican los desequilibrios entre la demanda de bicicletas y el inventario disponible en la red del sistema Bicipuma.

### **CAPÍTULO 1. Estado del Arte y Marco Conceptual**

#### **I.1 Estado del Arte de los Sistemas de Préstamo de Bicicletas (Bike Sharing Systems)**

En la búsqueda por la optimización en el desarrollo y funcionamiento de Sistemas de Transporte, se han llevado a cabo diversos estudios que muestran soluciones factibles, para el comportamiento y movilidad en áreas urbanas e interurbanas, mediante el empleo de modelos de simulación.

Los autores y las temáticas aquí expuestos, se enfocan principalmente en la optimización de Sistemas de Préstamo de Bicicletas, a través del análisis de distintos escenarios. A continuación, se hace una revisión general de los artículos más relevantes, consultados.

Hamidreza Sayarshad, Sepideh Tavassoli y Fang Zhao (2011) en el trabajo titulado "A multi-periodic optimization formulation for bike planning and bike utilization", se centran en el estudio a la búsqueda de soluciones con beneficios ambientales y sociales, tales como la disminución de la contaminación y enfermedades como la obesidad, implementando el uso de la bicicleta en pequeñas comunidades, ya sea para viajes de corta distancia o como una extensión de un sistema de transporte público. Para brindar estos beneficios, es necesario desarrollar un modelo matemático que permita disminuir la demanda insatisfecha, minimizando el tamaño de la flota requerida de bicicletas, así como, los costos de redistribución.

Juan Pablo Romero Junquera, (2012) en su artículo "A simulation-optimization approach to design efficient systems of bike-sharing", propone una metodología para modelar simultáneamente, el uso del transporte particular y el uso de la bicicleta. El modelo fue utilizado para optimizar la ubicación de las estaciones de préstamo de bicicletas, logrando un sistema de transporte más eficiente. La metodología antes mencionada está dividida en tres partes. En la primera se crea una red de transporte, en la cual los usuarios de autos particulares y bicicletas se pueden simular al mismo tiempo. La segunda parte, consiste en la definición y validación de un sistema multimodal.

Finalmente, la tercera parte consiste en desarrollar un modelo de optimización basada en la programación matemática. El análisis de resultados se realiza mediante el desarrollo de una gráfica, en cuatro planos distintos. En dicha gráfica, se observa una relación entre el número de estaciones de préstamo y los usuarios que demandan la utilización del sistema, para lo cual, a mayor número de estaciones de préstamo, existe una mayor cantidad de usuarios en dichas estaciones. Así mismo, se demuestra que entre menor sea el número de usuarios o el número de estaciones de préstamo, los costos serán mayores, ya sea por cuestiones de inventarios, costos por mantener, etc. En dicho estudio, se determina el número de estaciones óptimas para satisfacer las problemáticas de costo y satisfacción de la demanda por parte de los usuarios. Ésta búsqueda por la optimización, es un claro ejemplo de la determinación de los factores que se deben de conocer para conseguir métodos de optimización totales.

Juan Pablo Romero Junquera (2011), en su trabajo "Modelo de localización de puntos de préstamo de bicicleta pública, considerando la interacción con otros modos", aborda la problemática de la localización óptima de los puntos de préstamo de bicicletas, mediante un modelo que toma en consideración la interacción de las bicicletas con sistemas de transporte público y privado (autobuses y automóviles particulares). El modelo minimiza los costos de operación mediante el estudio del comportamiento de la demanda de los usuarios, a través de un análisis de datos, relacionados con la cuantificación de los costos generados (flujos, tiempos de acceso, tiempos de espera, tiempos de viaje, etc.). Los modelos ayudan a simular varios tipos de escenarios, donde la demanda global de transporte es repartida entre automóviles particulares, autobuses y bicicletas.

Leonardo Caggiani y Michele Ottomanelli (2012) en el artículo "A modular soft computing based method for vehicles repositioning in bike-sharing systems", proponen el uso de un Sistema de Apoyo para la Decisión (DSS), que imita a detalle, el funcionamiento del Sistema de Préstamo de Bicicletas, a través de la correlación con Redes Neuronales Artificiales (ANN) y la Lógica Difusa. Además, este enfoque posee un método modular, por lo que a pesar de que sólo se empleó para un número reducido de estaciones, puede extenderse a sistemas más grandes, con lo cual es posible determinar simultáneamente, la ruta óptima con la cantidad de bicicletas y el lugar al que deben de ser enviadas para aumentar el nivel de servicio de cada estación, así como, la probabilidad de encontrar un lugar libre para regresar la bicicleta utilizada.

Andréanne Leduc (2013) en su trabajo "Modèle d'ptimisation de la redistribution des velos d'un Système de velopartage", presenta el problema del balanceo de estaciones, para los Sistemas de Préstamo de Bicicletas, en el transcurso del día (servicio de préstamo). Para atacar este problema, se planteó desarrollar una interface de fácil utilización para el operador de las estaciones, empleando el software AIMMS de modelado y optimización, contemplando 2 escenarios principales:

- Redistribución estática, durante la noche, en la cual el operador ejecuta el modelo una sola vez, con lo cual se calculan las rutas óptimas para los camiones de redistribución.
- Redistribución dinámica, durante el día, en la cual el operador puede ejecutar el modelo cada vez que el camión termina de realizar una operación de redistribución.

Sin embargo, este modelado trabaja utilizando ciertas restricciones, que, en general, permiten dar una buena solución a la problemática expuesta, mas no necesariamente es la mejor solución, por ejemplo, la restricción presente en todos los modelos realizados es que sólo puede haber una visita del camión repartidor por estación, lo que limita la capacidad de repartir bicicletas al número máximo de bicicletas que caben en un solo camión.

Huguang Ji, Christopher R. Cherry, Lee D. Han, David A. Jordan (2013), en el artículo "Electric bike sharing: simulation of user demand and system Availability", abordan la problemática del uso de bicicletas eléctricas para trasladar a usuarios dentro de una universidad. A través del empleo de la simulación, en múltiples escenarios, se solventaron los parámetros de demanda, distribuciones de los tipos de viaje, longitudes de los viajes y duración de los viajes. Posteriormente, se obtuvo la cantidad óptima de bicicletas para satisfacer la demanda, así como, la demanda de baterías recargadas para evitar que las bicicletas se queden sin energía. De este modo, la simulación se enfoca en la optimización de la cantidad de baterías necesarias para satisfacer las necesidades de los usuarios por la adquisición de una bicicleta, en escenarios de alta demanda (donde se requieren múltiples baterías intercambiables para la duración de viajes con mayor influencia sobre las bicicletas, la disponibilidad de la batería y la tarifa de viaje).

#### **I.2 Resumen de la Historia en los Sistemas de Préstamo de Bicicletas (Bike Sharing Systems)**

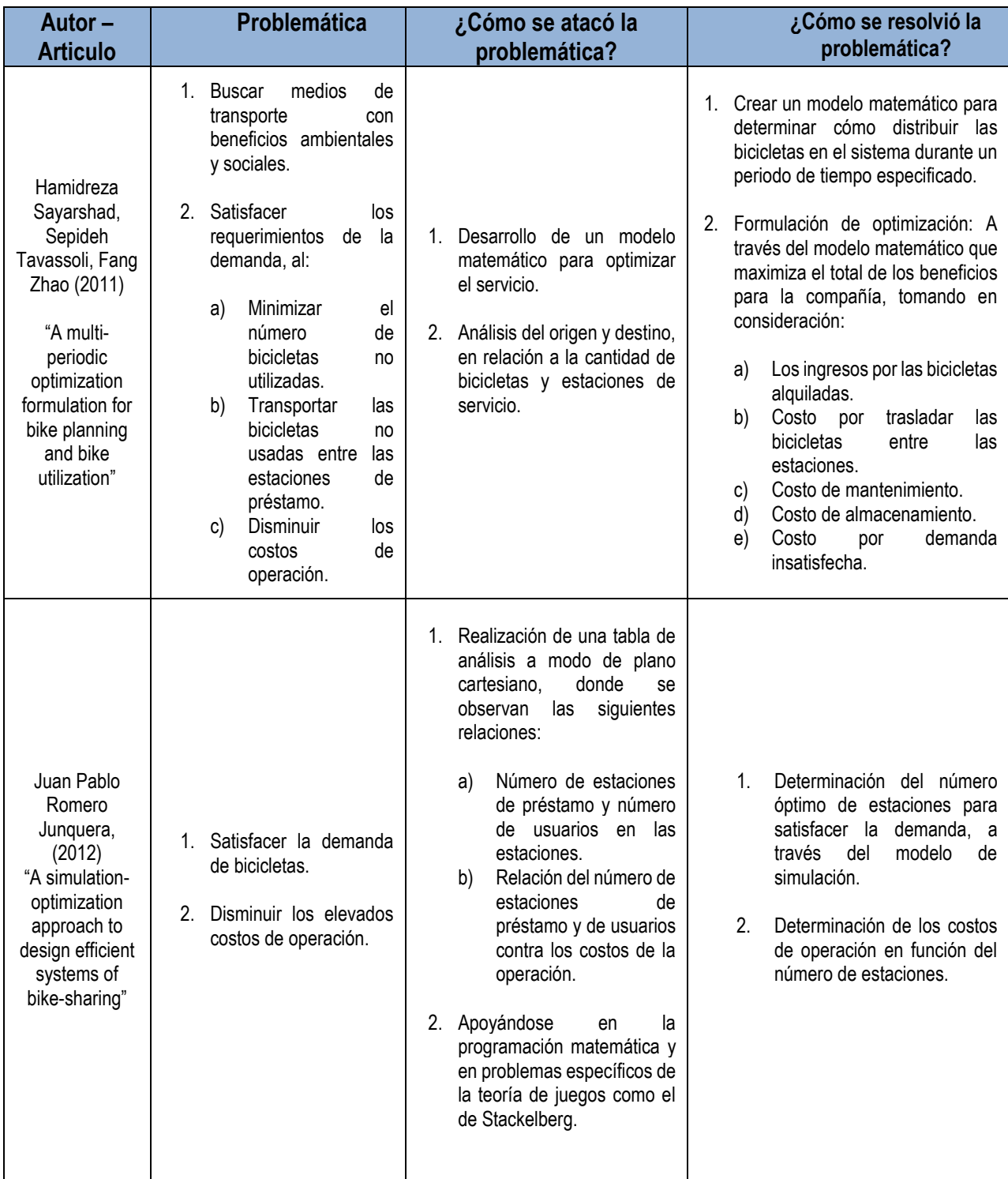

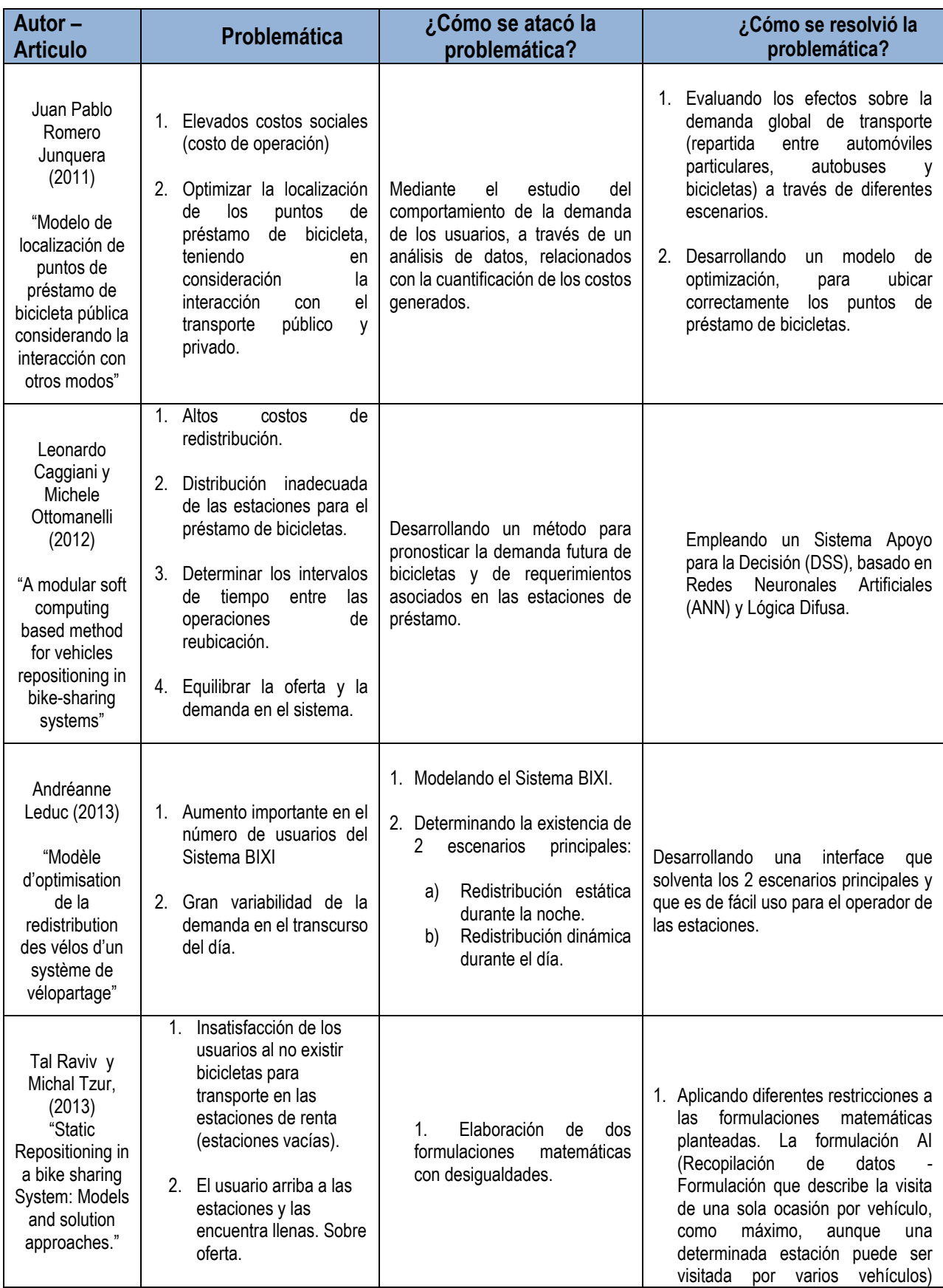

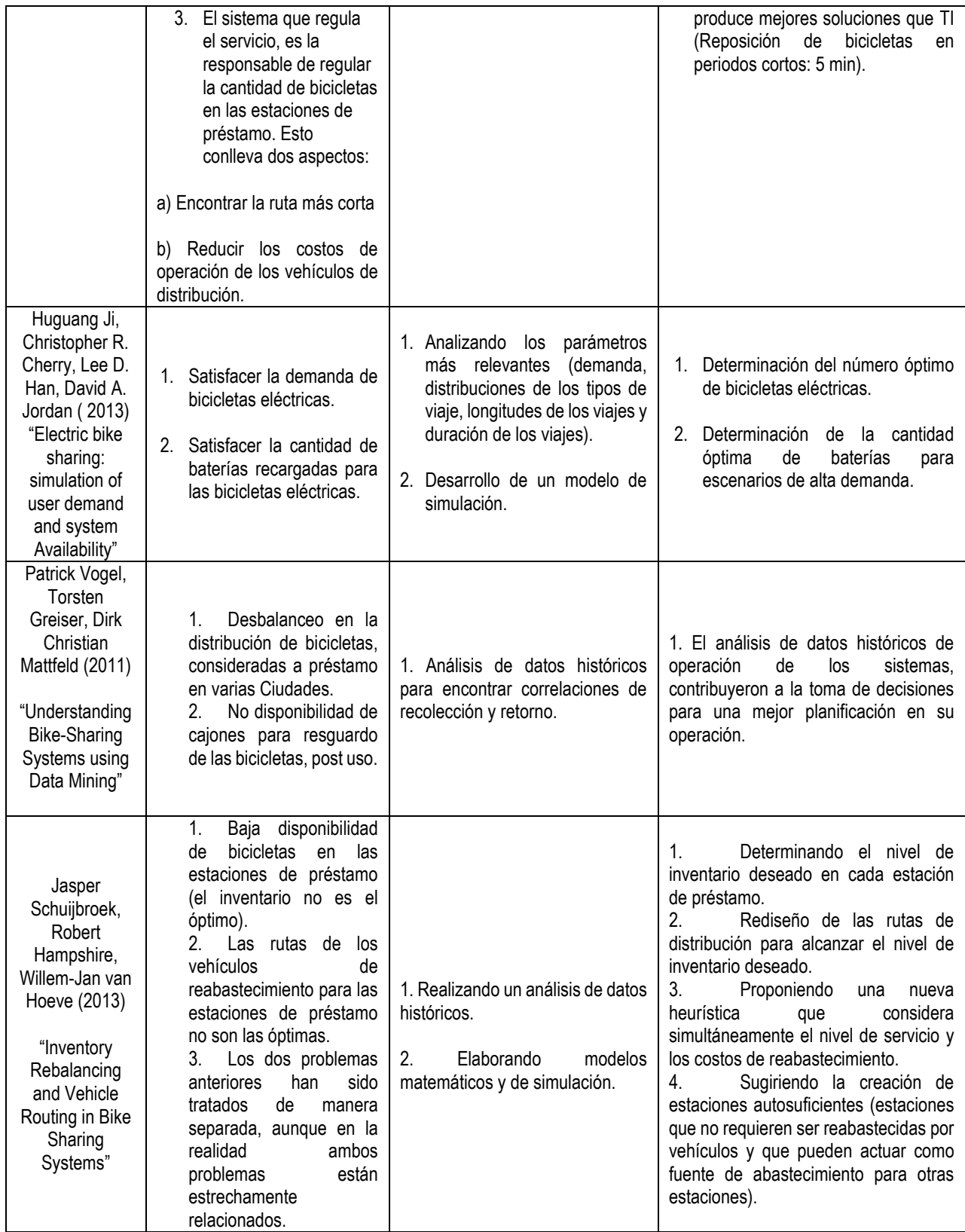

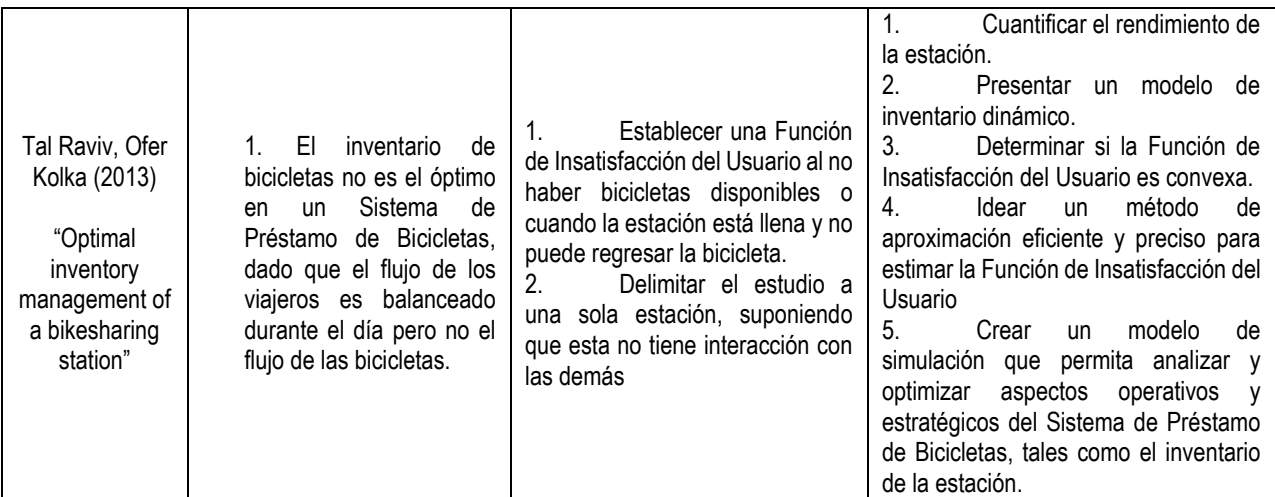

#### **Tabla resumen del estado del arte (Elaboración propia)**

En la tabla anterior se realizó una recopilación de los aspectos más importantes expuestos en el estado del arte.

Se observa que todos los autores expuestos con anterioridad se enfrentan a problemas relacionados con un desequilibrio entre la oferta y la demanda en los sistemas de préstamos de bicicletas. Los cuales son solucionados a través de modelos matemáticos, de optimización y simulación.

#### **I.3 Simulación**

#### **I.3.1 Definición de Simulación**

La Simulación es la imitación de un Sistema Dinámico haciendo uso de distintos modelos computacionales, con la finalidad de comprender, analizar y mejorar las condiciones operativas del sistema dinámico (Harrell, 2011). Así, la simulación emplea métodos estadísticos para representar el comportamiento aleatorio y estimar el desempeño del modelo computacional. Este método es denominado "Método Montecarlo".

Las clasificaciones más comunes de la simulación son las siguientes:

- Estatica o dinámica
- Estocastica o determinística
- Eventos discretos o continuos

*Simulación Estática*: es aquella que no está basada en el tiempo. A menudo implica extraer muestras aleatorias para generar un resultado estadístico. Un ejemplo es simular el resultado del lanzamiento de una moneda o de un dado.

*Simulación Dinámica:* esta simulación incluye el paso del tiempo. Observa los cambios que ocurren en un estado a medida que trascurre el tiempo. Este tipo de simulación es muy adecuado para analizar sistemas de fabricación y de servicios ya que estos funcionan a lo largo del tiempo.

*Simulación Estocástica o probabilística*: Son aquellas en las que una o más variables de entrada son aleatorias y como resultado sus valores de salida serán aleatorias.

*Simulación Determinística*: Este tipo de modelos de simulación no contienen aleatoriedad en sus variables de entrada por lo que sus datos de salida tampoco presentaran aleatoriedad.

*Simulación de eventos Discretos:* Es aquella que en la que se producen cambios de estado en puntos discretos en el tiempo activados por eventos, por ejemplo la llegada o salida de una entidad o el final de un turno en una operación.

*Simulación de eventos Continua:* En estas simulaciones las variables de estado cambian continuamente con respecto al tiempo, un ejemplo es cambio del nivel de aceite en una máquina.

El tipo de simulación en el que nos enfocaremos será clasificada como dinámica, estocástica y de eventos discretos.

Dada la definición de Simulación en la que se alude al término sistema, partiremos para explicar otros conceptos importantes de la simulación. Se define sistema como el conjunto de elementos que se interrelacionan para funcionar como un todo. Algunos ejemplos de los diferentes Sistemas que están presentes en nuestra vida cotidiana, por ejemplo el Sistema de Atención que ofrece un banco, el Sistema de Inventario de alguna tienda o sucursal o el Sistema de Atención a Clientes de un call center. Podemos observar que cada uno de ellos puede dividirse en elementos, los cuales son relevantes para la constitución del Modelo de simulación como lo son: Entidades, Estado del Sistema, Eventos, Localizaciones, Recursos, Atributos, Variables y el Reloj de la Simulación.

Nuestro objeto de estudio en el presente proyecto es el Sistema Bicipuma, el cual es representado en la siguiente imagen.

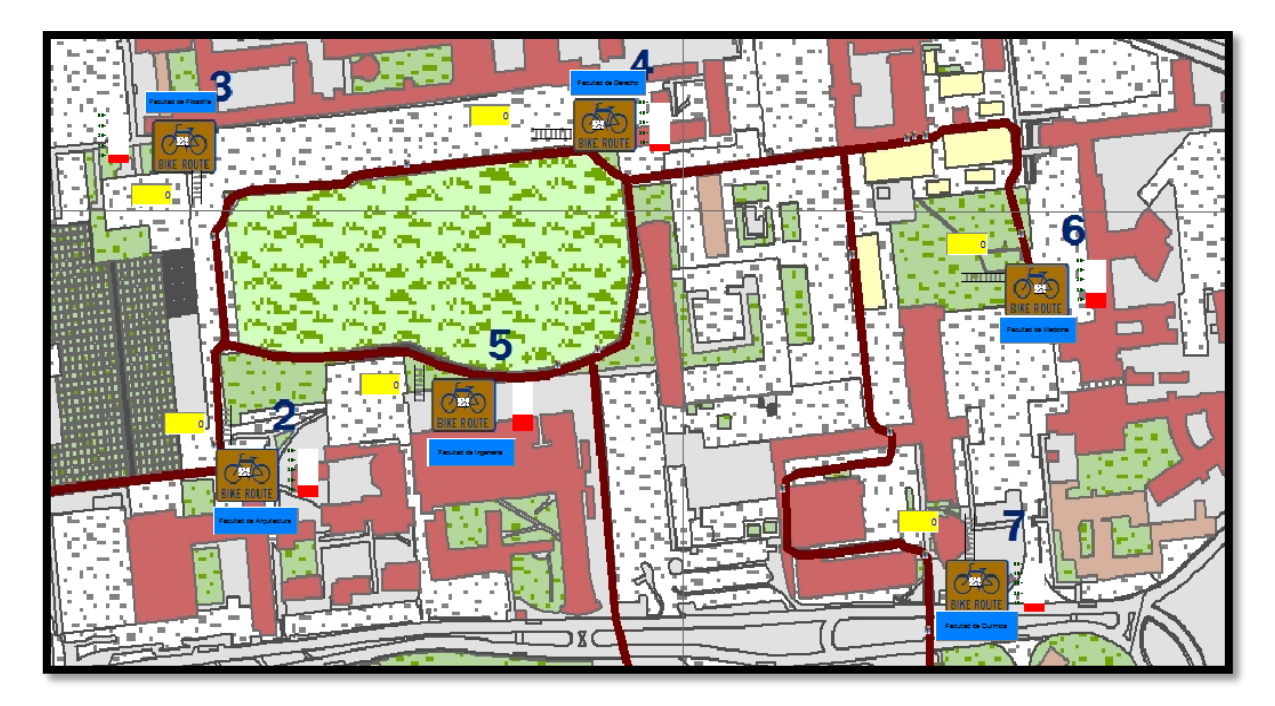

**Figura 1.1 Ejemplo de simulación del Sistema Bicipuma. (Elaboración propia en software Promodel ®).**

Elementos importantes para la constitución del modelo de simulación:

 *Entidad:* Es la representación de los flujos de entrada a un Sistema; este elemento es el responsable de que nuestro Sistema esté en constante cambio. Por ejemplo, los clientes que llegan a un cajero, piezas que llegan para ser procesadas o llamadas realizadas en un call center. En nuestro caso las entidades estarán representadas por los alumnos, bicicletas y alumnos con bicicletas.

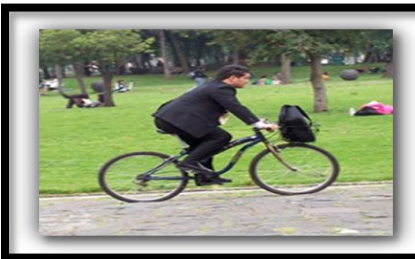

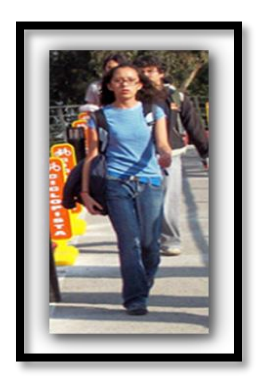

Alumno(a) con bicicleta

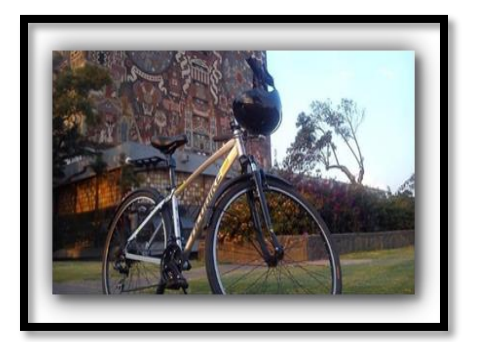

Bicicleta

Alumno(a)

- *Estado del Sistema*: Es la condición que guarda el Sistema bajo estudio, en un momento determinado; es como si estuviéramos viendo la fotografía de un instante específico.
- *Processing:* Define la ruta de las entidades a través del sistema y las operaciones que tienen lugar en cada locación en la que se encuentran. Una vez que han entrado en el sistema el processing especifica todo lo que le sucede a la entidad hasta que sale del sistema.
- *Evento*: Es un cambio en el Estado actual del Sistema; por ejemplo, la entrada o salida de una Entidad, el finalizar un determinado proceso, pausas o interrupciones (descansos de operarios) o fallas en alguna máquina.
- *Locaciones*: Son todos los lugares en los que la Entidad puede detenerse para darle algún proceso o se encuentra esperando para ser procesada. Para nuestro caso en particular, las Locaciones están representadas por los módulos y las líneas de espera del Sistema Bicipuma.

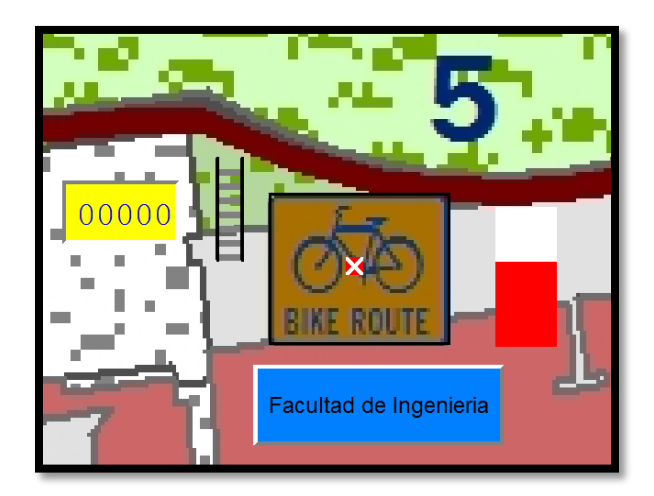

**Figura 1.2 Representación del módulo de Facultad de Ingeniería y su respectiva línea de espera (Elaboración propia en software Promodel ®).**

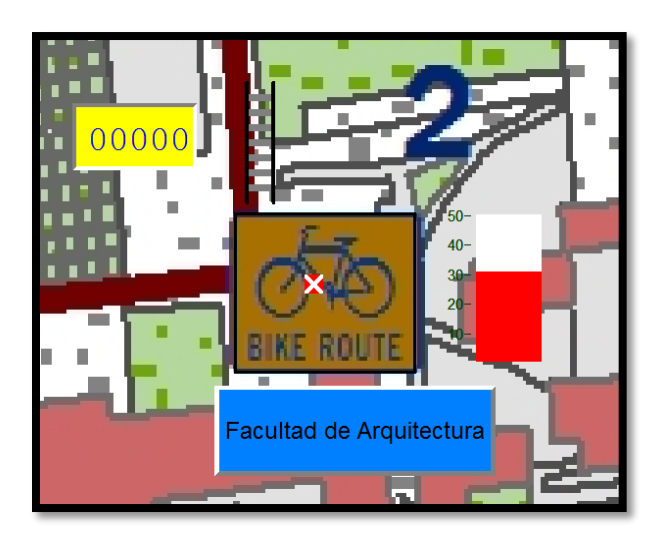

**Figura 1.3 Representación del módulo de Facultad de Arquitectura y su respectiva línea de espera (Elaboración propia en software Promodel ®).**

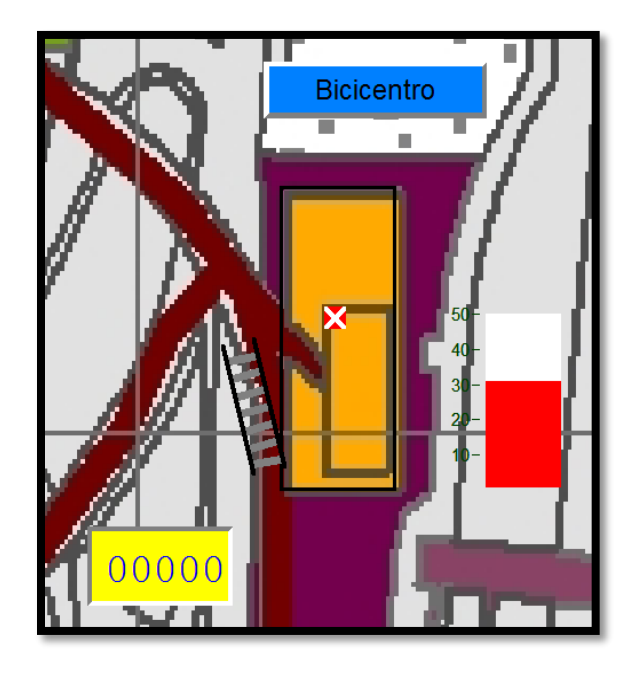

**Figura 1.4 Representación del módulo Bicicentro y su respectiva línea de espera (Elaboración propia en software Promodel ®).**

- *Recursos*: Son los dispositivos requeridos para realizar una determinada operación. Para la operación de transporte, un recurso puede tratarse de un montacargas o cualquier otro vehículo, si se tratase de realizar una inspección en una estación, un recurso sería una persona, la cual toma turnos para descansar.
- *Atributo*: Es una característica de una entidad. Por ejemplo: tamaño, color o peso. Estas características son útiles para diferenciar entidades.

 *Reloj de Simulación*: Es el contador de tiempo de la simulación. Su función consiste en responder preguntas tales como: ¿Cuánto tiempo se ha utilizado el modelo de simulación? y ¿Cuánto tiempo requiere la finalización de cierta acción en la simulación?

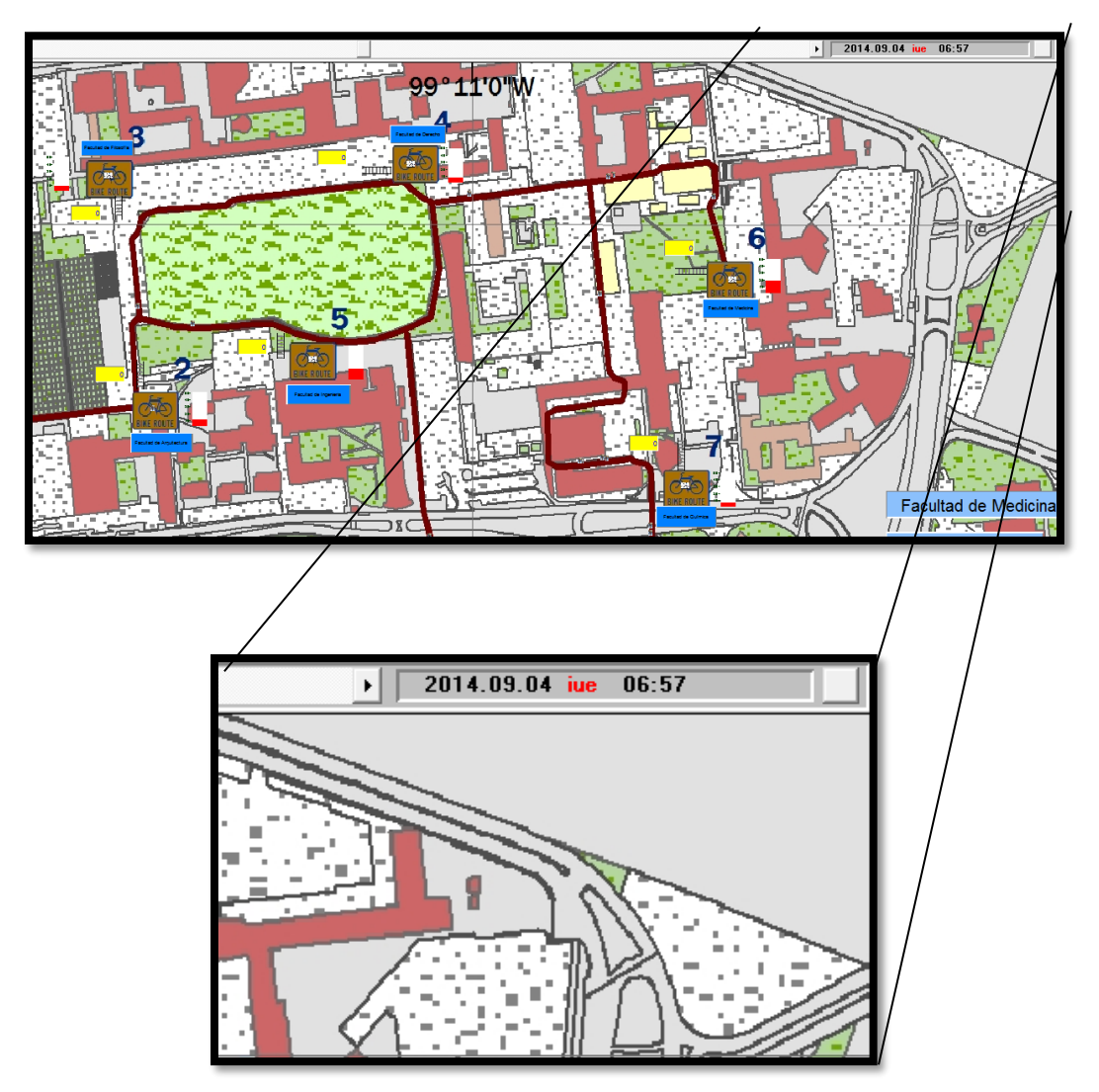

**Figura 1.5 Reloj de Simulación (Elaboración propia en software Promodel ®).**

#### **I.3.2 ¿Por qué usar la Simulación? (Justificación de la simulación)**

Una de las razones de utilizar la Simulación se debe a las ventajas y alcances que tiene esta herramienta, pues permite evaluar los riesgos de tomar decisiones, evitando la pérdida de tiempo y de dinero, puesto que evita el uso de las técnicas tradicionales de prueba y error.

Las características de la Simulación que hacen de ella, una herramienta muy útil en la planeación y la toma de decisiones se pueden resumir como:

- Registra las interdependencias del Sistema.
- Considera la variabilidad del Sistema.
- Es suficientemente versátil para modelar casi cualquier Sistema.
- Muestra el comportamiento de acuerdo al tiempo.
- Evita tener que experimentar directamente en el Sistema actual.
- Provee información sobre múltiples medidas de desempeño.
- Provee resultados que son fácilmente entendibles y comunicables.

Como se ha visto, la Simulación es una herramienta muy útil para el análisis de decisiones y para la mejora de procesos. Es necesario señalar que posee ventajas y desventajas las cuales se deben tomar en consideración cuando se decide emplearla para la solución de problemas.

Las ventajas más comunes que ofrece el empleo de la Simulación son:

- Permite determinar con un alto grado de precisión el impacto de los cambios en un Sistema o Proceso.
- Facilita la comprensión de determinados Procesos, ya que permite ver cómo se comporta el Modelo bajo diferentes circunstancias o escenarios.
- Se tiene la posibilidad de hacer pruebas en diferentes escenarios.
- Es más económico realizar, un estudio de Simulación en primera instancia, que implementar cambios en el Sistema o Proceso.
- Gracias a las herramientas de animación que ofrecen algunos paquetes de Simulación, es fácil visualizar cómo se comportará el Sistema.
- Algunos paquetes de software, son muy sencillos de utilizar, lo cual facilita su aplicación.

Entre las desventajas que presenta el empleo de la Simulación están:

- El costo de la Simulación puede ser excesivo, cuando se quiere emplear en problemas relativamente sencillos.
- Para realizar un Estudio de Simulación, es necesario invertir mucho tiempo. Por desgracia, no siempre se cuenta con ese recurso.
- Es imprescindible que el analista cuente con un buen dominio del paquete de Simulación.

Tal y como se hace mención anteriormente, no todos los problemas que podrían ser resueltos con ayuda de la Simulación deberían ser resueltos usando la Simulación. Es importante que se seleccione la herramienta correcta para la tarea, ya que, para algunos problemas, el uso de la Simulación puede ser excesivo.

Las técnicas de optimización como la programación lineal, es muy útil cuando se desea una sola meta, para minimizar o maximizar (por ejemplo, menor costo, mayor utilización, mayores ventas, y menor tiempo de espera). Desafortunadamente esta técnica no permite la aleatoriedad, lo cual sí está presente en la realidad relegando al analista a utilizar tiempos de proceso promedios y tasas de llegadas que pueden llevarnos a resultados equivocados. La simulación permite examinar simultáneamente múltiples metas. Sin embargo la simulación no encuentra por si sola un valor óptimo, sino simplemente un escenario.

Debido a ciertas limitaciones que tiene la Simulación, esta no es aplicable para todos los problemas relacionados con sistemas, por lo que debe usarse si el Sistema cumple con ciertas características:

*Las decisiones deben ser de naturaleza operacional -* No es tan útil para resolver problemas cualitativos, tales como los involucrados con temas técnicos o sociológicos. Los problemas cualitativos son mejor cubiertos usando otras técnicas de Ingeniería o técnicas de la Ciencia del Comportamiento.

*Procesos bien definidos y repetitivos* **-** La Simulación es aplicable a procesos que siguen una secuencia lógica bien definida y toman en cuenta lo repetitivo del proceso. Cabe destacar que existe la incertidumbre (aleatoriedad de procesos) en ciertos procesos, la cual puede ser explicada usando distribuciones de probabilidad.

*El sistema debe mostrar alguna interdependencia y variabilidad* **-** El número de actividades no hacen que un Sistema sea difícil de analizar, lo hacen el número de interdependencias y las actividades aleatorias. Algunas interdependencias simples son fáciles de resolver si no existe variabilidad en las actividades.

#### **I.3.3 Software de Simulación**

Promodel es una herramienta flexible que permite la simulación y análisis de sistemas productivos de diversos tipos y tamaños para el sistema operativo Windows. Al igual que otras herramientas de simulación brinda la oportunidad de probar escenarios con el objetivo de mejorar un sistema o proceso antes de realizar modificaciones físicas.

Promodel está enfocado principalmente en el modelado de sistemas y procesos discretos es decir en puntos específicos definidos en el tiempo (líneas de ensamble, sistema justo a tiempo, sistema kanban, sistema de manufactura flexible, cadena de suministro, logística, etc.).

Algunas de las ventajas que brinda Promodel son las posibilidades de emplearlo sin conocimientos previos de programación así como proporcionar una interfaz gráfica para el usuario.

#### **I.3.3.1 Orígenes software Promodel**

Los orígenes de Promodel Corporation, se deben al año de 1988, el fundador; Charles Harrell, quien trabajaba como ingeniero de producción en Ford Motor Company en el año de 1976. Se encontraba desarrollando un nuevo modelo de automóvil y Charles tenía la responsabilidad de planificar tres líneas de producción para la fabricación de componentes del sistema de transmisión de estos nuevos modelos. El desafío se centraba en determinar el equilibrio entre las capacidades de las máquinas, los almacenamientos intermedios y la asignación de recursos para alcanzar los niveles de producción definidos para cada línea de producción. Esa fue su primera experiencia en la simulación computacional. Pero esos sistemas de simulación comúnmente eran tardadas (hasta dos años de programación) y como bien se sabe, el tiempo es factor primordial para cualquier sistema de producción. La administración General de Ford lo eligió como el encargado de la simulación de par que fuese más rápida y fácil de usar. Después de un curso en GPSS, un lenguaje de simulación muy importante de esos tiempos, posterior a ello comenzó a trabajar con Harry Truax para crear GENTLE (General Trasfer Line Emutor), un simulador que pudiera ser utilizado por los ingenieros de las líneas de producción de automóviles de Ford. El cual redujo sin duda, los tiempos de simulación.

Después de seguir su especialidad en elementos de producción y simulación, Charles Harrell realizo un doctorado en Ingenieria de producción. Donde después de tres años de investigación desarrollo una herramienta de simulación rápida, fácil de usar y a la vez lo bastante flexible para modelar virtualmente cualquier tipo de sistema de producción. Como característica adicional se incorporó una interfaz de usuario gráfica y animación concurrente durante la simulación. La herramienta final,

el primero de su tipo, fue llamado Pomod (más tarde Promodel). Posteriormente en 1988 se fundó Promodel Corporation.

#### **I.3.3.2 Costos del software de simulación**

Promodel Corporation, es representado en México y América Central, a través de la firma "Decisiones Inteligentes, S.A. de C.V."

El costo del software, es de \$13,900.00 USD americanos, equivalente a \$276,054.00 pesos Mexicanos; tipo de cambio, México a 07 de noviembre del 2018, de acuerdo a datos del DOF (Diario Oficial de la Federación).

Justificación de la inversión en el software Promodel, de acuerdo a la firma Decisiones Inteligentes, S.A. de C.V.

- Mitiga el riesgo de tus decisiones en la operación.
- Ahorra en equipo, materiales y personal.
- Vende mejor tus ideas y tus proyectos.
- Mejores análisis en menos tiempo.
- Ahorros en costos.
- Mejor aprovechamiento de los recursos.
- Reducción de Inventarios.
- Reducción del Desperdicio.
- Aumento de la productividad.
- Mejoras en Eficiencias.
- Validación de Escenarios libre de Riesgo.

¿La simulación se paga por si sola?

Los proyectos de simulación son como cualquier otro proyecto en el cual los gastos se deben de comparar contra los beneficios.

Ahorros Gigantes:

- Evitar inversiones innecesarias.
- Evitar nuevas contrataciones innecesarias.
- Evitar retrabajos innecesarios en las plantas y oficinas.

#### **I.3.4 Procedimiento para realizar una Simulación**

El realizar un estudio de simulación es mucho más que la construcción y la corrida de un modelo de simulación. Un proyecto de simulación requiere ejecutar una serie de actividades y análisis que permitan aprovechar al máximo esta herramienta. Los pasos que se mencionan a continuación son los que generalmente se recomiendan para un estudio de simulación, aunque en ocasiones es conveniente agregar o eliminar algunos de los siguientes pasos.

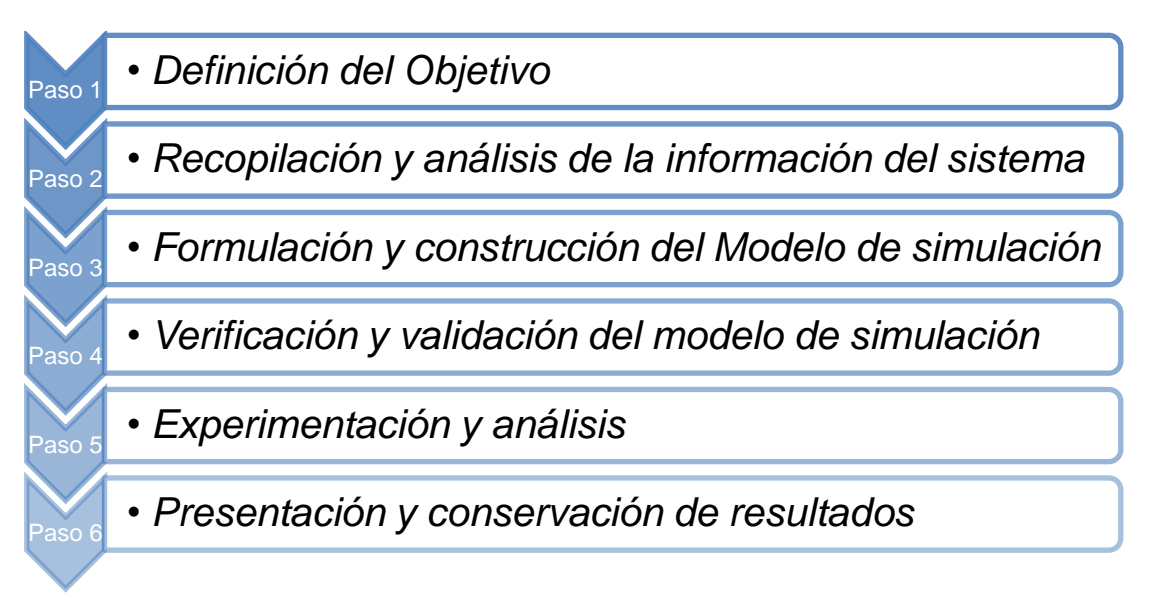

#### **I.3.5 Definición del objetivo de la simulación**

El objetivo de la simulación tiene que ser claro y realizable, ya que debe de tomar en cuenta las restricciones de tiempo y de recursos que tiene el sistema. Estos son algunos de los objetivos de simulación más comunes:

*Análisis de desempeño:* Evalúa el desempeño del sistema, en término del uso de los recursos existentes tales como: el flujo de tiempo, los ritmos de servicio, el ritmo de llegadas, etc.

*Análisis de capacidad / restricción:* Estudia la capacidad del sistema bajo ciertas limitantes, tales como las restricciones de material, personal, tiempo o las dimensiones físicas.

*Comparación de configuraciones:* Comparar la estructura del sistema existente con posibles cambios a realizarse, un ejemplo puede ser la elaboración de un layout.

*Optimización:* Analizar cuáles son la variables que se necesitan modificar para alcanzar determinados objetivos dentro del Sistema, con la finalidad de que garanticen un mejor desempeño.

*Análisis de sensibilidad:* Identifica qué variables de decisión influyen en la medición del desempeño del Sistema y de qué manera influyen.

*Visualización:* Concebir la dinámica del sistema para detectar posibles mejoras o comprender el funcionamiento del mismo.

Es lógico que un proyecto de simulación pueda tener más de un objetivo, de los ya mencionados anteriormente. Por ejemplo, un Análisis de Desempeño puede ser efectuado como parte de un Estudio de Optimización. Una vez que el Modelo de Simulación es optimizado, es necesario enfocar la atención a la Visualización del Modelo de Simulación para que el cliente tenga una mejor compresión del Modelo de Simulación.

Para una clara definición de Objetivos se debe tomar en cuenta cómo será utilizado el Modelo de Simulación. Algunos Modelos de Simulación son construidos para ser usados una sola vez y luego ser descartados. Otros Modelos de Simulación son rehusados para un análisis "*what if*" o sirven como base para la creación de un Modelo de Simulación más complejo. También hay Modelos de Simulación que tienen que ser gráficamente muy apegados a la realidad para una mejor comprensión y aceptación por parte de los clientes. En contraparte hay Modelos de Simulación que no tienen que recurrir a una interface amistosa, ya que son usados por analistas.

Éstas son algunas preguntas que ayudaran a definir el Objetivo de la Simulación:

- ¿Hacia quién va dirigido el Modelo de Simulación?
- ¿Qué resultados se esperan obtener con el modelo se simulación?
- ¿Son bastante claras las restricciones del sistema?
- ¿Es posible obtener datos suficientes del sistema?

#### **I.4 Nivel de detalle**

Una decisión muy importante en la Simulación es el nivel de detalle. Detallar mucho el modelo de Simulación conlleva a más tiempo para su elaboración y dificulta la depuración del Modelo. En contraste, poco detalle convierte al Modelo en algo irreal por simplificar demasiado al Sistema. Para evitar caer en estos problemas, lo conveniente es incluir únicamente el detalle suficiente para alcanzar los objetivos del modelo de simulación.

El nivel de detalle lo determina el grado de exactitud requerido en los resultados. Si únicamente se está buscando un aproximado, bastará con modelar la secuencia de flujos y tiempos de procesamiento. Por otra parte, si se está buscando una respuesta más concreta, será necesario detallar la Simulación con los elementos que conducen a un comportamiento muy semejante a la realidad del Sistema (Harrell, Ghosh, y Bowden 2011).

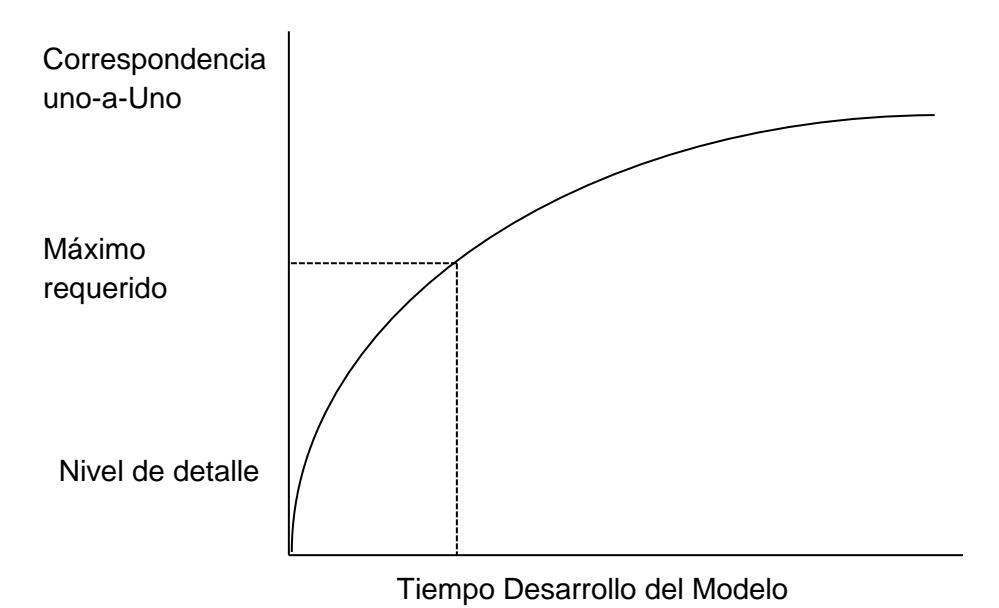

**Figura 1.6 Efecto del nivel de detalle en el tiempo de desarrollo del modelo.** 

#### **(Fuente: Simulation Using Promodel, Harrell, Tercera edición, 2011).**

#### **I.5 Recopilación y análisis de información del sistema**

La colección de datos es el factor de inicio más importante en un proyecto de Simulación y también el proceso que más tiempo consume. La información raramente se encuentra lista para ser usada en la construcción de un modelo de Simulación. Generalmente, es necesario depurarlos y agruparlos en un formato que sea lo suficientemente útil para su posterior análisis. Los pasos para recolectar los datos deben seguir aproximadamente la siguiente secuencia.

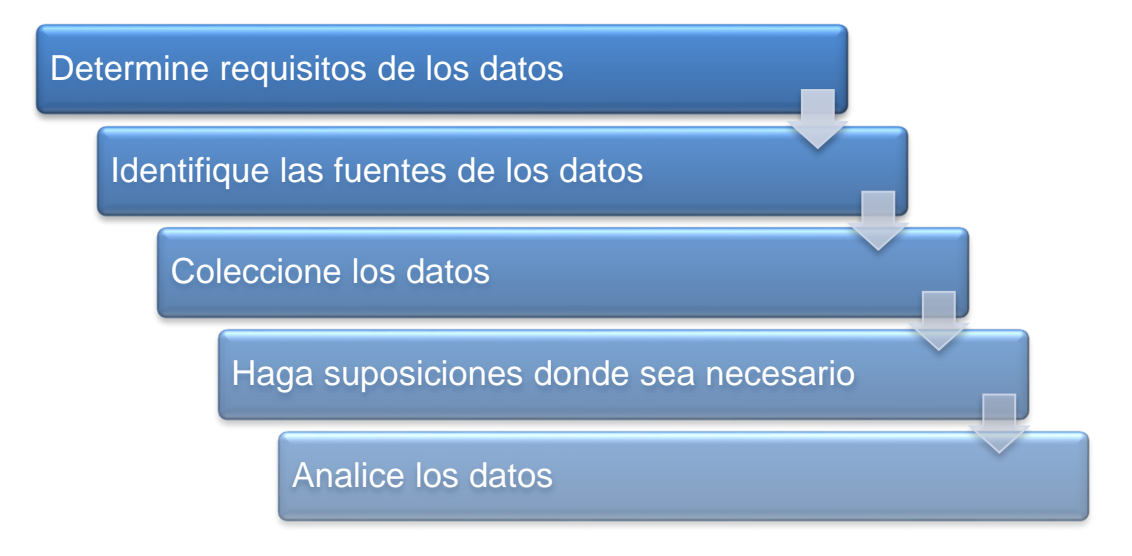

#### *I.5.1 Determine requisitos de los datos*

El primer paso consiste en determinar cuáles son los datos requeridos para construir el Modelo. Esto está muy ligado al nivel de detalle del modelo y al alcance que tendrá de acuerdo al objetivo de la Simulación. Los datos del sistema pueden ser clasificados como:

*Datos Estructurales:* Estos datos involucran todos los objetos en el Sistema a modelarse; esto incluye elementos como los son: entidades (productos, piezas, materia prima, clientes, etc.), recursos (operadores, máquinas, herramientas, etc.) y localizaciones (líneas de espera, lugar de trabajo, almacenes etc.).

*Datos Operacionales:* Los datos operacionales consisten de toda la lógica o información de comportamiento del Sistema, tal como asignaciones de ruta, horarios, comportamiento en el tiempo fuera de servicio, y asignación del recurso.

*Datos Numéricos:* Los datos numéricos proporcionan información cuantitativa sobre el Sistema. Algunos ejemplos de datos numéricos son: capacidades, tasas de llegada, tiempos de las actividades, y tiempo entre fallas. Algunos valores numéricos se determinan fácilmente, como capacidades del recurso y horas de trabajo (Harrell, 2011)

#### **I.5.2 Identifique las fuentes de los datos**

Las fuentes usadas para la colección de datos dependen directamente del Sistema que se pretende simular, es decir, si es un Sistema existente o se trata de un nuevo sistema. Si se trata de un sistema existente es posible que se cuente con registros o archivos que faciliten la obtención de datos sobre el Sistema. Sin embargo, al tratarse de un nuevo Sistema, las fuentes de información están limitadas a los individuos que estén íntimamente involucrados con el Sistema.

La mayoría de la información se obtiene de las especificaciones del Sistema y de las entrevistas personales con el equipo de diseño. Dependiendo de las circunstancias, las fuentes buenas de datos incluyen:

- *Registros históricos –* producción, ventas, confiabilidad del equipo.
- *Documentación del sistema*  planeación del proceso, diagramas de instalación, procedimientos de trabajo.
- *Observación personal –* recorrer las instalaciones, estudios de tiempo, trabajo de muestreo.
- *Entrevistas personales –* a operadores (métodos de trabajo), a personal de mantenimiento (procedimientos de reparación), ingenieros (asignaciones de rutas), gerentes (programas y pronósticos).
- *Comparación con sistemas similares –* dentro de la compañía, dentro de la misma industria, dentro de cualquier industria.
- *Requerimientos de ventas*  tiempos de proceso, confiabilidad de las nuevas máquinas.
- *Diseño de estimaciones –* tiempos de proceso, tiempos del movimientos, y así sucesivamente para un nuevo sistema.

Es importante considerar la confiabilidad de los datos así como el acceso que se tenga a ellos. La confiabilidad de los datos impacta directamente en la validez del modelo, ya que al realizar el modelo de Simulación con información deformada los resultados finales no alcanzaran las expectativas reales del objetivo.

La accesibilidad es un factor muy relevante en la selección de la fuente. Es posible que la fuente sea de difícil acceso, los datos históricos pueden estar celosamente resguardados o sepultados en un centenar de informes y archivos que no son útiles para nuestro objetivo. La idea que se debe perseguir, es la investigación sobre los datos que realmente sean accesibles y utilizar las fuentes que proporcionen la información más confiable y útil (Harrell, 2004).

#### **I.5.3 Recolección de los datos**

En la recolección de datos, es mejor ir de lo general a lo específico. De acuerdo a este enfoque, los datos deben recolectarse en la secuencia siguiente:

 *Defina el flujo de la entidad global*. (El flujo de la entidad se define siguiendo el movimiento de la entidad a través del sistema y toma la perspectiva de la propia entidad).

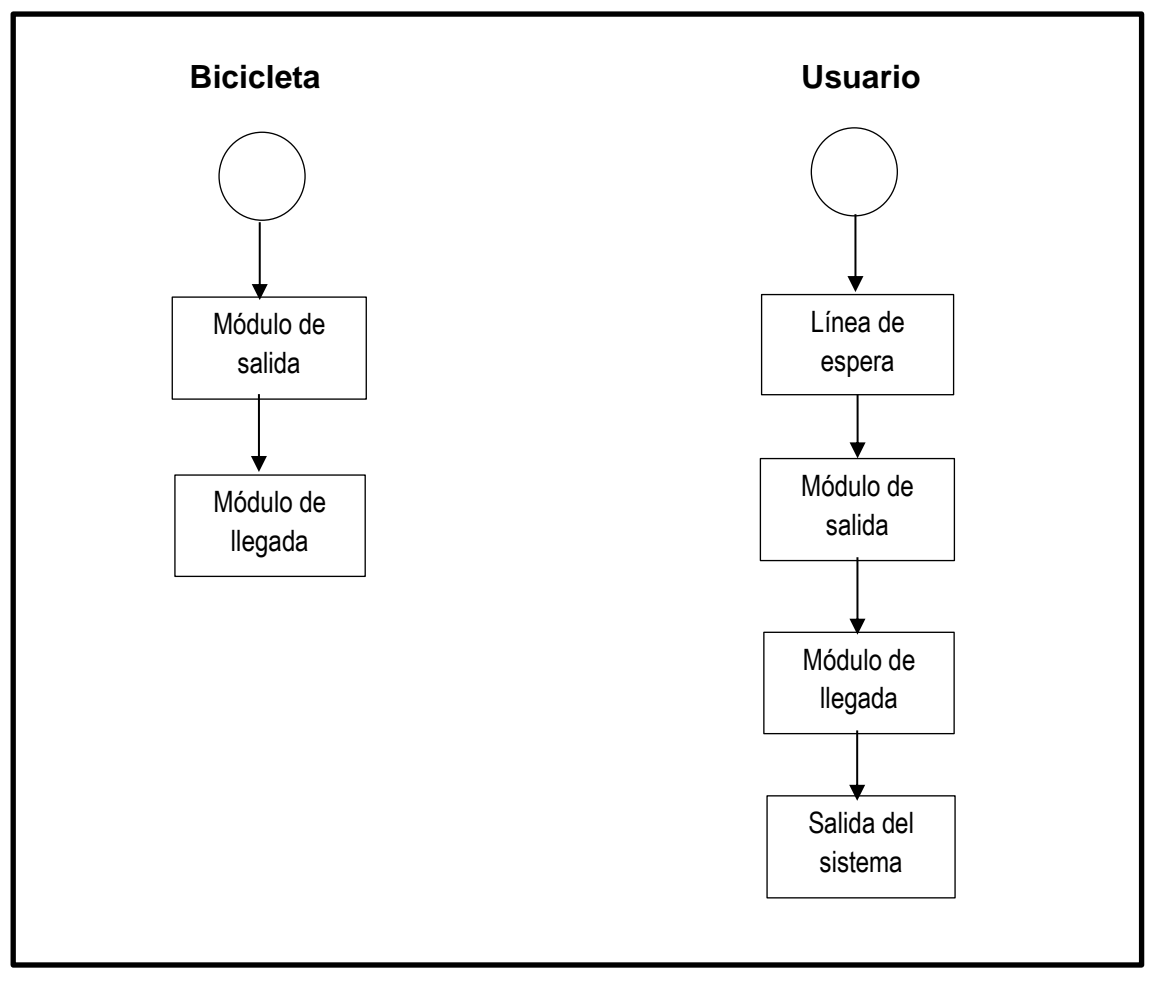

**Figura 1.7 Diagrama de flujo de las entidades. (Elaboración propia).**

- *Desarrolle una descripción de la operación.* (Una vez que se crea un diagrama de flujo de la Entidad, debe desarrollarse una descripción de la operación que explique cómo se procesan las Entidades a través del Sistema. Una descripción de la operación debe contener al menos: el tiempo y requisitos del recurso de la actividad u operación, dónde, cuándo, y en qué cantidades las entidades pasan a la siguiente localización y el tiempo, así como los requisitos del recurso para moverse a la siguiente localización).
- *Defina los detalles incidentales y obtenga valores concretos de los datos.* Una vez un modelo básico se ha construido y probado, pueden agregarse los detalles del proceso como tiempos muertos, puesta en operación, y prioridades de trabajo (Harrell, 2011).

#### **I.6 El estudio de métodos como herramienta de la Simulación**

#### **I.6.1 Definición de estudio de métodos**

El estudio de métodos se define como "El registro y examen crítico, sistemáticos, de los modos de realizar actividades, con el fin de efectuar mejoras".

Para este estudio de métodos la actividad seleccionada es la de préstamo del servicio. Se seleccionó esta actividad por ser imprescindible en el sistema y no presenta variantes en ningún módulo. Además, se detectó que en algunas ocasiones en esta actividad se presentan cuellos de botella, lo que, por consecuente, ocasiona que se generen líneas de espera.

El enfoque básico del estudio de métodos consiste en el seguimiento de las siguientes ocho etapas:

- 1. Seleccionar el trabajo a estudiar, así como sus límites.
- 2. Registrar mediante observación directa los hechos relevantes que se relacionan con el trabajo y recolectar de fuentes adecuadas los datos que sean necesarios.
- 3. Examinar el modo en que se realiza el trabajo de forma crítica, el propósito, lugar donde se desempeña, la secuencia que se lleva a cabo y los métodos utilizados en su realización.
- 4. Establecer el método que sea más económico, eficaz y práctico.
- 5. Evaluar las diferentes opciones para establecer un nuevo método, al comparar la relación costo-eficacia entre el nuevo método contra el actual.
- 6. Definir y presentar el nuevo método de forma comprensible para todas las personas involucradas.
- 7. Implantar el nuevo método como una práctica normal así como formar a las personas que lo utilizarán.
- 8. Controlar la aplicación del nuevo método e implantar procedimientos adecuados para evitar un regreso al método que lo precedió inicialmente.

#### **I.6.2 Registro de actividades**

#### **Cursograma Analítico**

Las actividades que fueron registradas a través de un Cursograma Analítico fue la de la operación de préstamo y devolución de bicicletas la cual se explica más a detalle en el capítulo 2.

Según la OIT "El cursograma analítico es un diagrama que tiene como finalidad el registrar la trayectoria de un producto o procedimiento señalando todos los hechos
sujetos a examen mediante el símbolo que corresponda", con la finalidad de evitar repeticiones sistemáticas de las acciones.

Los símbolos empleados en el cursograma analítico son los siguientes:

- $\bullet$   $\circ$  OPERACIÓN: Indica las etapas de un proceso, puesto que el producto se altera durante el proceso, es decir, modifica la forma del producto, composición química, añade o quita algún elemento También se emplea para señalar un procedimiento o preparar una actividad que colabore con la culminación del producto como el recibir información, realizar cálculos o planear.
- $\bullet$   $\Box$  INSPECCIÓN: Su finalidad es la de comprobar la ejecución correcta con relación a la calidad y cantidad del producto.
- $\bullet \Rightarrow$  TRANSPORTE: Generalmente señala el desplazamiento de materiales y equipo, siempre y cuando, este desplazamiento no sea parte de una operación o se realice en la zona de trabajo de un operario, aunque también se emplea para indicar el desplazamiento de los trabajadores.
- | DEPÓSITO PROVISIONAL O ESPERA: Señala los retrasos durante el desarrollo del proceso, tales como el abandono momentáneo de algún objeto hasta que se requiera nuevamente o el trabajo en espera entre dos operaciones consecutivas.
- $\nabla$  ALMACENAMIENTO PERMANENTE: Indica el depósito de algún objeto que se recibe o entrega mediante alguna autorización o donde se almacena con fines de referencia.
- [  $\gamma$  ACTIVIDADES COMBINADAS: En los casos en los cuales se realicen varias actividades al mismo tiempo, por el mismo operario y en el mismo lugar de trabajo se combinan los símbolos de las actividades en cuestión. En este caso se tiene el símbolo de operación e inspección (un círculo dentro de un cuadrado).

## **Método de regreso a cero**

En esta técnica, después de leer el cronómetro en el punto de quiebre de cada elemento, regresa a cero, y al acontecer el próximo elemento, el tiempo incrementa a partir de cero. Este método presenta la ventaja de leer directamente el tiempo transcurrido, la posibilidad de no registrar los retrasos, así como comparar los valores elementales de un ciclo con el siguiente y así determinar el número de ciclos a estudiar.

#### **I.6.3 Hacer suposiciones donde sea necesario**

Uno de los factores para realizar una Simulación, es para predecir el desempeño de un sistema, basándonos en suposiciones. Las suposiciones incorporadas en un modelo, pueden ayudar a validar realmente nuestras suposiciones, viendo si ellas tienen sentido en la operación global del modelo. Observar el comportamiento de nuestras suposiciones en el modelo ayudará a decidir cuáles son las que tienen sentido y cuáles no.

Algunas suposiciones tendrán naturalmente mayor influencia en la validez de un modelo que otras. Una manera de evaluar la influencia de una suposición en la validez de un modelo es a través del análisis de sensibilidad.

El análisis de sensibilidad, en el que un rango de los valores se prueba para el impacto potencial sobre el desempeño del modelo, puede dar una indicación de que tan exacta se requiere la suposición.

#### **I.6.4 Analizar los datos**

Para que los datos puedan usarse en un modelo de Simulación, estos deben analizarse e interpretarse sin refinarlos de modo que la operación del sistema se represente correctamente en el modelo.

Antes de desarrollar una representación de los datos, estos deben ser analizados para determinar su conveniencia en el modelo de simulación. Deben determinarse las características de los datos como independencia (aleatoriedad), homogeneidad (los datos provienen de la misma distribución), y estacionalidad (la distribución de los datos cambia con tiempo). Destacar, el uso de la estadística descriptiva (media, mediana, moda, desviación estándar, varianza, coeficiente de variación, asimetría, curtosis, rango), pruebas de independencia (gráfica de auto-correlación, pruebas de corridas) y ajustes de distribución.

La manera de comprobar que los datos provienen de una muestra aleatoria es realizando pruebas de independencia, las cuales, ayudarán a asegurar que los valores de las observaciones no están influenciados por los valores de otra observación. El software que se empleó para la realización de dichas pruebas fue Stat Fit, el cual nos proporciona las siguientes pruebas:

- Gráfica de Dispersión
- Gráfica de Autocorrelación
- Pruebas de Corridas

Las pruebas anteriormente mencionadas se realizaron a los datos de registro de tiempos de actividades de la operación préstamo y devolución de bicicleta la cual se explica a detalle en el capítulo 2.

## **I.6.4.1 Gráfica de Dispersión**

Es una gráfica de puntos adyacentes en la secuencia de valores observados graficados con determinada relación. Así, cada punto graficado representa un par de observaciones consecutivas  $(Xi, Xi+1)$  para  $i = 1, 2, \ldots, n-1$ . Este procedimiento se repite para todos los puntos de los datos adyacentes de modo que de 100 observaciones producen 99 puntos trazados. Si las Xi's son independientes, los puntos se esparcirán aleatoriamente. Si, sin embargo, los datos son dependientes de cada uno de los otros, una línea de la tendencia será evidente. Si las Xi's están positivamente correlacionadas, una línea de la tendencia positivamente inclinada aparecerá. Las Xi's negativamente correlacionadas producirá una línea negativamente inclinada. Una gráfica de dispersión es una manera simple de detectar el comportamiento fuertemente dependiente.

La siguiente gráfica (Gráfica 1.1) se realizó a partir de los datos de la tabla del registro de los tiempos de las actividades del cursograma analítico. Los tiempos graficados fueron los de la llegada del usuario al centro de devolución de Anexo de Ingeniería.

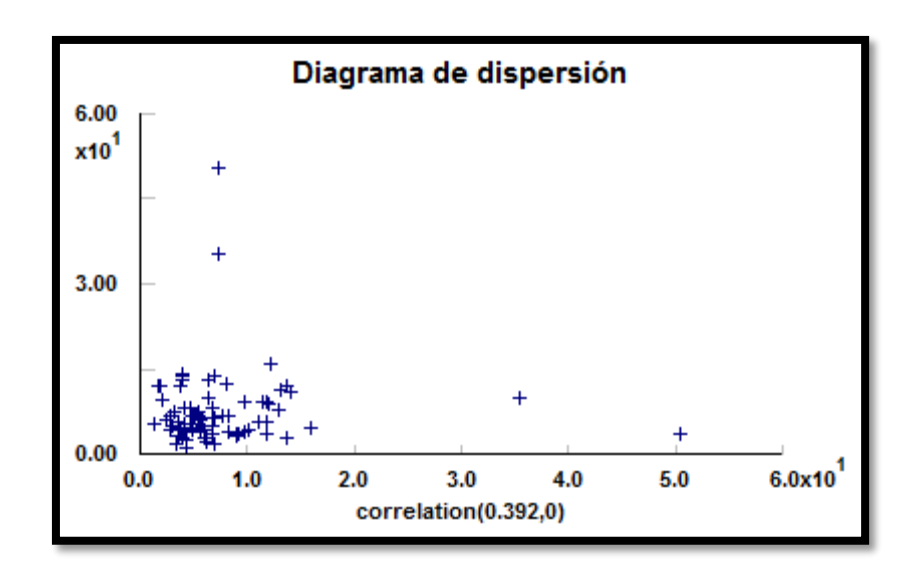

**Gráfica 1.1. Diagrama de dispersión de la llegada de usuarios al centro de devolución Bicipuma. (Elaboración propia).**

#### **I.6.4.2 Gráfica de Autocorrelación**

La autocorrelación varía entre 1 y -1, entre correlación positiva y negativa. Si la autocorrelación es cercana a cualquiera de los extremos, los datos están autocorrelacionados. Los valores entre paréntesis (0.174, -0.137) indican la máxima correlación positiva y negativa, en este caso determinada para la llegada de usuarios al centro de devolución.

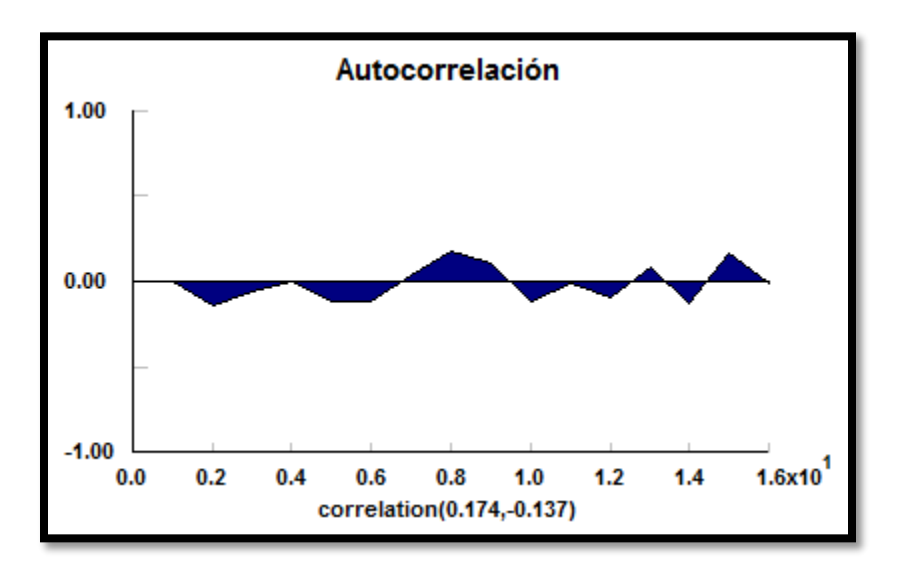

**Gráfica 1.2 Gráfica de Autocorrelación de la llegada de usuarios al centro de devolución Bicipuma (Elaboración propia).**

#### **I.6.4.3 Pruebas de Corridas**

Una corrida en una serie de observaciones es la ocurrencia de una sucesión ininterrumpida de números mostrando la misma tendencia. Por ejemplo, un conjunto consecutivo de números crecientes o decrecientes se dice que proporcionan corridas "hacia arriba" o "hacia abajo", respectivamente. Dos tipos de pruebas de corridas que pueden hacerse, son la prueba de la mediana y la prueba del punto giratorio.

La prueba de la mediana, mide el número de corridas, es decir, sucesiones de números, arriba y abajo de la mediana. La corrida puede ser un solo número arriba o debajo de la mediana si los números adyacente a él están en la dirección opuesta. Si hay demasiadas o pocas corridas, la aleatoriedad de la serie se rechaza

La prueba del punto giratorio mide el número de tiempos de cambios de dirección de la serie (vea *Johnson*, *Kotz*, y *Kemp* 1992). De nuevo, si hay demasiados o pocos puntos giratorios, la aleatoriedad de la serie se rechaza.

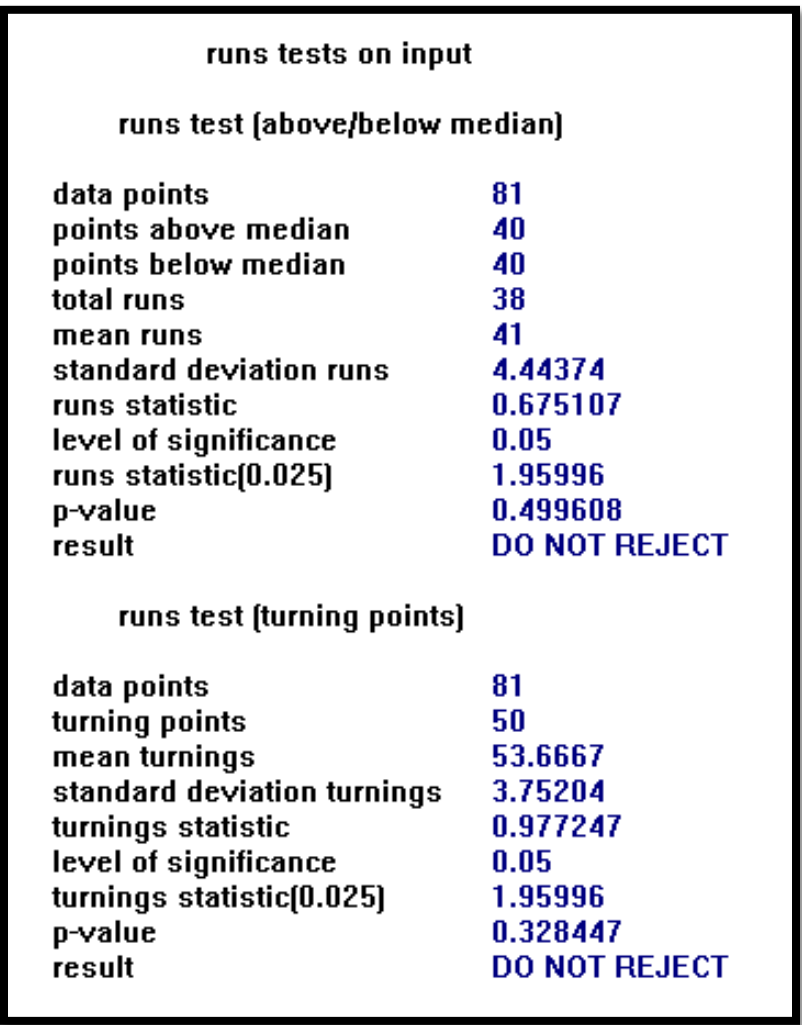

**Figura 1.8 Prueba de Corridas de la llegada de usuarios al centro de devolución Bicipuma (Elaboración propia).**

#### **I.7 Simulación Monte Carlo**

La simulación Monte Carlo es una técnica matemática computarizada, que combina conceptos estadísticos con la capacidad que tienen las computadoras para generar números pseudo-aleatorios y al mismo tiempo automatizar cálculos. Por su potencial, esta técnica es utilizada por profesionales de distintos campos, por ejemplo: finanzas, gestión de proyectos, energía, manufactura, ingeniería, investigación y desarrollo, seguros, petróleo y gas, medio ambiente y transporte.

En otras palabras, la simulación de Monte Carlo está presente en todos aquellos ámbitos en los que el comportamiento aleatorio o probabilístico desempeña un papel fundamental, precisamente el nombre de Monte Carlo proviene de la famosa ciudad de Mónaco, donde abundan los casinos de juego y donde el azar, la probabilidad y el comportamiento aleatorio conforman todo un estilo de vida. (Grijalva Yauri, 2009)

La utilidad de la simulación Monte Carlo radica en tomar una decisión pertinente, a partir de una serie de posibles resultados. Derivado de ello, se pueden mostrar diferentes escenarios, los cuales, pueden consistir en las posibilidades extremas, creando el escenario más conservador o el más arriesgado, así como las posibles consecuencias de optar por decisiones intermedias.

#### **I.7.1 Funcionamiento de la Simulación Monte Carlo**

La Simulación Monte Carlo realiza el análisis de riesgo, con la creación de modelos con posibles resultados, mediante la sustitución de un rango de valores, usando una distribución de probabilidad para cualquier factor con incertidumbre inherente. Luego, calcula los resultados una y otra vez, cada vez usando un grupo diferente de valores aleatorios de las funciones de probabilidad. Dependiendo del número de incertidumbres y de los rangos especificados, para completar una simulación Monte Carlo, puede ser necesario realizar miles o decenas de miles de re-cálculos. La simulación Monte Carlo produce distribuciones de valores de los resultados posibles.

Existen dos maneras de realizar un análisis de riesgo, estas pueden ser cualitativamente o cuantitativamente. El realizar un análisis de riesgo cualitativo, generalmente es realizado de manera instintiva o por intuición, dígase de otra manera por corazonada, de una situación. Mientras tanto, el análisis de riesgo cualitativo asigna valores numéricos a los riesgos para ello utiliza datos empíricos o cuantificando evaluaciones cualitativas.

Mediante el uso de distribuciones de probabilidad, las variables pueden generar diferentes probabilidades, con diferentes resultados. Las distribuciones de probabilidad son una forma mucho más realista de describir la incertidumbre en las variables de un análisis de riesgo. Las distribuciones de probabilidad más comunes son:

 *Normal*: Los parámetros que se definen son la media o valor esperado y la desviación estándar la cual describirá la variación con respecto a la media. Los valores intermedios cercanos a la media tienen mayor probabilidad de producirse. Es una distribución simétrica y describe muchos fenómenos aleatorios, como puede ser calificaciones de pruebas, la estatura de una población o los pesos de la población. Algunos ejemplos de variables que se pueden describir con distribuciones normales son los índices de inflación y los precios de la energía

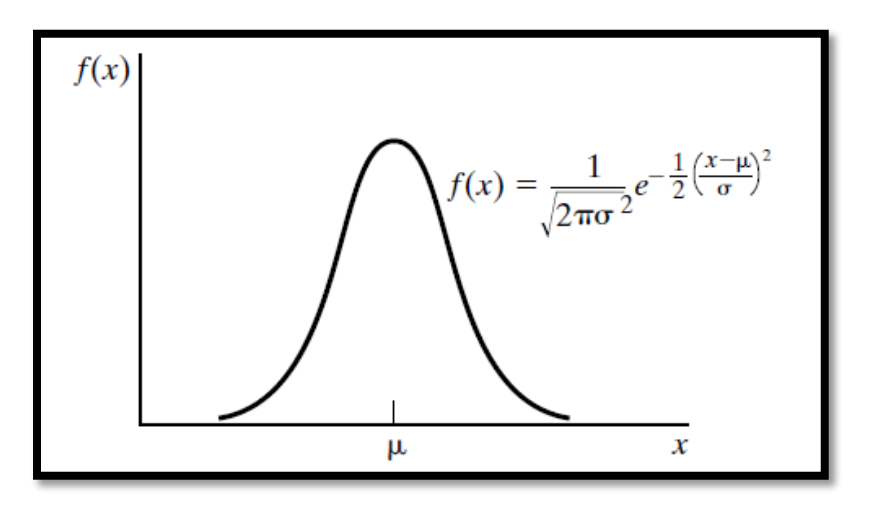

#### **Gráfica 1.3 Función de Densidad de Probabilidades de la Variable Aleatoria Normal. (Fuente: Simulación y Análisis de Sistemas con Promodel, 2006).**

 *Exponencial:* Los parámetros que tienen que ser definidos para esta distribución son un valor mínimo y la media. Un ejemplo de fenómenos que se pueden representar por medio de una distribución exponencial es el tiempo entre ocurrencias aleatorias como puede ser el tiempo entre llegadas a un sistema de filas o el tiempo entre fallas.

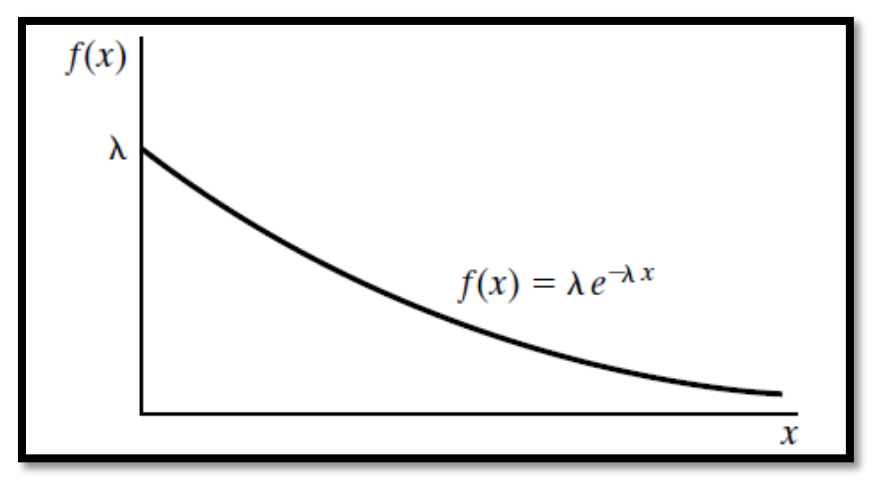

**Gráfica 1.4 Función de Densidad de Probabilidades de la Distribución Exponencial. (Fuente: Simulación y Análisis de Sistemas con Promodel, 2006).**

- *Uniforme* Todos los valores tienen las mismas probabilidades de producirse, los parámetros que tienen que ser definidos son el mínimo y el máximo. Ejemplos de variables que se distribuyen de forma uniforme son los costos de manufacturación o los ingresos por las ventas futuras de un nuevo producto.
- *Triangular*: Se definen los valores mínimo, más probable y máximo como parámetros. Los valores situados alrededor del valor más probable tienen más probabilidades de producirse. Las variables que se pueden describir con una distribución triangular son el historial de ventas pasadas por unidad de tiempo, los niveles de inventario y tiempos de reparación cuando falla una máquina.

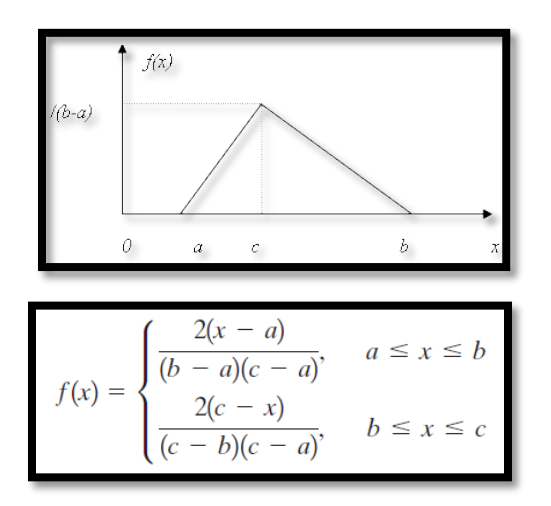

**Gráfica 1.5 Función de Densidad de Probabilidades de la Distribución Triangular. (Fuente: Simulación y análisis de sistemas con Promodel, 2006).**

Durante una simulación Monte Carlo, los valores se muestrean aleatoriamente, a partir de las distribuciones de probabilidad introducidas. Cada grupo de muestras se denomina *iteración,* y el resultado correspondiente de esa muestra, queda registrado. La simulación Monte Carlo realiza esta operación cientos o miles de veces, y el resultado es una distribución de probabilidad de posibles resultados. Indica no sólo lo que puede suceder, sino la probabilidad de que suceda.

### **I.7.2 Usos de la Simulación Montecarlo**

La simulación Monte Carlo puede ser empleada para los siguientes casos:

- *Resultados probabilísticos:* Estos resultados muestran la probabilidad de que suceda un resultado.
- *Resultados gráficos: D*ados los datos que se generaron mediante la simulación Monte Carlo, es posible crear gráficos de diferentes resultados y las posibilidades de que sucedan. Esto es importante para comunicar los resultados a las demás personas facilitando la comprensión.
- *Análisis de sensibilidad: E*n los análisis deterministas es más difícil ver las variables que más afectan el resultado. En la simulación Monte Carlo, resulta más fácil ver qué variables introducidas tienen mayor influencia sobre los resultados finales.
- *Análisis de escenario.* En los modelos deterministas resulta muy difícil modelar diferentes combinaciones de valores de diferentes valores de entrada, con el fin de ver los efectos de situaciones verdaderamente diferentes. Usando la simulación Monte Carlo, se pueden ver exactamente los valores que tienen cada variable cuando se producen ciertos resultados. Esto resulta muy valioso para profundizar en los análisis.

# **CAPÍTULO II. Desarrollo del Modelo de Simulación**

**II.1 Identificación de elementos del Modelo de Simulación del Sistema Bicipuma**

## **II.1.1 Situación Actual del Sistema Bicipuma**

#### **II.1.1.2 Localización de Módulos**

Los doce módulos en servicio, se encuentran distribuidos como se muestra en la siguiente imagen, donde los círculos en color rojo representan la localización de cada uno de ellos.

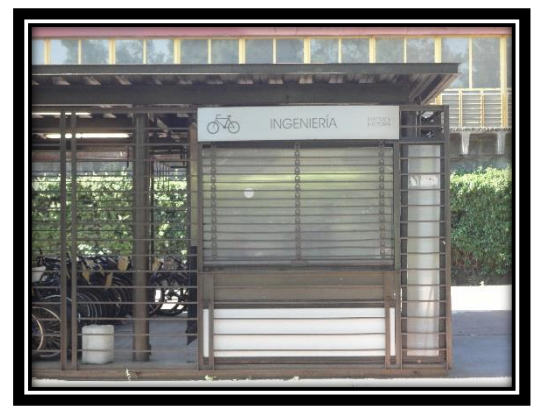

Módulo Ingeniería

**Figura 2.1 Módulo Ingenieria del Sistema Bicipuma ubicado en la Facultad de Ingenieria. (Toma propia).**

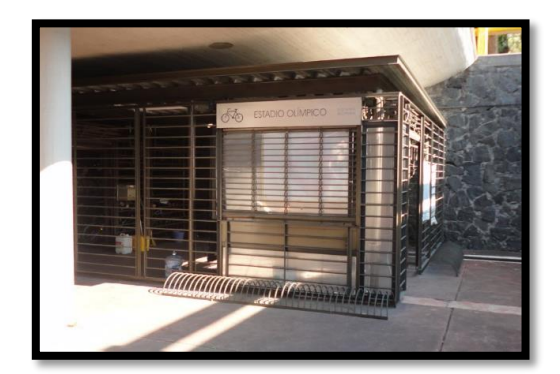

Módulo Estadio Olímpico

**Figura 2.2 Módulo Estadio Olímpico del Sistema Bicipuma ubicado en Estadio Olímpico de C.U. (Toma propia).**

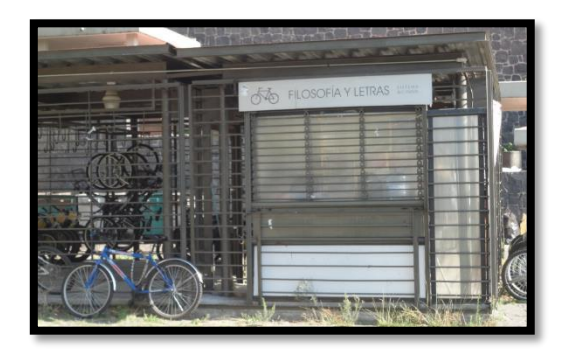

Módulo Filosofía y Letras

**Figura 2.3 Módulo Filosofía y Letras del Sistema Bicipuma ubicado en la Facultad de Filosofía y Letras. (Toma propia).**

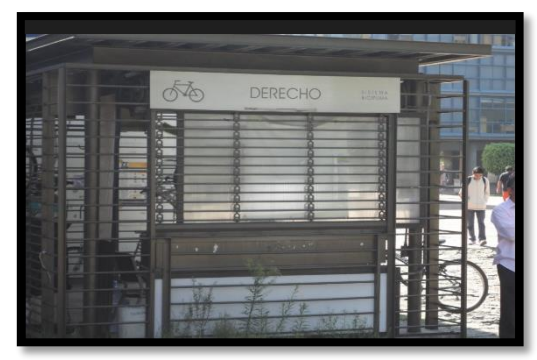

Módulo Derecho

**Figura 2.4 Módulo Derecho del Sistema Bicipuma ubicado en la Facultad de Derecho. (Toma propia).**

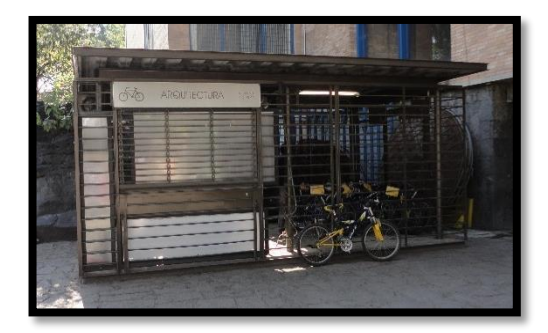

Módulo Arquitectura

**Figura 2.5 Módulo Arquitectura del Sistema Bicipuma ubicado en la Facultad Arquitectura. (Toma propia).**

Módulo Química

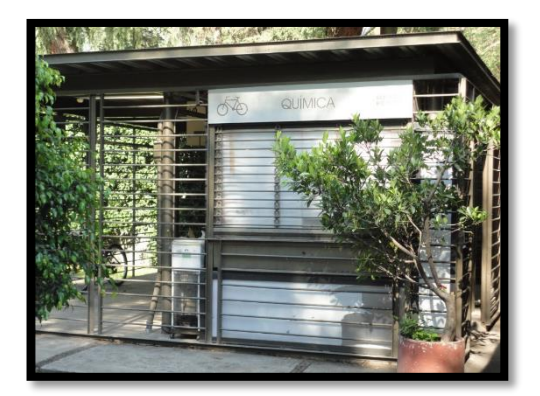

**Figura 2.6 Módulo Química del Sistema Bicipuma ubicado en la Facultad Química. (Toma propia).**

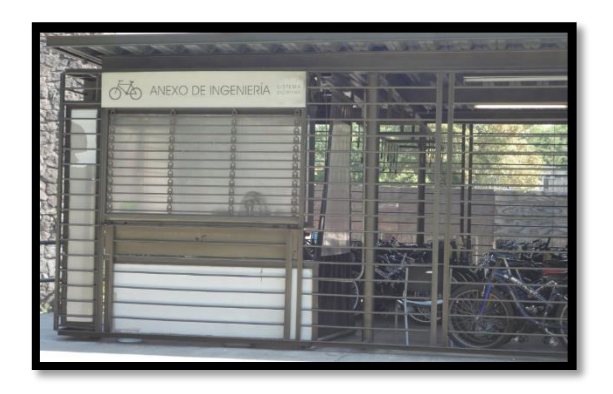

Módulo Anexo de Ingeniería

**Figura 2.7 Módulo Anexo de Ingenieria del Sistema Bicipuma ubicado en el Anexo de Ingeniería. (Toma propia).**

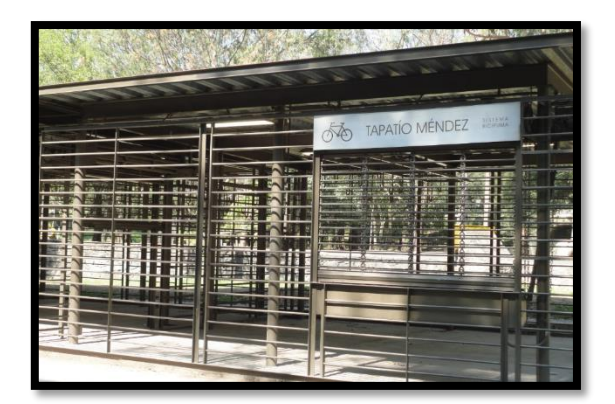

Módulo Estadio Tapatío Méndez

**Figura 2.8 Módulo Estadio Tapatío Méndez del Sistema Bicipuma. (Toma propia).**

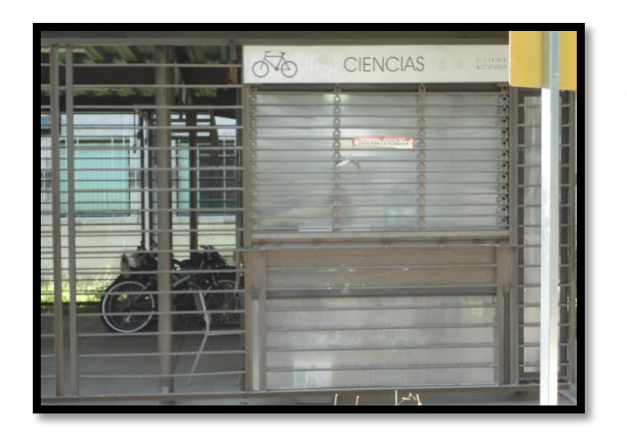

Módulo Ciencias

**Figura 2.9 Módulo Ciencias del Sistema Bicipuma ubicado en la Facultad de Ciencias. (Toma propia).**

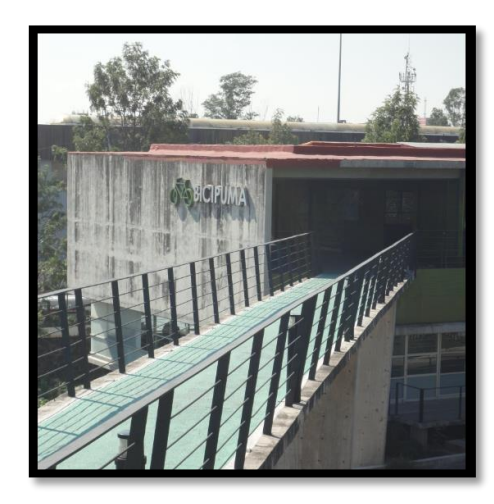

Módulo Bicicentro Metro C.U.

**Figura 2.10 Módulo Bicicentro del Sistema Bicipuma. (Toma propia).**

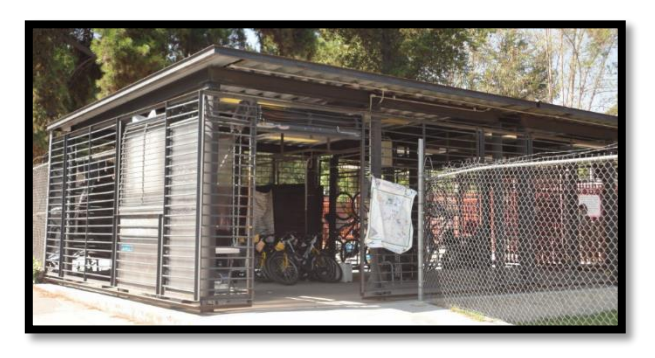

Módulo Ciencias Políticas

**Figura 2.11 Módulo Ciencias Políticas del Sistema Bicipuma ubicado en la Facultad de Ciencias Políticas. (Toma propia).**

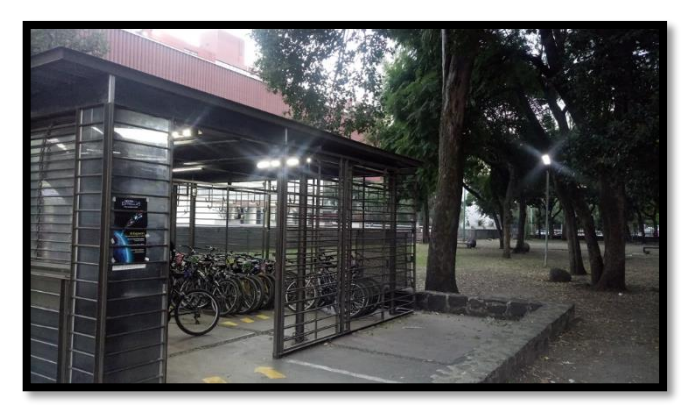

Módulo Medicina

**Figura 2.12 Módulo Medicina del Sistema Bicipuma ubicado en la Facultad de Medicina. (Toma propia).**

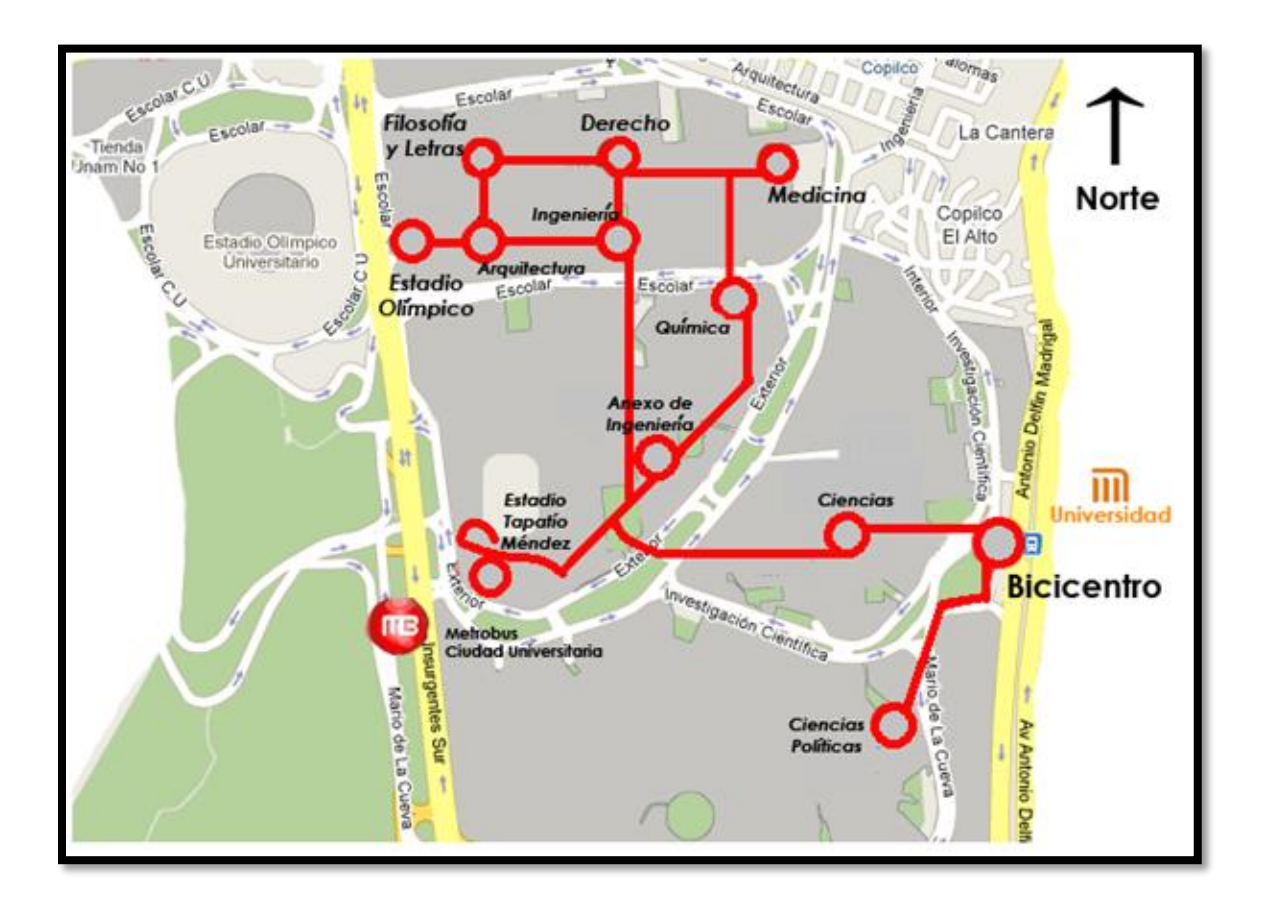

**Figura 2.13 Mapa de los módulos que conforman el Sistema Bicipuma. (Fuente: [http://www.tucomunidad.unam.mx/Bicipuma/mapa.html\)](http://www.tucomunidad.unam.mx/Bicipuma/mapa.html).**

# **II.1.2 Descripción de los Módulos**

Cada uno de estos módulos está compuesto por 3 áreas:

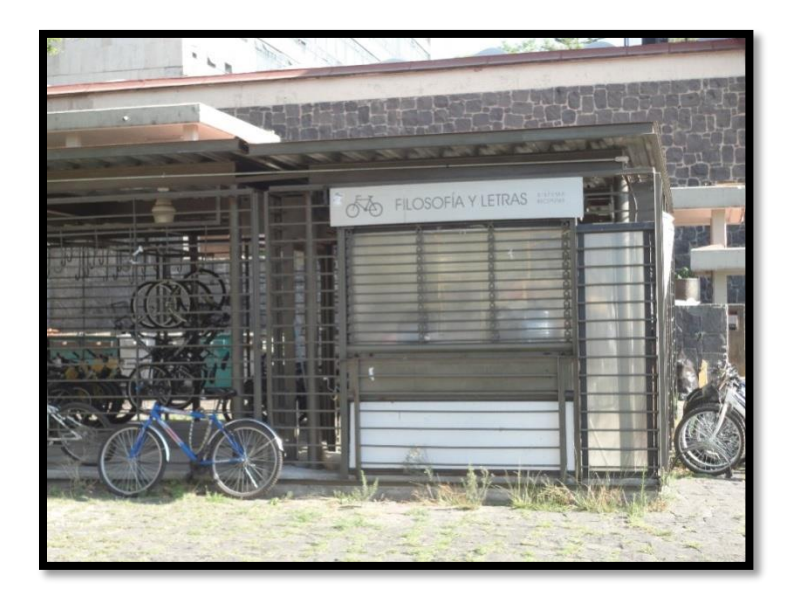

**1. Módulos**. Es el espacio en donde los usuarios toman o dejan una bicicleta.

**Figura 2.14. Módulo del Sistema Bicipuma ubicado en la Facultad de Filosofía y Letras. (Toma propia).**

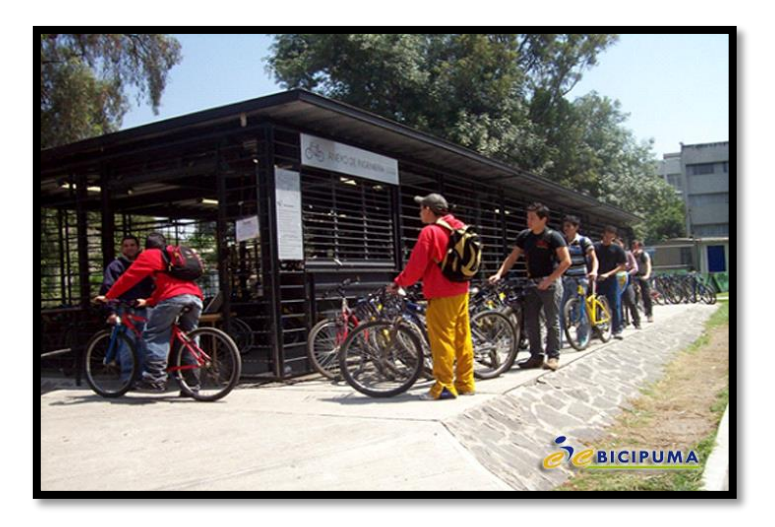

**2. Líneas de Espera**. Es el lugar donde los usuarios aguardan por el servicio.

**Figura 2.15 Línea de Espera del Módulo Anexo de Ingeniería. (Fuente: Galería Bicipuma).**

**3. Servidor**. Lugar donde el usuario registra la entrega o recepción de la bicicleta

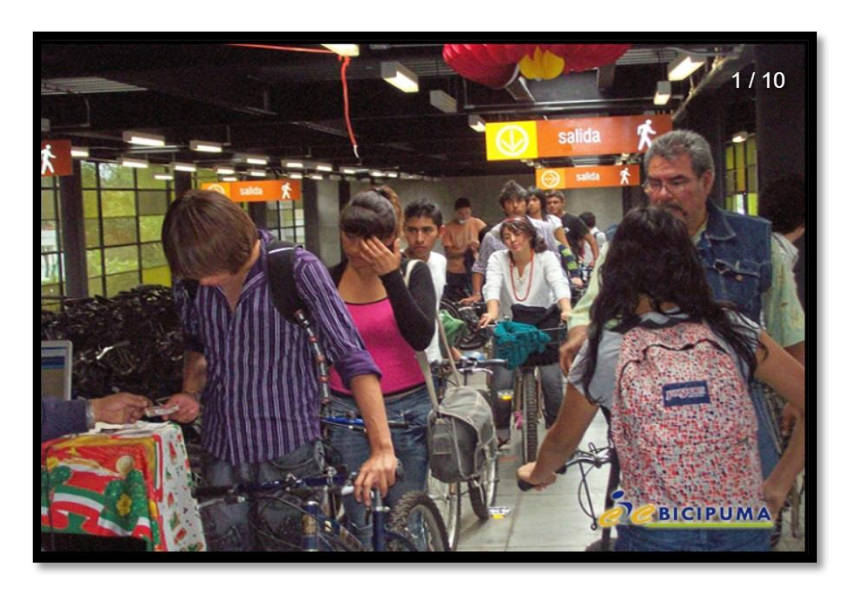

**Figura 2.16 Servidor del Módulo Bicicentro. (Fuente: Galería Bicipuma).**

## **II.1.3 Unidades Vehiculares para el Transporte de Bicicletas**

Actualmente se cuentan con dos Unidades para transportar las bicicletas a los diferentes módulos donde se presenten faltantes; estas Unidades vehiculares se emplean para trasladar el exceso de las bicicletas de los módulos que así lo requieran. Cada Unidad puede transportar entre 18 y 22 bicicletas a la vez. En la siguiente imagen se muestra un mapa de la Ciudad Universitaria, en la que se puede apreciar la ciclopista y los diferentes módulos existentes.

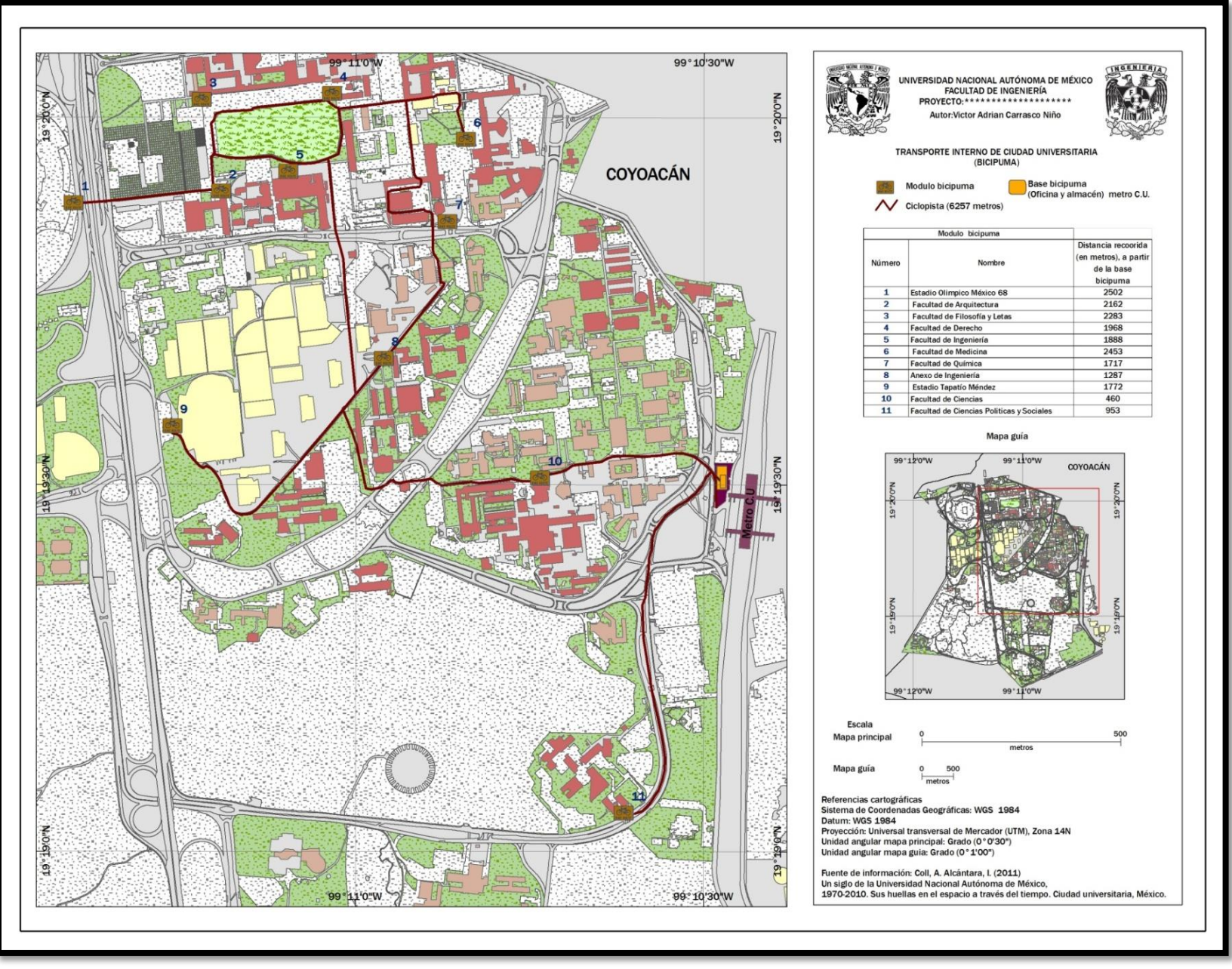

**Figura 2.17. Mapa transporte interno de Ciudad Universitaria (Sistema Bicipuma). (Elaboración propia).**

# **II.1.4 Distancias entre Módulos**

En la siguiente tabla se muestran las distancias en metros, que existen entre cada uno de los módulos que conforman el Sistema Bicipuma. Estas distancias son aproximadas.

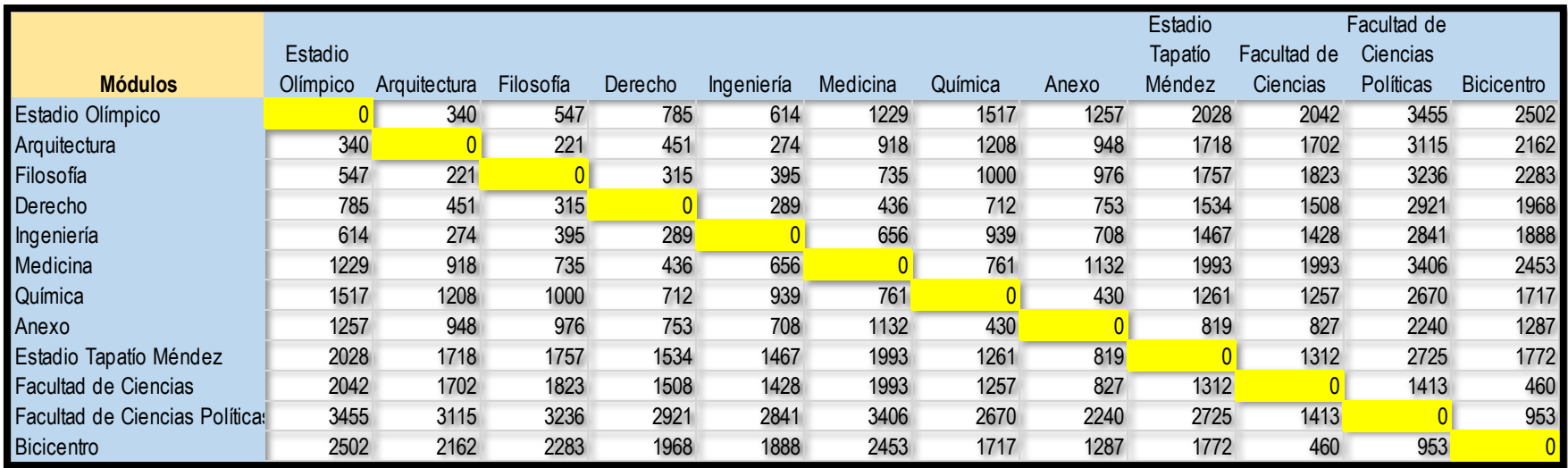

**Tabla 2.1 Distancias en metros, de módulo a módulo. (Elaboración propia).**

## **II.1.5 Proceso y registro de entrega de equipo**

## **II.1.5.1 Diagrama de flujo**

A partir de lo expuesto en la sección "I.5.3 Recolección de los datos" se realizó el siguiente diagrama de flujo, que explica la manera en la cual se efectúa el proceso de entrega de equipo en módulos, tanto en el caso del usuario como de la bicicleta

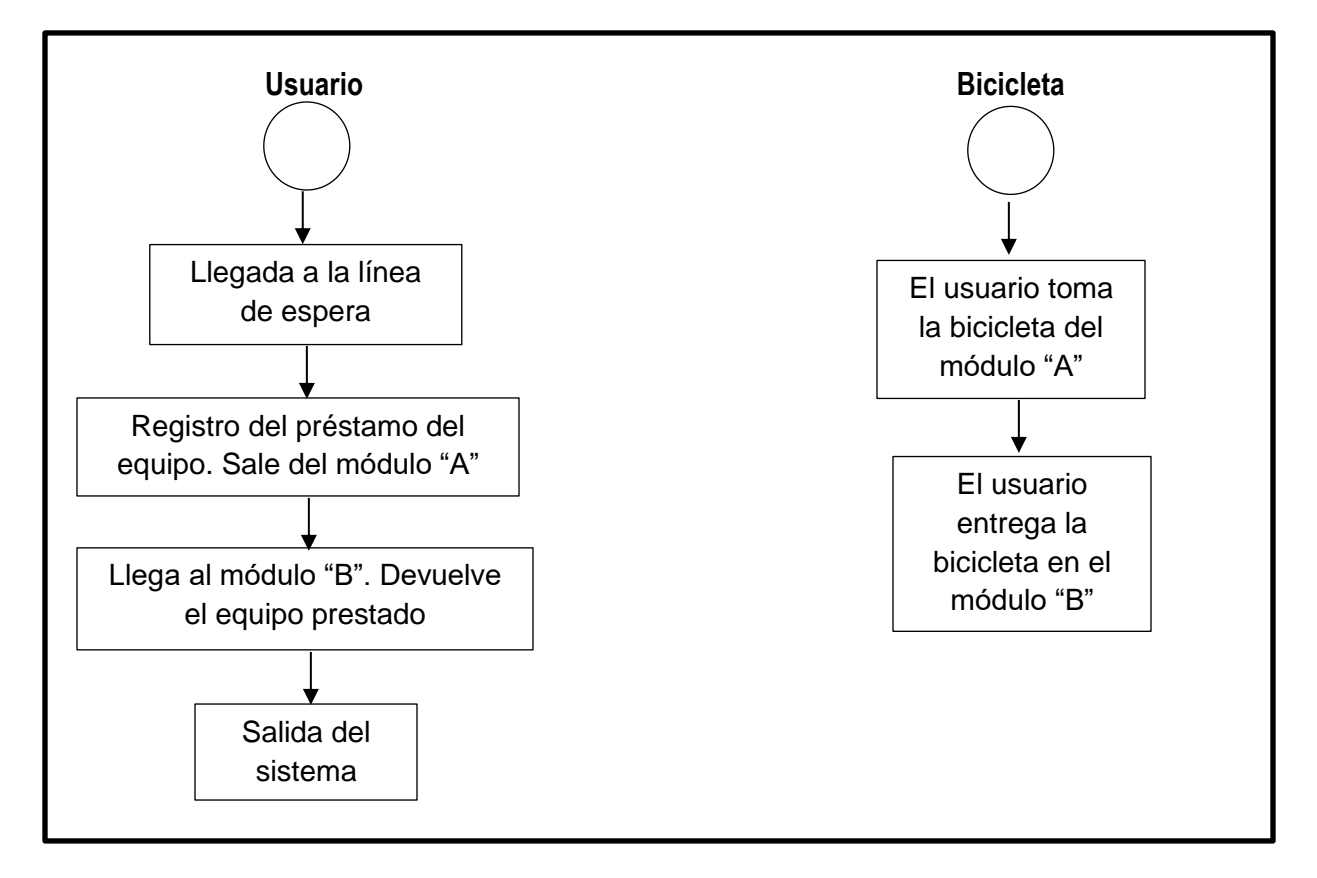

**Figura 2.18 Diagrama de flujo de las entidades para el proceso de entrega de equipo en módulos. (Elaboración propia).**

## **II.1.5.2 Cursograma Analítico**

Con el objeto de demostrar la utilización del cursograma explicado en la sección I.6.2 "Registro de actividades", se emplea una hoja en la que se detallan: procesos, cantidad de unidades manipuladas por el operario, distancia recorrida por el mismo, tiempo empleado en el recorrido, actividades realizadas, y por consiguiente, los símbolos empleados para describir cada una de las acciones realizadas en el proceso de préstamo.

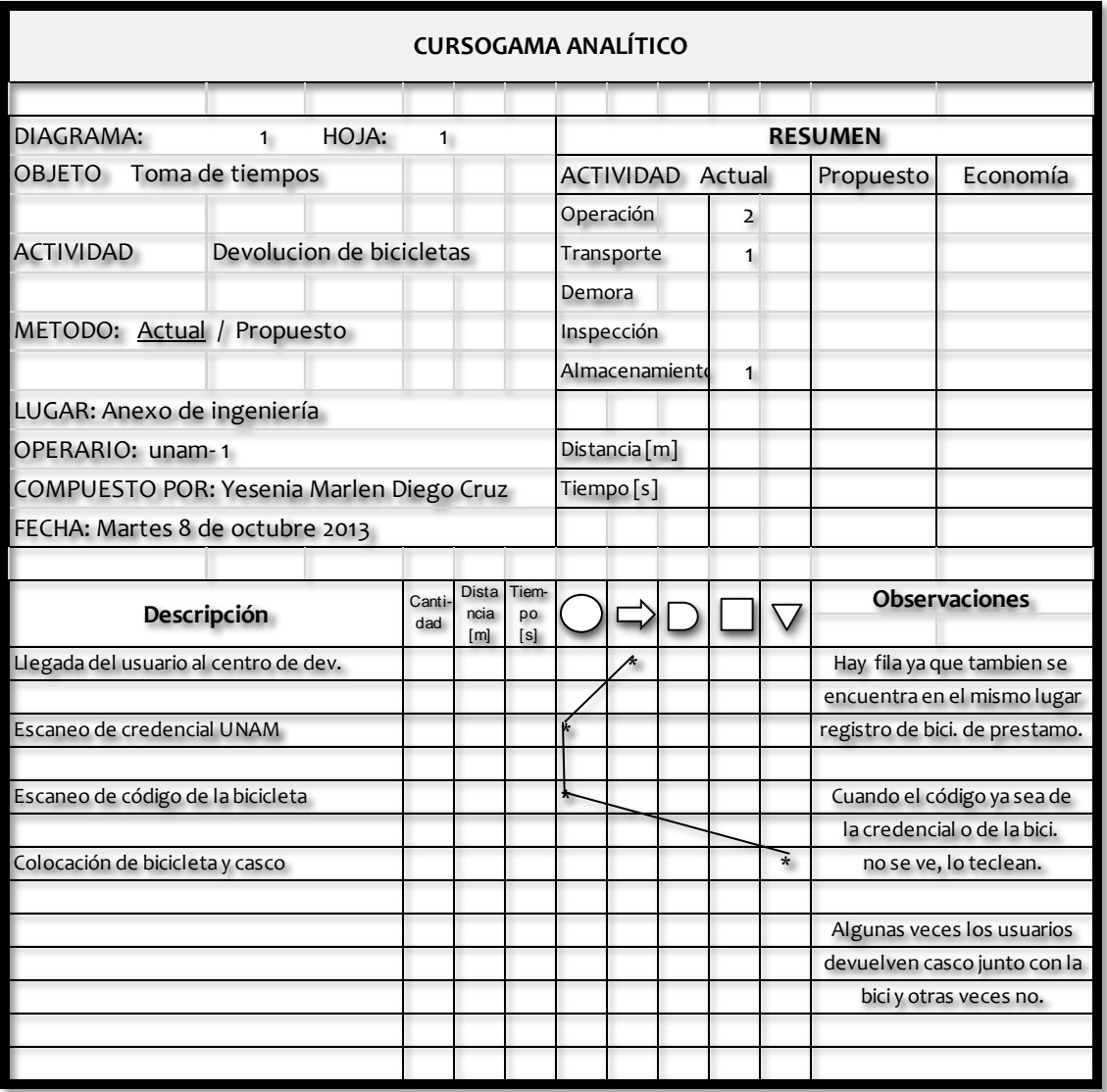

#### **Tabla 2.2 Cursograma Analítico, Anexo de Ingeniería. (Elaboración propia).**

Para fines de estudio del proyecto, analizó la operación de devolución de bicicletas con cuatro las cuatro actividades que describen dicha operación, llegada del usuario, escaneo de credencial o lectura de huella digital, escaneo de código de la bicicleta y acomodo de bicicleta y casco.

En el diagrama se puede observar la forma de operación del Sistema Bicipuma de forma gráfica y formas de manejo de las bicicletas en calidad de préstamo. Este diagrama fue usado en todos los módulos del campus de C.U.

### **II.1.5.3 Método de Regreso a Cero**

La Tabla 2.3, muestra el registro de tiempos, de las actividades del Cursograma Analítico (Tabla 2.2), la cual, fue construida utilizando el Método de Regreso a Cero, mencionado en la sección "I.6.2 Registro de actividades". Para el módulo del Anexo de ingeniería, se tomaron 80 lecturas de cada actividad. El registro de las actividades de los demás módulos se realizó utilizando el mismo formato de la tabla aquí presente.

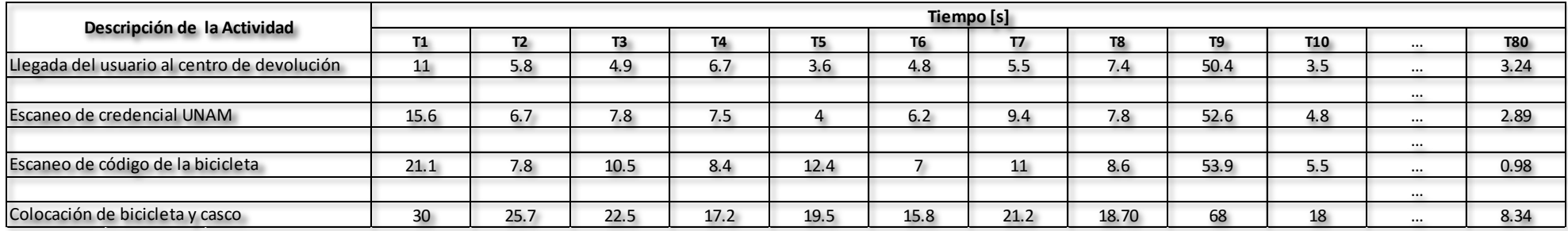

**Tabla 2.3 Ejemplo del Método de Regreso a Cero para el módulo de anexo de ingeniería. (Elaboración propia).**

## **III.2 Historial de servicio, fuente de información**

Con apoyo de la coordinación del Sistema de transporte universitario Bicipuma a cargo del C. Rubén Vázquez Palma, Coordinador de este servicio**,** en la Universidad Nacional Autónoma de México, se adquirió el historial de servicio. Dicha información facilitó en gran medida, la obtención de los datos necesarios para el análisis y elaboración de la siguiente tabla (Tabla 2.4)**.**

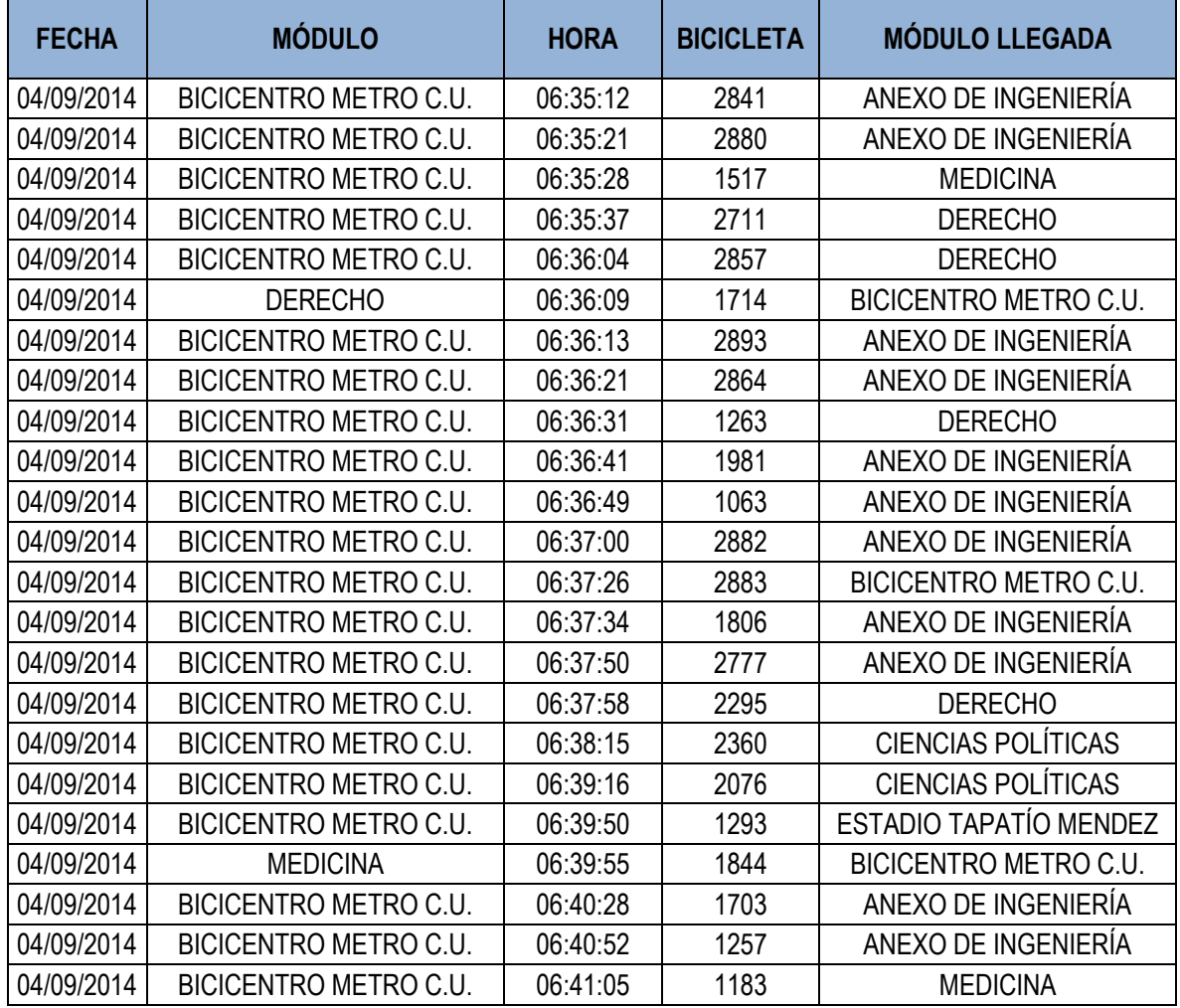

#### **Tabla 2.4 Historial de servicio del día 04 de septiembre de 2014. (Elaboración propia con datos de la Coordinación del Sistema Bicipuma).**

Los datos del horario del historial de servicio serán usados exactamente como fueron registrados ya que estos son los que realmente se registran en el sistema, lo cual hará que en modelo los arribos de usuarios cumplan el horario real.

Con los datos del historial de servicio, se realizó una tabla dinámica en el software Microsoft EXCEL®, la cual describe la cantidad de movimientos que se realizaron entre los distintos módulos del Sistema Bicipuma**.** Por ejemplo, se puede observar que a partir del módulo "Bicicentro" se desplazaron 130 bicicletas hacia el módulo "Anexo de Ingeniería". Como se mencionó anteriormente, el uso del Sistema Bicipuma no se emplea únicamente para desplazarse entre los diferentes módulos (sitio inicial y final de desplazamiento), sino también es utilizado como un medio de recreación, dado que, en numerosos casos, el módulo de salida es el mismo que el módulo de llegada, lo que significa que el usuario empleó la bicicleta para pasear, mas no para trasladarse. Esta tabla se creó a partir del historial de servicio que se mostró anteriormente.

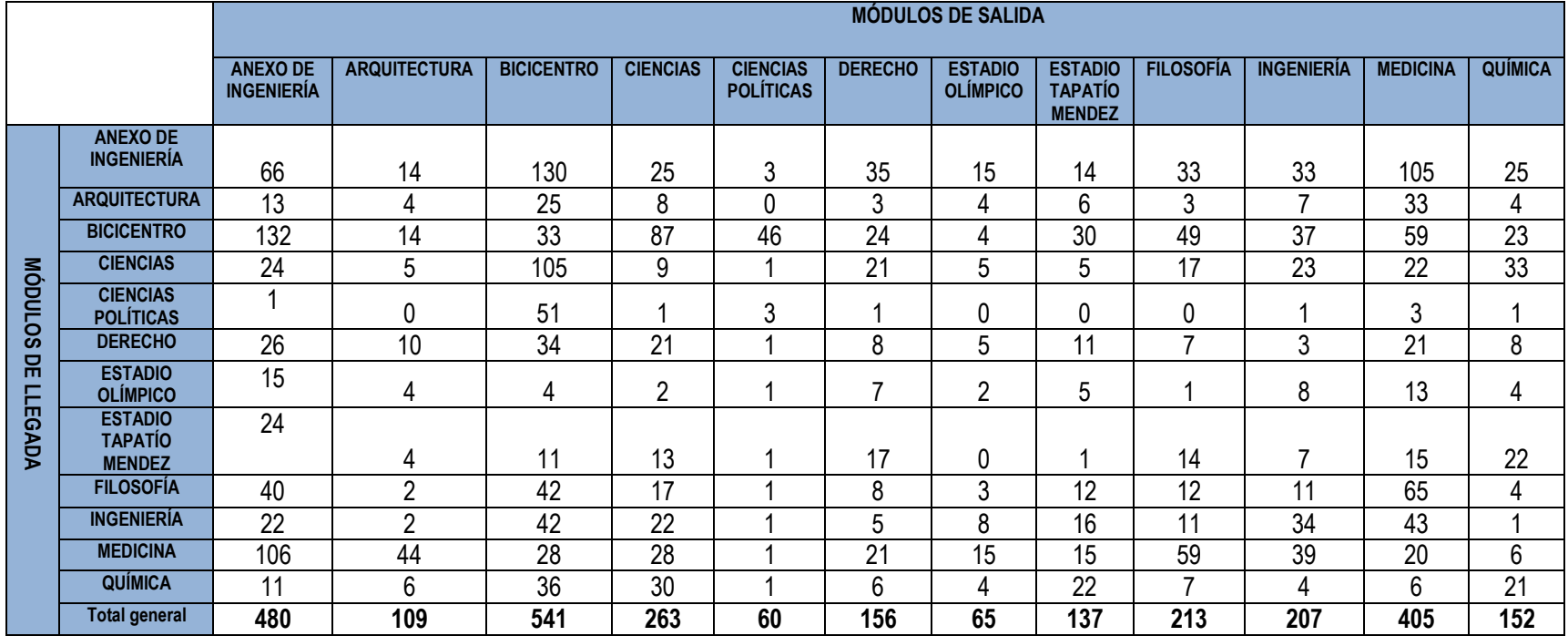

**Tabla 2.5 Datos numéricos de historial de servicio del Sistema de Transporte Bicipuma. (Elaboración propia con datos de la Coordinación del Sistema Bicipuma).** 

# **II.3 Probabilidad de un evento**

Los siguientes términos probabilísticos que a continuación se mencionan fueron tomados de *Walpole, R. E., Myers, R. H. y Myers, S. L. (2007). Probabilidad y estadística para ingeniería y ciencias.*

La probabilidad de ocurrencia de un evento, como resultado de un experimento estadístico, se evalúa utilizando un conjunto de números reales denominados probabilidades, que van de 0 a 1. Para todo punto en el espacio muestral, asignamos una probabilidad tal que la suma de todas las probabilidades sea igual a 1.

Para encontrar la probabilidad de un evento *A,* sumamos todas las probabilidades que se asignan a los puntos muestrales en *A.* Esta suma se denomina probabilidad de *A* y se denota con *P*(*A*)*.*

Derivado de lo anterior, la probabilidad de un evento *A* es la suma de las probabilidades de todos los puntos muestrales en *A.* Por lo tanto,

$$
0 \le P(A) \le 1
$$
,  $P(\varphi) = 0$ ,  $y$ ,  $P(S) = 1$ .

Si un experimento puede tener como resultado, cualquiera de los *N* diferentes resultados, igualmente probables, y si exactamente *n* de estos resultados corresponden al evento *A*, entonces la probabilidad del evento *A* es:

$$
P(A) = \frac{n}{N}
$$

Por ejemplo, la probabilidad de que un usuario se desplace del módulo *Anexo de Ingeniería (Columna 1)* al módulo *Bicicentro (Fila 3),* estará definida de la siguiente manera:

$$
P(X) = \frac{132}{480} = 0.275
$$

n = número de traslados del módulo Anexo de Ingeniería al módulo Bicicentro.

N = número total de salidas partiendo del módulo Anexo de Ingeniería, hacia los distintos módulos del sistema.

Partiendo del ejemplo anterior y de la Tabla 2.5, se construyó la siguiente tabla, la cual muestra la probabilidad de desplazamiento entre los diferentes módulo.

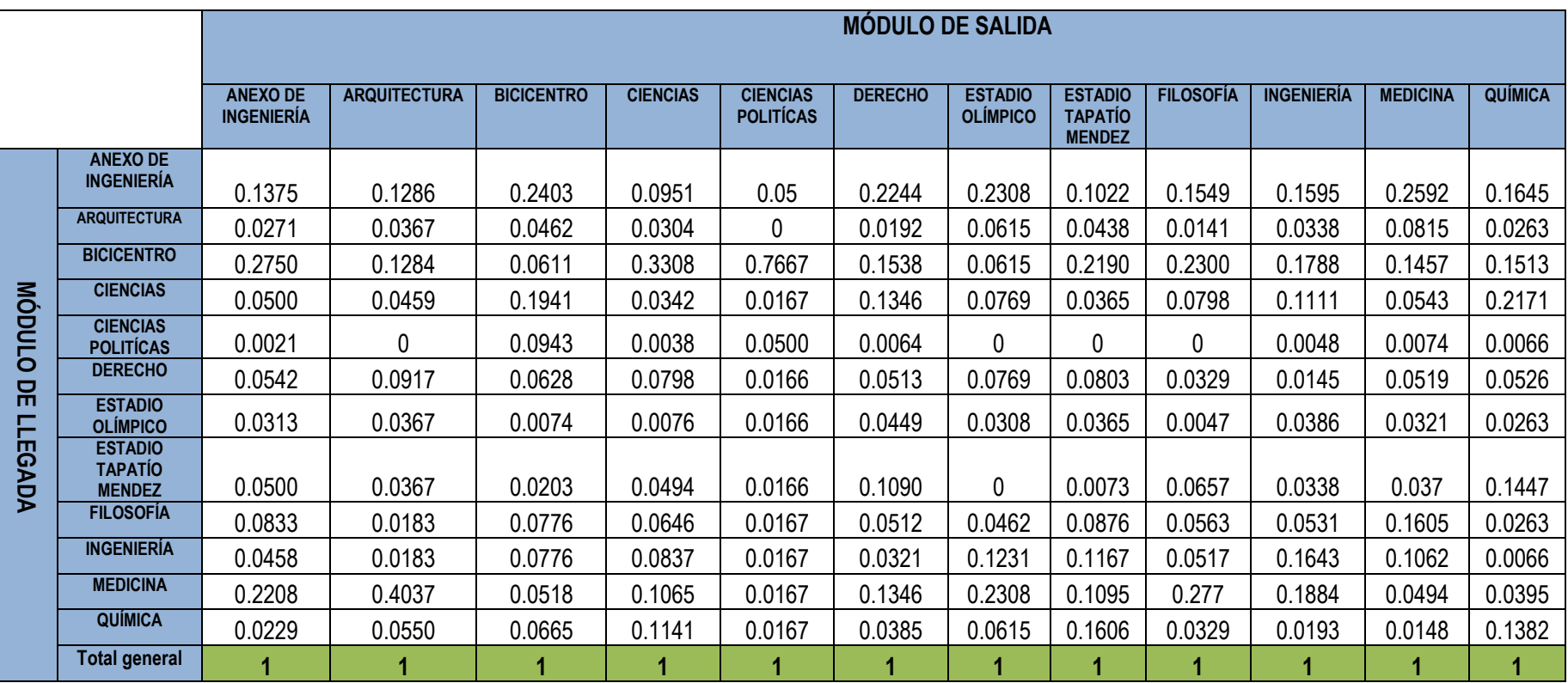

**Tabla 2.6 Probabilidades de desplazamiento entre módulos. (Elaboración propia con datos de la Coordinación del Sistema Bicipuma).**

# **II.4 Ajuste de la Distribución**

Al inicio de este capítulo se presentan las tres categorías de datos del sistema:

a) *Datos estructurales:* Estos datos incluyen elementos como entidades (alumnos, bicicletas y alumnos con bicicletas) y locaciones (módulos y líneas de espera).

b) *Datos operacionales:* Registro de actividades, historiales de servicios, distancias entre módulos.

c) *Datos numéricos:* Horarios de llegada y probabilidades de desplazamiento.

Los datos mencionados cumplen con las características necesarias para ser usados en el modelo de simulación. Los datos numéricos concernientes a los tiempos de las actividades, pueden ser empleados en un modelo de simulación mediante alguna de las siguientes maneras:

- Usarse exactamente como fueron registrados.
- Usarse en una distribución empírica que caracterice los datos.
- Seleccionar la distribución teórica que mejor se ajuste a los datos.

Usar los datos exactamente como fueron registrados, es relativamente sencillo puesto que no requiere de un mayor análisis. El problema radica en que el conjunto de datos, normalmente, no es suficientemente grande para ser representativo. La distribución empírica, para fines del proyecto, no será empleada.

Como anteriormente se mencionó los únicos datos que se emplearan tal y como fueron registrados son los del historial de servicio ya que estos indican el horario real en la que fue solicitado el servicio. Sin embargo para los datos recolectados mediante el cursgrama analítico, la alternativa que se eligió, fue la de seleccionar la distribución teórica que mejor se ajuste a los datos de las muestras obtenidas. Como se menciona en el capítulo 1, se utilizó el software Stat Fit para realizar dicho ajuste y obtener la mejor distribución teórica posible y que, por consiguiente, pueda ser empleada en el modelo de simulación Promodel®.

El software Stat Fit emplea pruebas de bondad de ajuste las cuales son comparaciones entre los datos de entrada y las distribuciones de una manera estadísticamente significativa.

Cada prueba toma la hipótesis de que el ajuste es bueno y calcula una prueba estadística para comparar con el estándar. Las pruebas que incluye el software son:

- Chi-Cuadrada: Utilizada para datos continuos y discretos, separa os datos observados en intervalos, calcula el valor esperado para cada intervalo de la distribución ajustada. La estadística se calcula según una ecuación, el resultado se compara con un valor estándar de la Chi-cuadrada con los apropiados grados de libertad y nivel de confianza. Por último la prueba de bondad rechaza o acepta la hipótesis.

- Kolmogorov Smirnov: Prueba los datos observados punto por punto. Calcula la mayor diferencia entre la distribución acumulada de los datos observados y la distribución ajustada. El resultado se compara con un valor estándar de la Kolmogorov Smirnov con los apropiados datos y nivel de confianza, de igual manera la prueba de bondad acepta o rechaza la hipótesis.
- Anderson Darling: Calcula la integral de los cuadrados de las diferencias entre los datos observados y la distribución ajustada. El resultado se compara con un valor estándar de Anderson Darling con los

apropiados datos y nivel de confianza, la prueba de bondad acepta o rechaza la hipótesis.

La siguiente tabla (Tabla 2.7) muestra el nivel de ajuste de las diferentes distribuciones. En este caso, la actividad que representa la distribución es la "*Llegada del usuario al centro de devolución"* la cual sucede en el módulo del Anexo de Ingeniería.

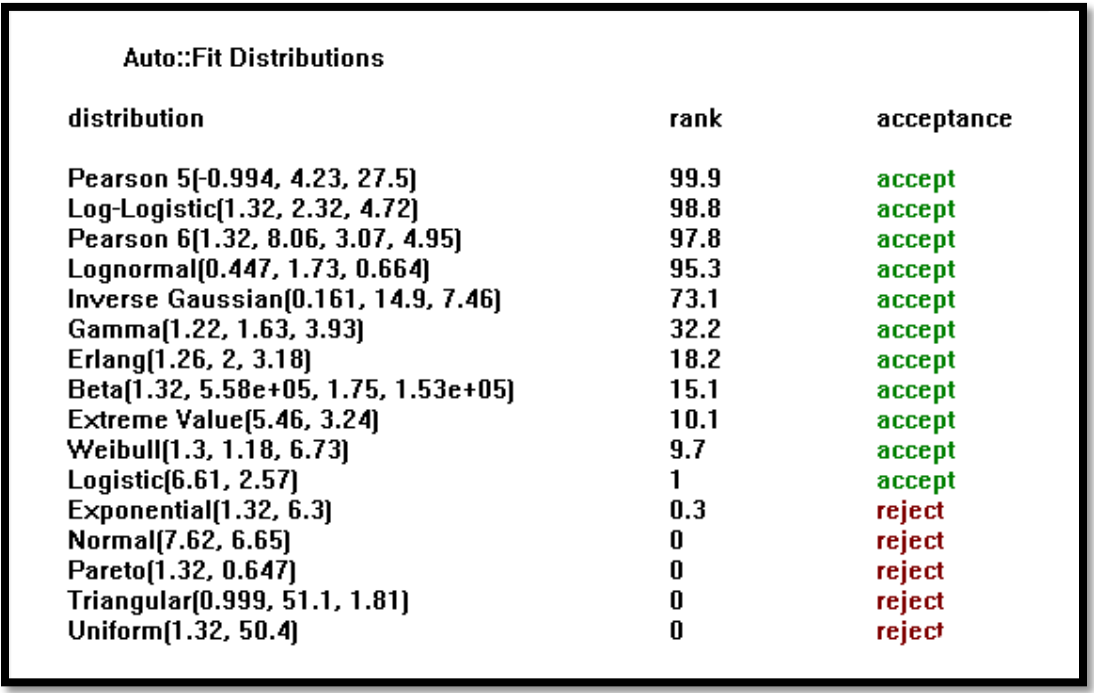

## **Tabla 2.7 Clasificación distribuciones de bondad de ajuste para el conjunto de datos de tiempo de llegada del usuario al centro de devolución. (Elaboración propia en software Promodel ®).**

Una vez que se han obtenido las distribuciones de todas las actividades, es necesario transferir estas distribuciones al software de simulación. En la siguiente tabla (Tabla 2.8), se enlistan las distribuciones de probabilidad incluidas en Promodel® y la forma de programar cada una de ellas, para su correcto funcionamiento en la simulación.

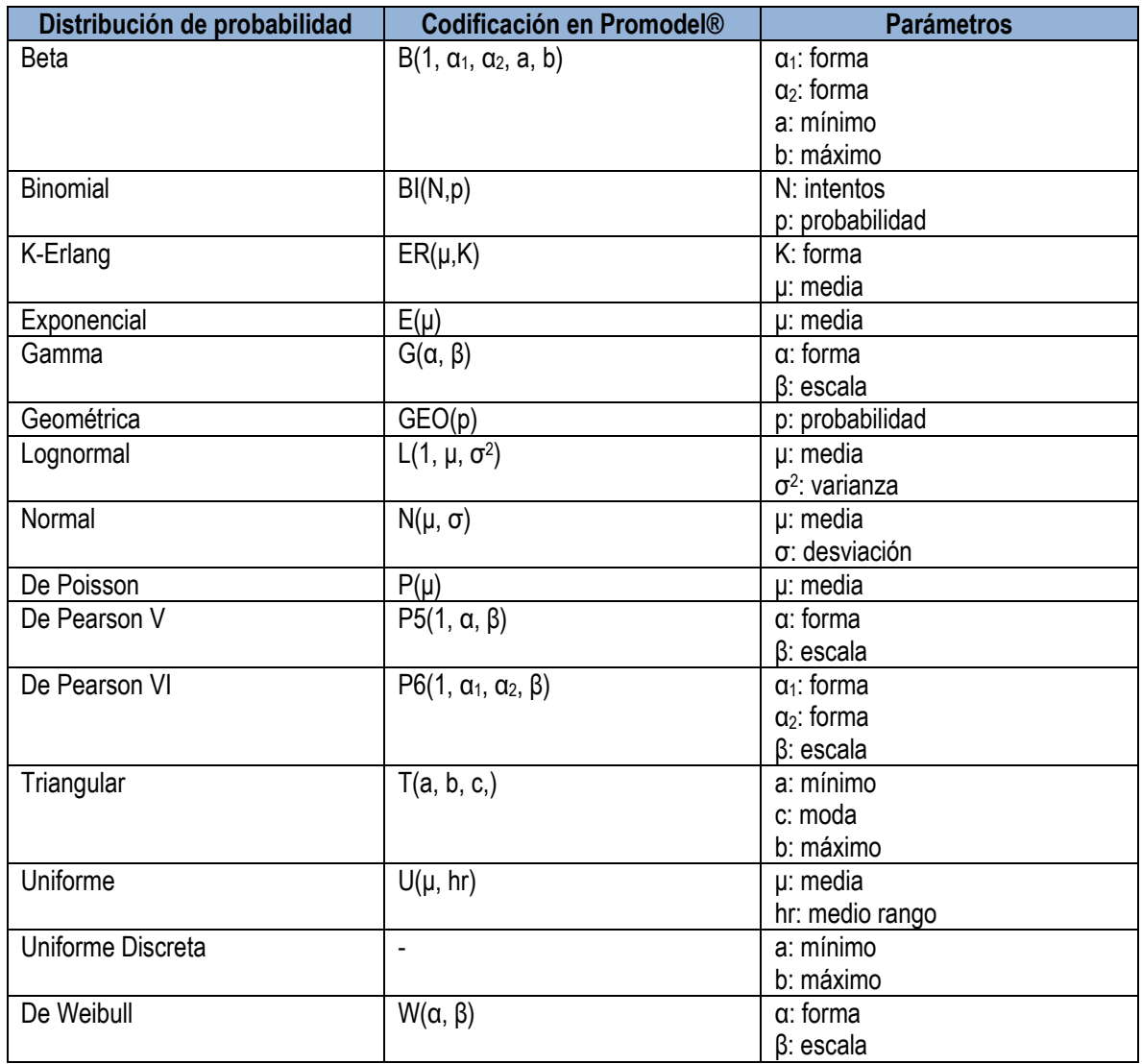

# **Tabla 2.8. Funciones de probabilidad disponibles en Promodel® (Elaboración propia).**

# **CAPÍTULO III. Análisis de Resultados del Modelo de Simulación**

#### **III.1 Simulación del Sistema Bicipuma**

La simulación del Sistema Bicipuma, tratará de imitar el funcionamiento real del sistema en un día normal de servicio, para lo cual, es necesario recurrir a los datos recolectados previamente en el estudio de tiempos, así como, hacer uso del historial de servicio proporcionado por la coordinación del Sistema Bicipuma. Esto proporcionará mayor fidelidad al modelo de simulación.

La simulación nos servirá para analizar el movimiento de los usuarios durante las diferentes horas del día, y al mismo tiempo, visualizar la distribución de las bicicletas en los diferentes módulos del sistema. Por otra parte, la simulación del Sistema de transporte Bicipuma puede permitir un análisis de lo que ocurriría si se cambia la cantidad de bicicletas en los diferentes módulos o si se decide agregar un módulo. A continuación, se muestra un mapa conceptual del Sistema de transporte Bicipuma (Figura 3.1).

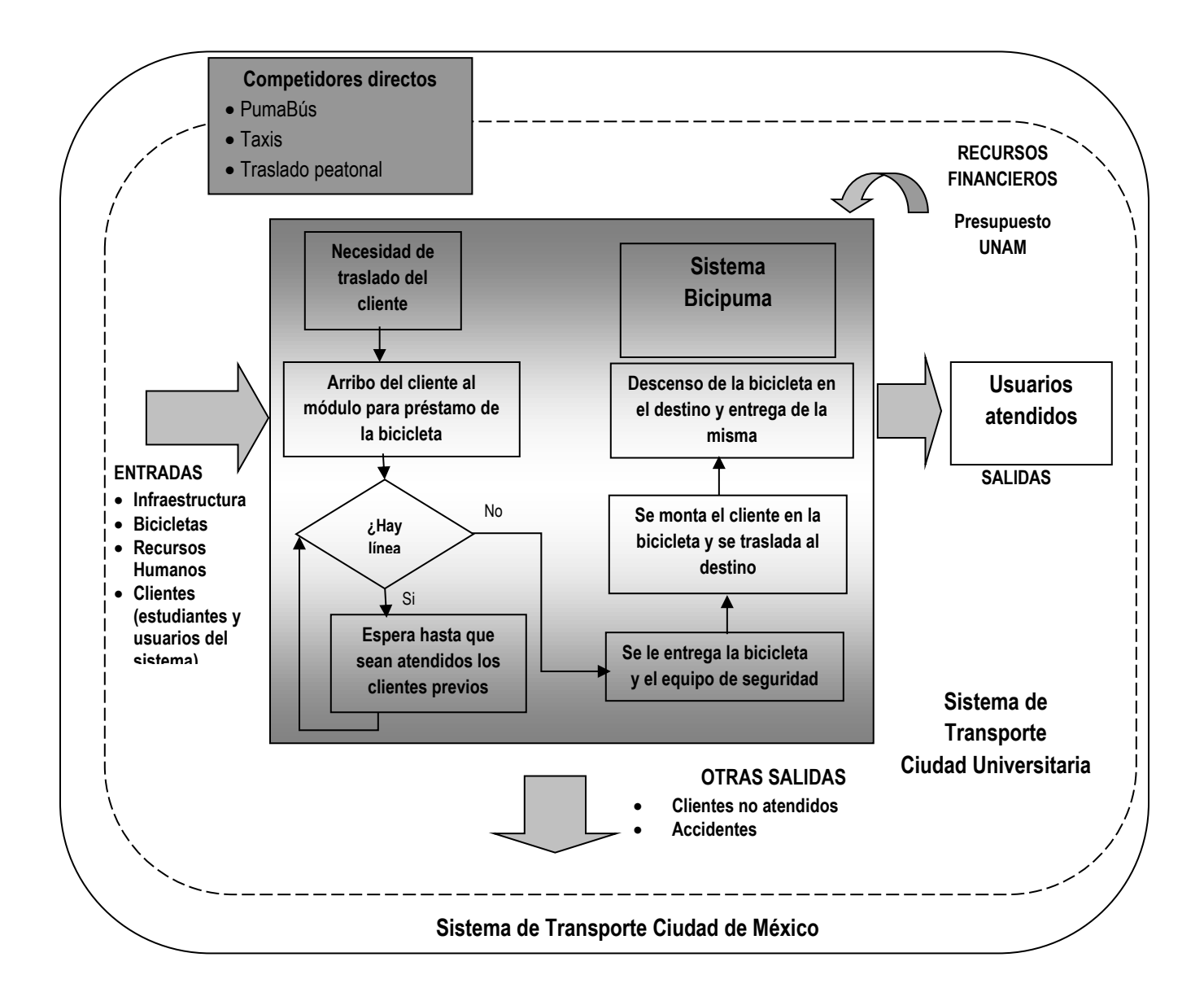

**Figura 3.1 Mapa conceptual del Sistema de transporte Bicipuma. (Elaboración propia).**

# **III.2 Construcción del modelo**

El modelo de simulación, consiste en simular un día de operación del Sistema de transporte Bicipuma; para lograr lo anterior, es necesario establecer un *processing* que refleje correctamente lo que sucede realmente en el sistema.

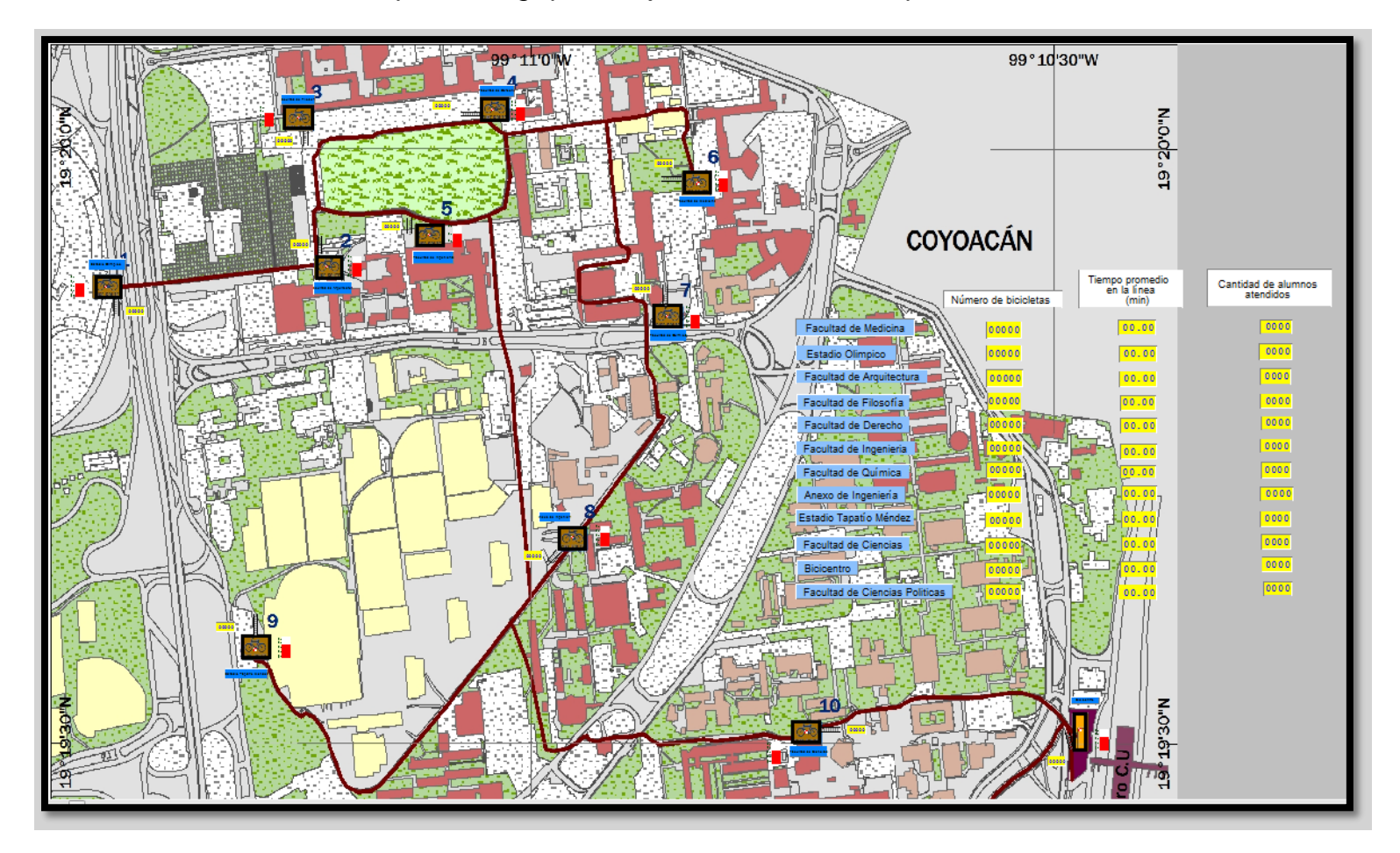

**Figura 3.2 Processing del Sistema. (Elaboración propia en Promodel®).**

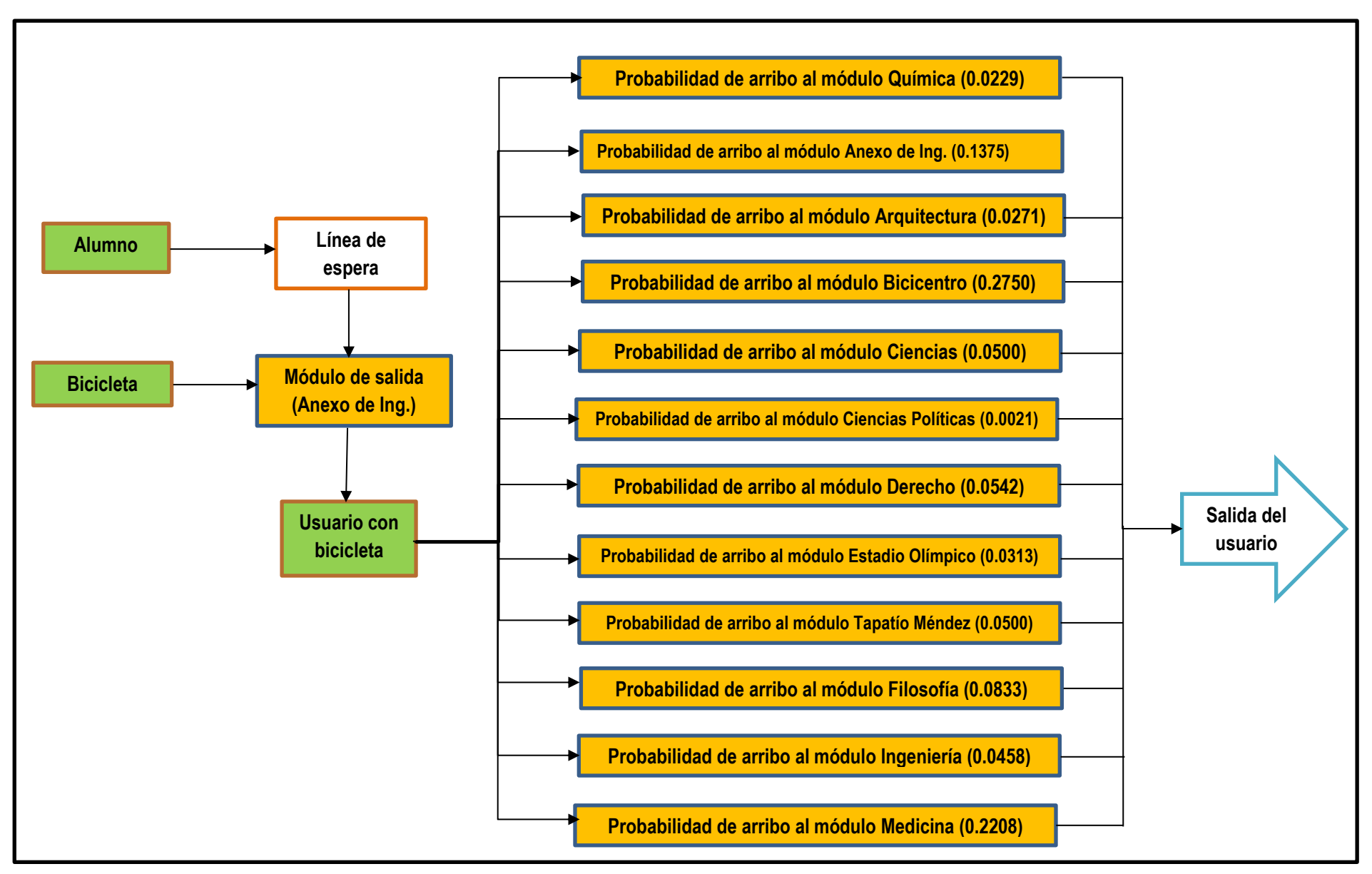

**Figura 3.3 Diagrama de flujo del proceso de préstamo de bicicletas. (Elaboración propia).**

Con el diagrama de flujo del proceso de préstamo de bicicletas, se explica a mayor detalle el proceso de préstamo de bicicletas. Es importante resaltar que, el *usuario con bicicleta* es una entidad que se crea momentáneamente, sólo es creada cuando se realiza el viaje de una estación a otra, posteriormente se divide en las entidades originales. Las entidades *Alumna* y *Bicicleta* tienen dos procesos distintos en el sistema debido a que la bicicleta se recicla una y otra vez dentro del sistema mientras que la entidad *Alumna* tiene la peculiaridad de salir del sistema.

Este diagrama presenta doce módulos, a los cuales les corresponde una cierta probabilidad de arribo, es importante mencionar que en el sistema real con los doce módulos interactuando, existirá una probabilidad de arribo diferente para cada uno de los módulos. Lo anterior se determinó a partir de la tabla 2.6.

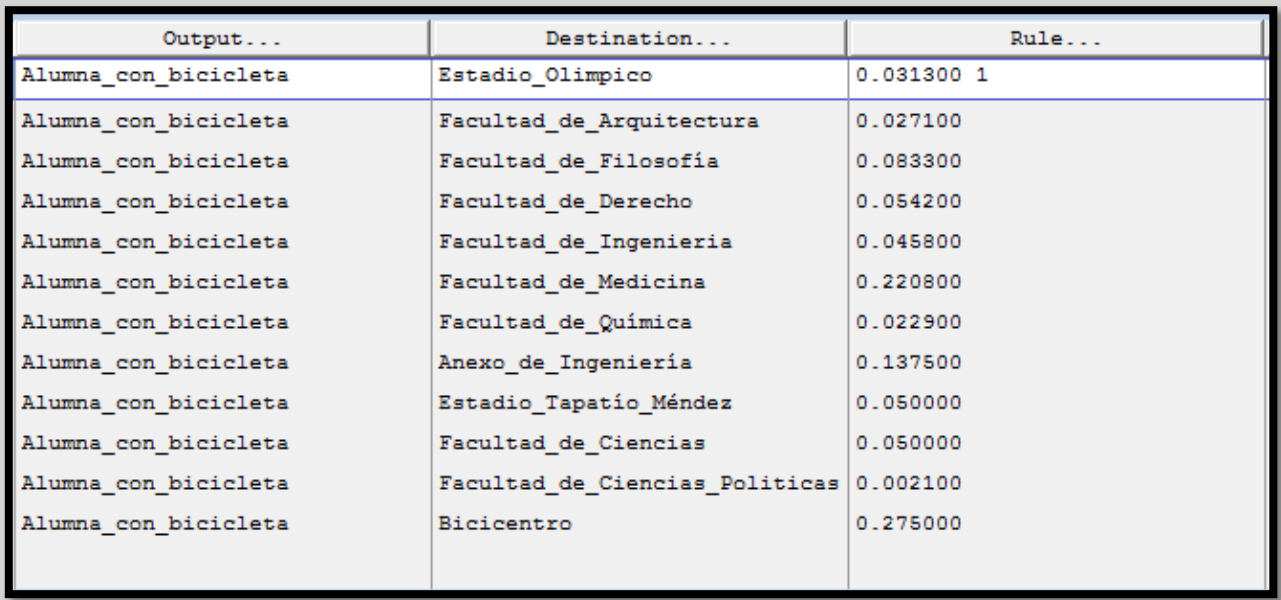

La siguiente imagen muestra una captura de cómo se programó en el software de simulación, la probabilidad de arribo para el módulo Anexo de Ingeniería.

#### **Figura 3.4 Routing de la entidad "Alumna con bicicleta" ubicada en el módulo Anexo de Ingeniería. (Elaboración propia en Promodel ®).**

El esquema con probabilidades y la tabla que se mostraron, corresponden únicamente al módulo de Anexo de Ingeniería, no obstante, cabe destacar que para cada módulo existe una probabilidad de arribo diferente, la cual se puede observar en la Tabla 2.6, siendo un total de 144 probabilidades divididas entre los 12 módulos. El hecho de que el módulo de salida tenga como destino de arribo el mismo módulo, se debe a que algunos usuarios utilizan este medio únicamente con fines recreativos y no de transporte entre módulos, es por ello que también se presenta una probabilidad de arribo para el módulo del cual esta se está saliendo.

# **III.3 Locaciones**

Como se mencionó anteriormente, las locaciones serán los módulos de servicio y su respectiva línea de espera. A continuación, se muestra cómo quedan programadas las locaciones en el modelo de simulación.

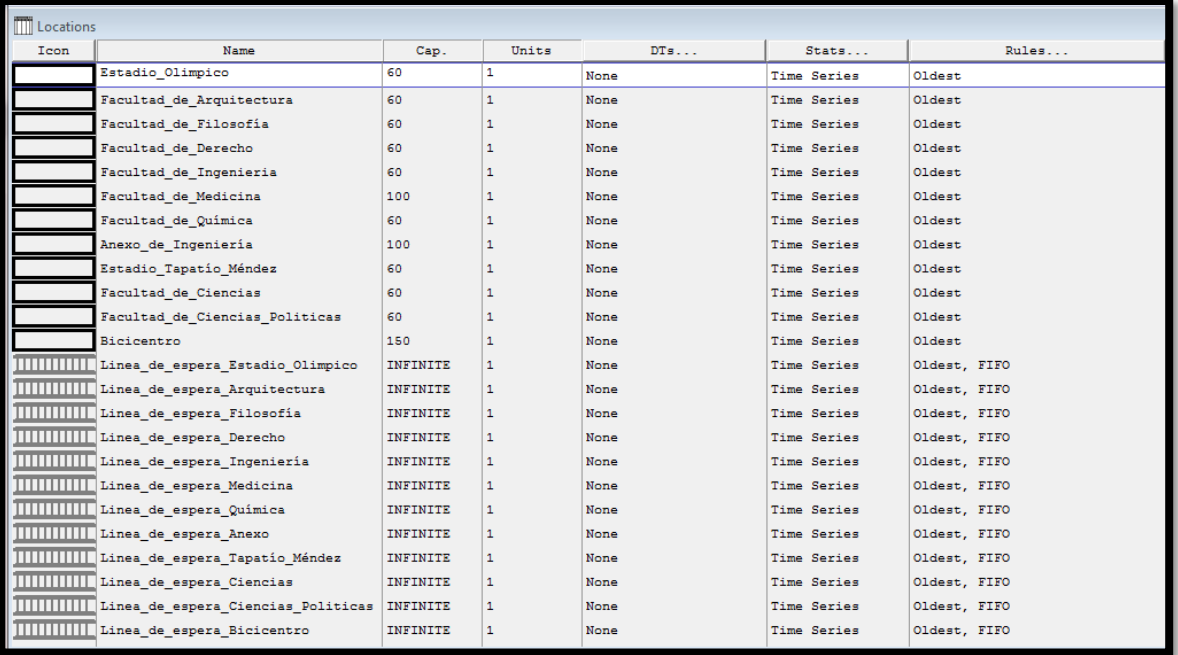

## **Figura 3.5 . Locaciones del modelo de simulación. (Elaboración propia en Promodel®).**

Dónde:

- $\checkmark$  "Icon", es la columna que indica qué icono es usado para los módulos y las líneas de espera (locaciones) de cada facultad.
- $\checkmark$  "Name", se refiere al nombre que se le asigna a cada locación de los módulos.
- $\checkmark$  "Cap", define la capacidad que se le asigna a cada locación, al escribir la instrucción INF o INFINITE se ajustará la capacidad máxima.
- $\checkmark$  "Units", hace referencia al número de locaciones de cada tipo.
- $\checkmark$  "DTs", se emplea para indicar los tiempos fuera de servicio de la locación. No se empleará para el modelo de simulación.
- $\checkmark$  "Stats", permite la visualización de resultados estadísticos.

"Rules", es la columna que define las reglas lógicas de cada una de las locaciones, es decir, las reglas referidas a la decisión de cada una de las locaciones.

#### **III.4 Arribos**

Un arribo, se entiende como la entrada de nuevas entidades al sistema durante el transcurso de la simulación. Para este caso, los arribos serán los alumnos y las bicicletas, sumando un total de 2800 arribos.

Al momento de editar los arribos, se muestran tres ventanas como se indica a continuación:

- 1. Ventana de edición
- 2. Ventana de herramientas
- 3. Ventana con el esquema

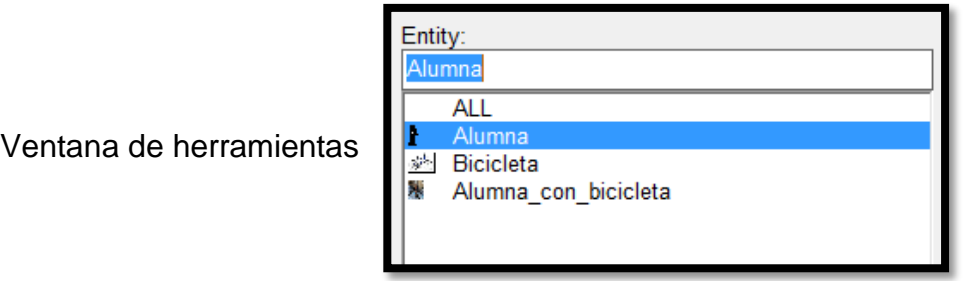

Los arribos de la entidad "Alumna" se programaron a partir del historial de servicio del día 4 de septiembre de 2014. En dicho historial, se puede apreciar la hora y el lugar de salida de la entidad, haciendo que la simulación sea completamente fiel a ese día de operaciones, con un total de 1788 arribos de la entidad "Alumna". Por ejemplo, en la siguiente (Figura 3.6) se puede observar que la entidad "Alumna" se ubicará en la locación "Línea de espera Bicicentro" a las 6:35 a.m.
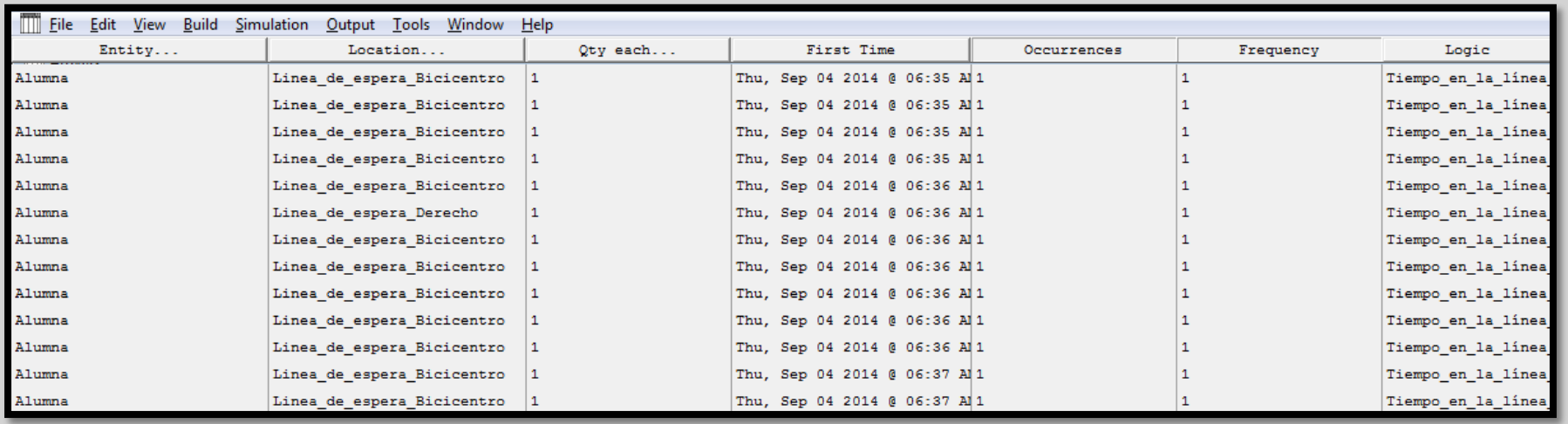

**Figura 3.6 Edición de la entidad Alumna. (Elaboración propia en Promodel®).**

Las columnas de la tabla de edición de arribos tienen una función en particular la cual se describe a continuación:

- *Entity*: Entidad que arriba
- *Location*: Locación donde arriba la entidad.
- *Qty each*: Número de entidades que arriban para cada intervalo de arribo.
- *First Time*: Hora y fecha del arribo de la entidad.
- *Ocurrences*: Cantidad de arribos de las entidades que serán simuladas.
- *Frecuency:* Tiempo entre arribos
- *Logic:* Lógica que será ejecutada por las entidades al arribar.

La Figura 3.7, mostrada a continuación, presenta los arribos de la entidad "Bicicleta". Como se mencionó anteriormente, esta entidad se recicla, es decir, nunca sale del sistema, puesto que es usada una y otra vez hasta que la simulación termina. A diferencia de la entidad "Alumna", el número de arribos de la entidad "Bicicleta" puede ser frecuentemente diferente de 1, ya que este número corresponde a la cantidad de bicicletas ubicadas en cada módulo al inicio de sus operaciones. De esta manera, la columna "*Occurrences*", muestra el número de bicicletas que cada módulo posee al inicio del día.

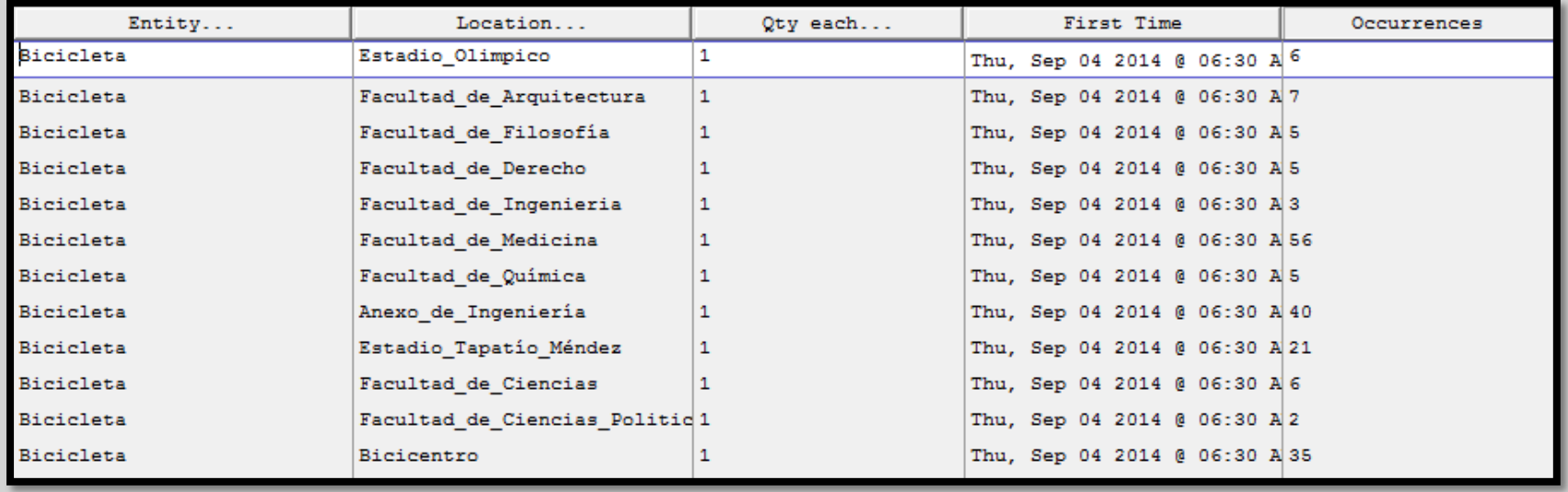

**Figura 3.7 Edición de la entidad Bicicleta. (Elaboración propia en Promodel®).**

#### **III.5 Rutas**

Una vez que han sido definidas las entidades y sus arribos, es necesario definir las rutas por las cuales se desplazarán las entidades. Actualmente el Sistema de transporte Bicipuma cuenta con 66 rutas diferentes de traslado, las cuales están directamente asociadas a una distancia en particular. Por ejemplo, si el usuario desea trasladarse del módulo Estadio Olímpico al módulo Arquitectura, la ruta que seguirá será R1, a la cual se le asocia la distancia de 340 m. (Ver Tabla 3.8)**.** Las rutas se establecieron suponiendo que se recorre la distancia más corta entre los módulos.

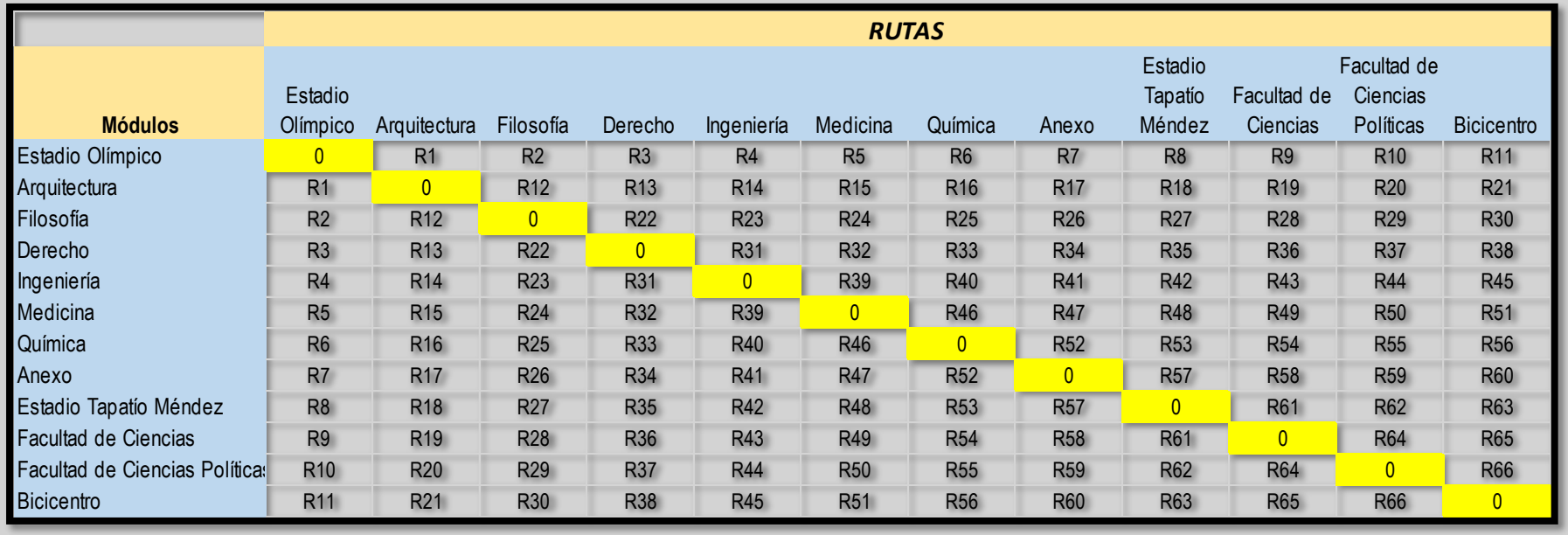

**Tabla 3.1 Rutas de los diferentes módulos. (Elaboración propia).**

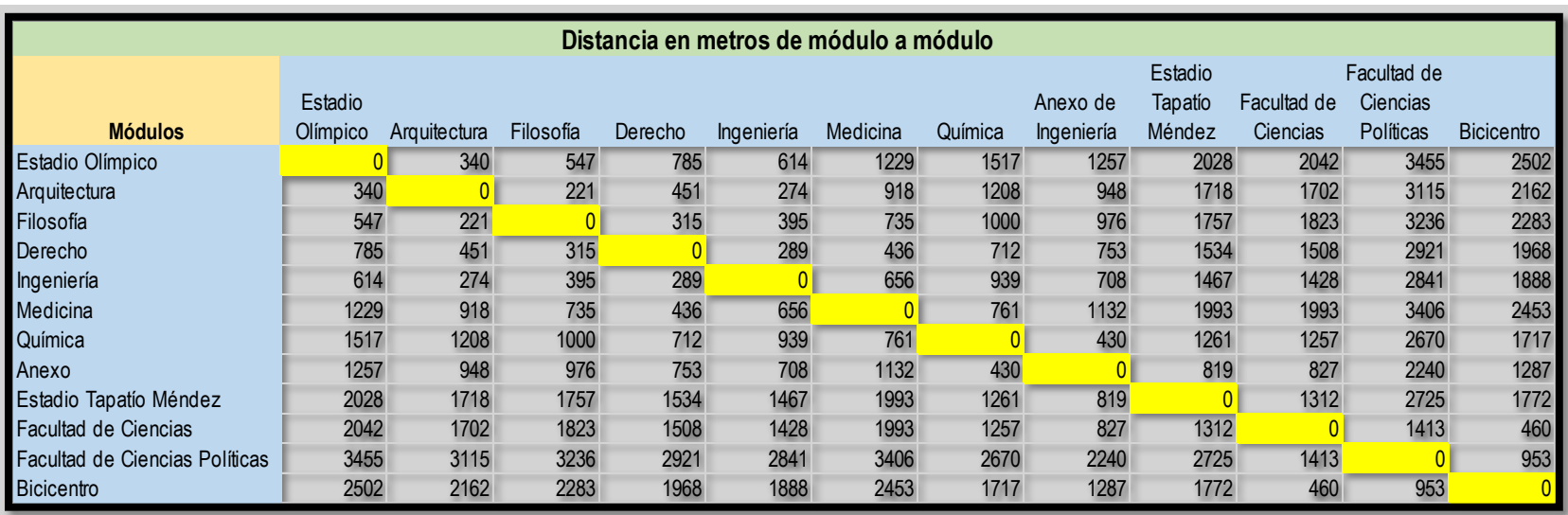

**Tabla 3.2 Tabla de distancias de un módulo a otro módulo. (Elaboración propia).**

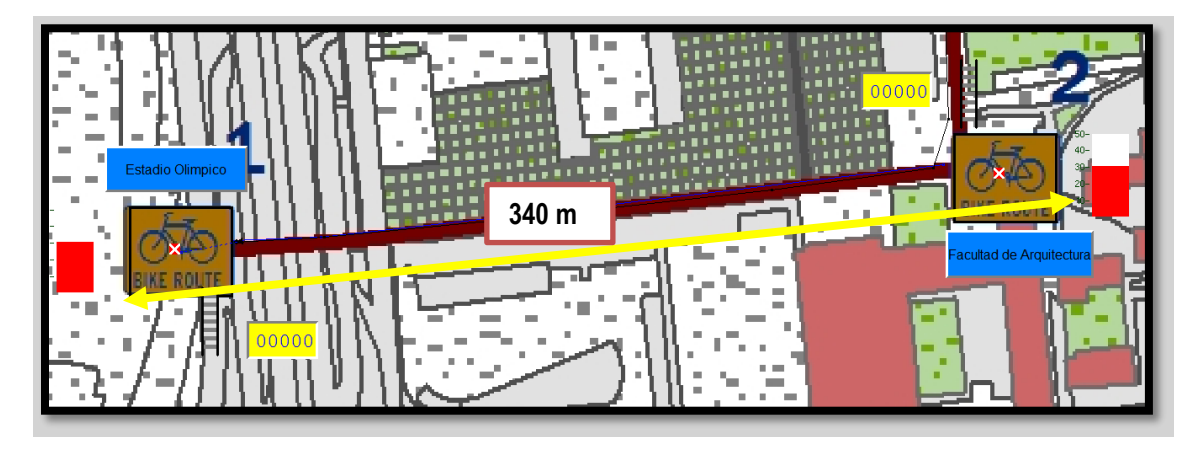

**Figura 3.8 Distancia entre el módulo Estadio Olímpico y el módulo Facultad de Arquitectura correspondiente a la ruta R1. (Elaboración propia en Promodel®).**

### **III.6 Estatutos empleados para la simulación**

En la siguiente tabla (Tabla 3.3), se presentan los estatutos usados en el modelo de simulación, así como, la función y la lógica de movimiento que desempeñan los estatutos durante la simulación.

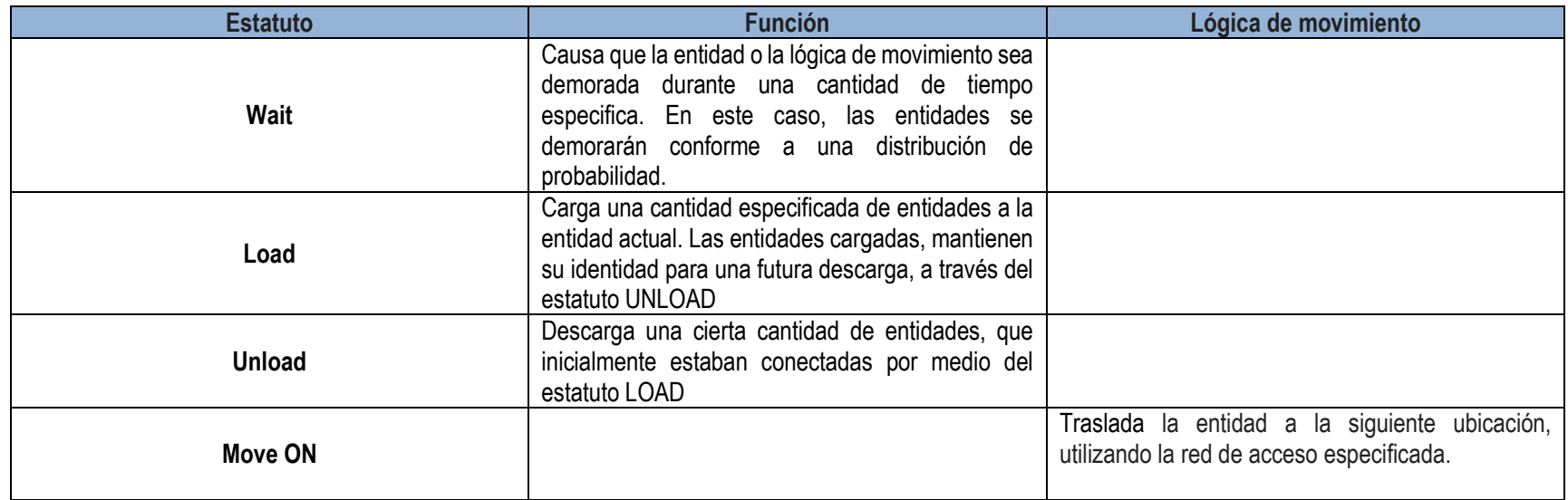

#### **Tabla 3.3 Estatutos usados en el modelo de simulación. (Elaboración propia).**

#### **III.7 Supuestos**

Antes de comenzar con la construcción del modelo de simulación, es necesario mencionar los supuestos que se consideraron para la realización de la misma.

- El servicio es continuo, es decir, no se detuvo ni se cerró momentáneamente ningún módulo.
- Todos los módulos iniciaron con la prestación del servicio a las 6:30 am.
- Las bicicletas son trasladadas de un lugar a otro sólo por los usuarios, las camionetas no efectúan ningún traslado de bicicletas.
- Los tiempos de espera en el módulo de la Facultad de Arquitectura corresponden a una distribución uniforme con media de 1 minuto y medio rango de 0.5 minutos. Esta suposición se realizó debido al hecho de que por desgracia no se contaba con la información correspondiente.
- Los usuarios no abandonan la línea de espera, se mantienen en ella hasta ser atendidos.
- La velocidad de las bicicletas es la misma para todos los trayectos.
- La distancia entre los módulos es muy próxima a la real.

### **III.8 Processing**

En las tablas siguientes, se muestra el código usado para la simulación del módulo Anexo de Ingeniería. Es importante destacar, que cada módulo cuenta con la misma estructura de código, sin embargo, cada uno presenta variaciones con respecto a las distribuciones usadas para los tiempos de espera de las operaciones, así como, para las probabilidades de movimiento. Dichas variaciones se encuentran establecidas de acuerdo a la Tabla 2.6.

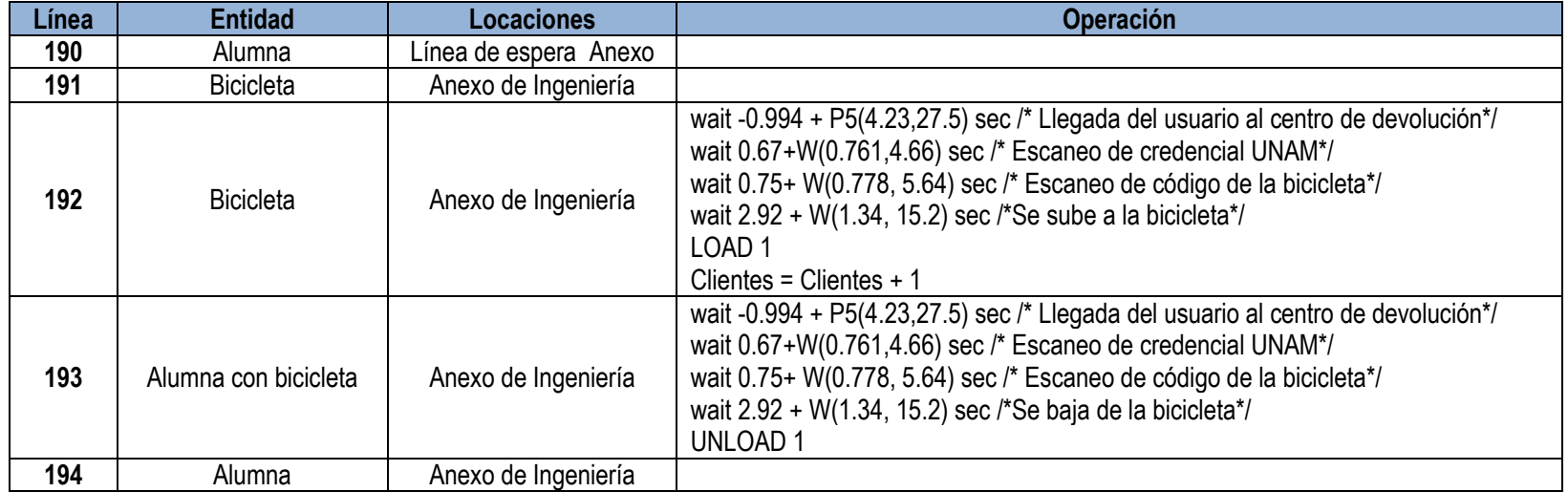

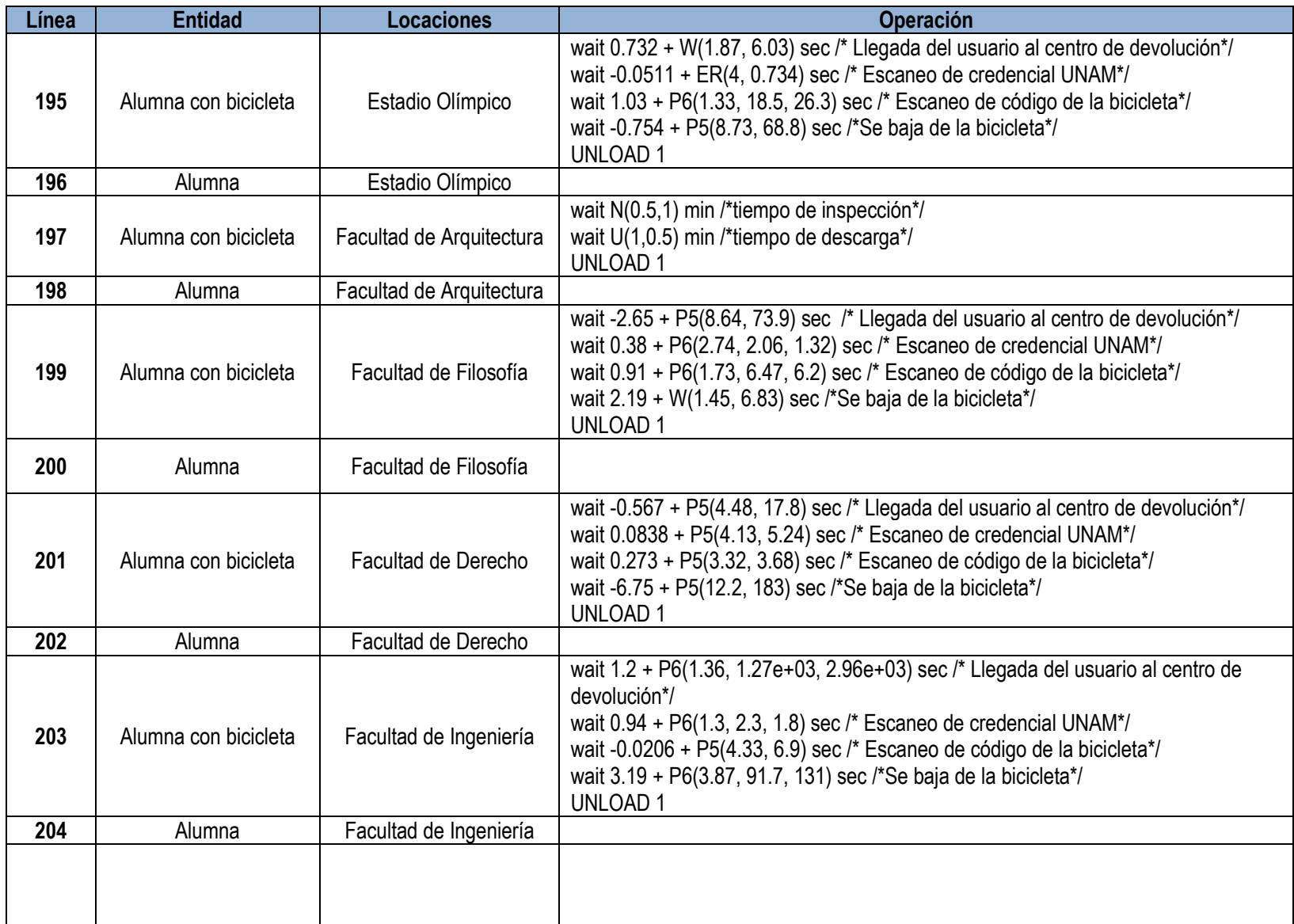

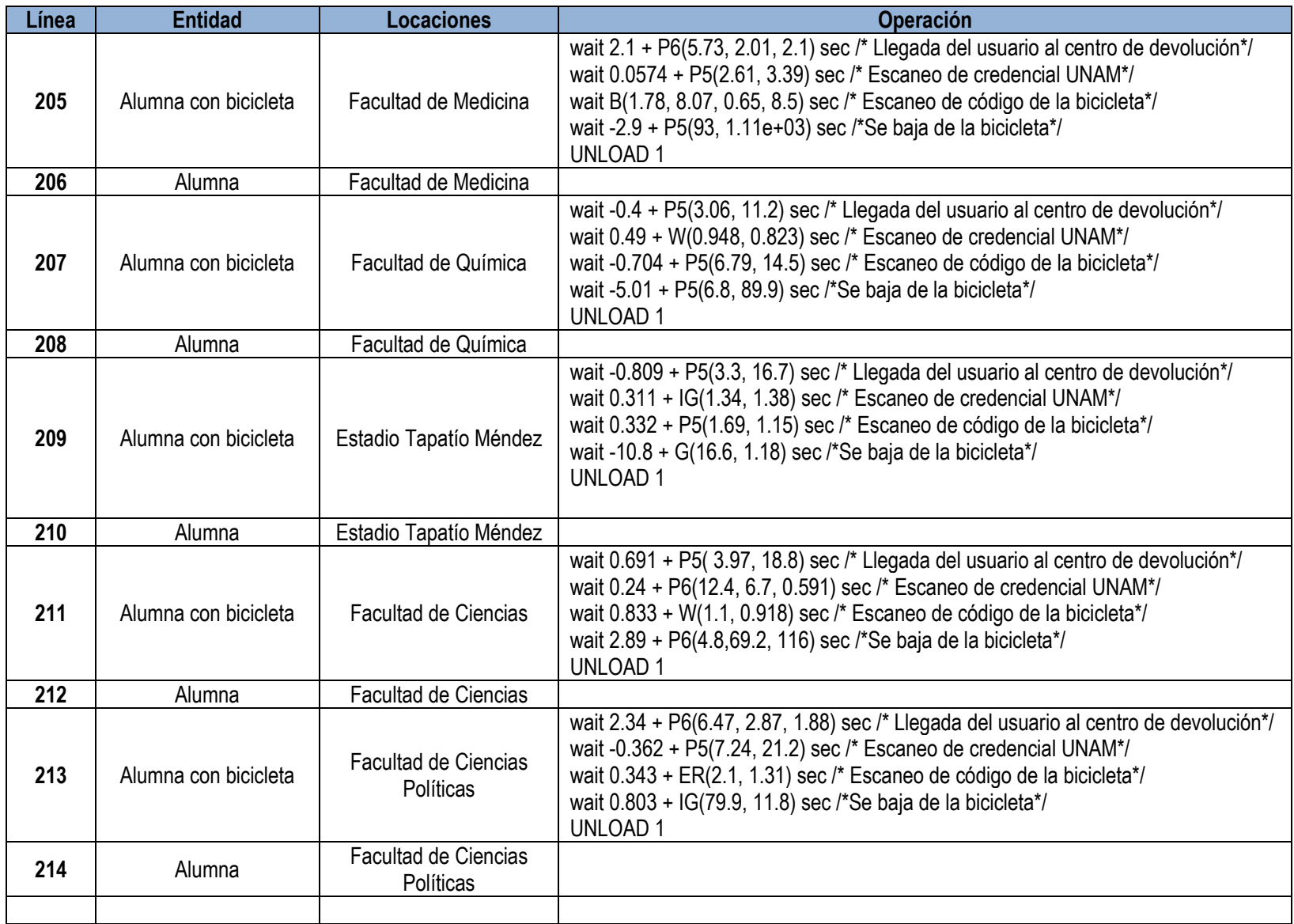

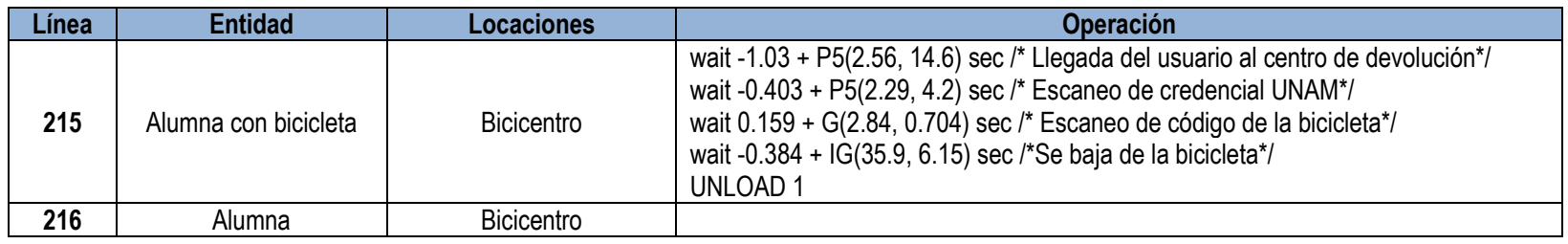

# *Routing*

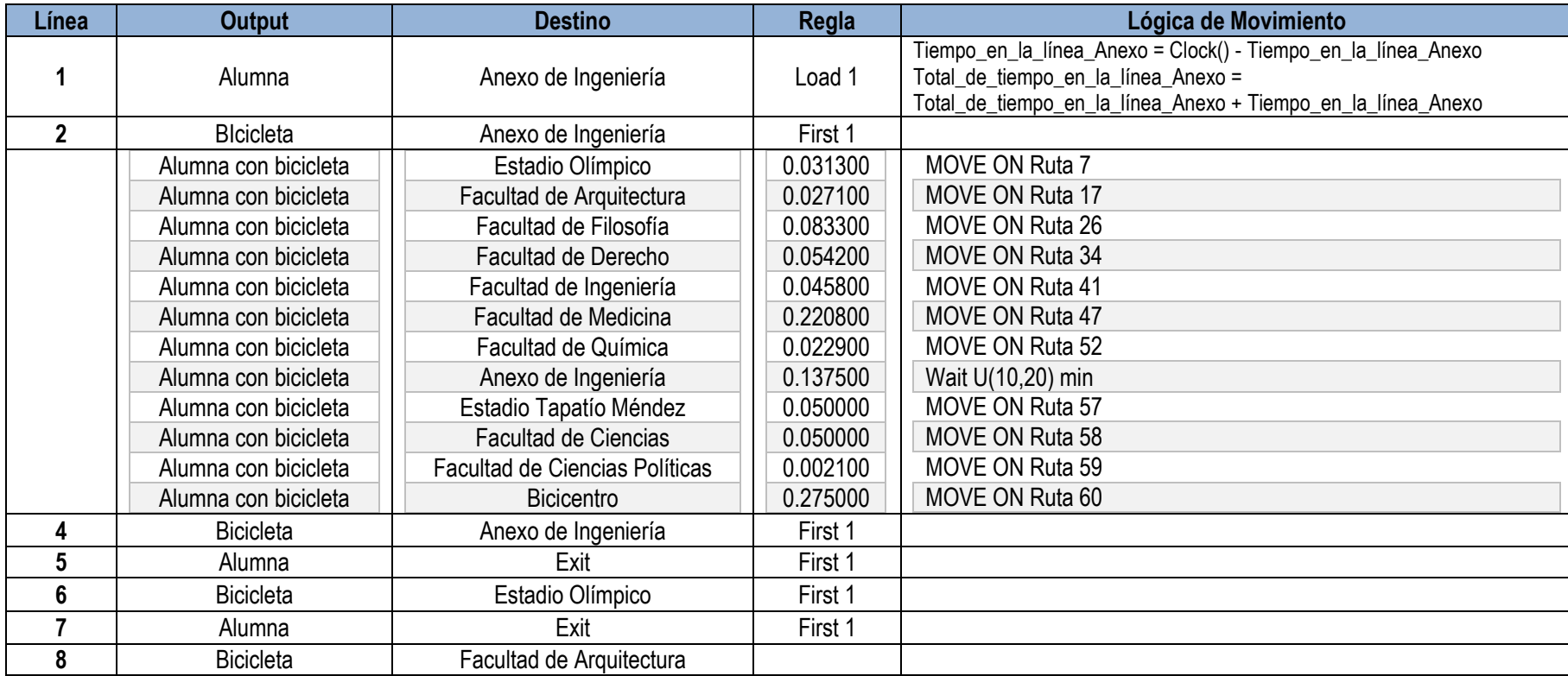

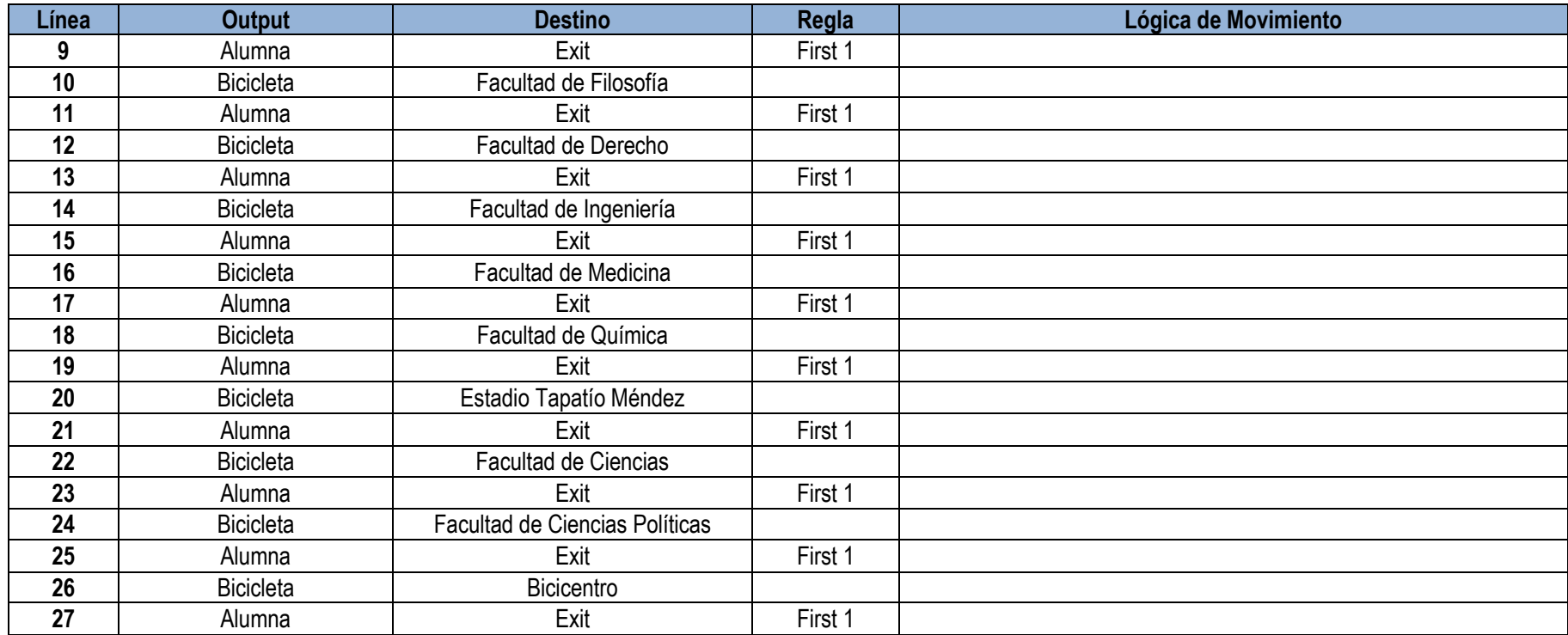

#### **III.9 Corrida del modelo de simulación**

El tiempo de la corrida de la simulación es de once horas y media, lo cual corresponde al horario de servicio del sistema Bicipuma: 06:30 a.m. a 18:00 p.m. Se utilizó una única corrida del modelo de simulación, con el fin de visualizar y comparar qué tan demandado fue el servicio correspondiente a ese día.

En la siguiente imagen (Figura 3.9), se muestra la manera en la que se establecieron la hora inicial y final del modelo de simulación.

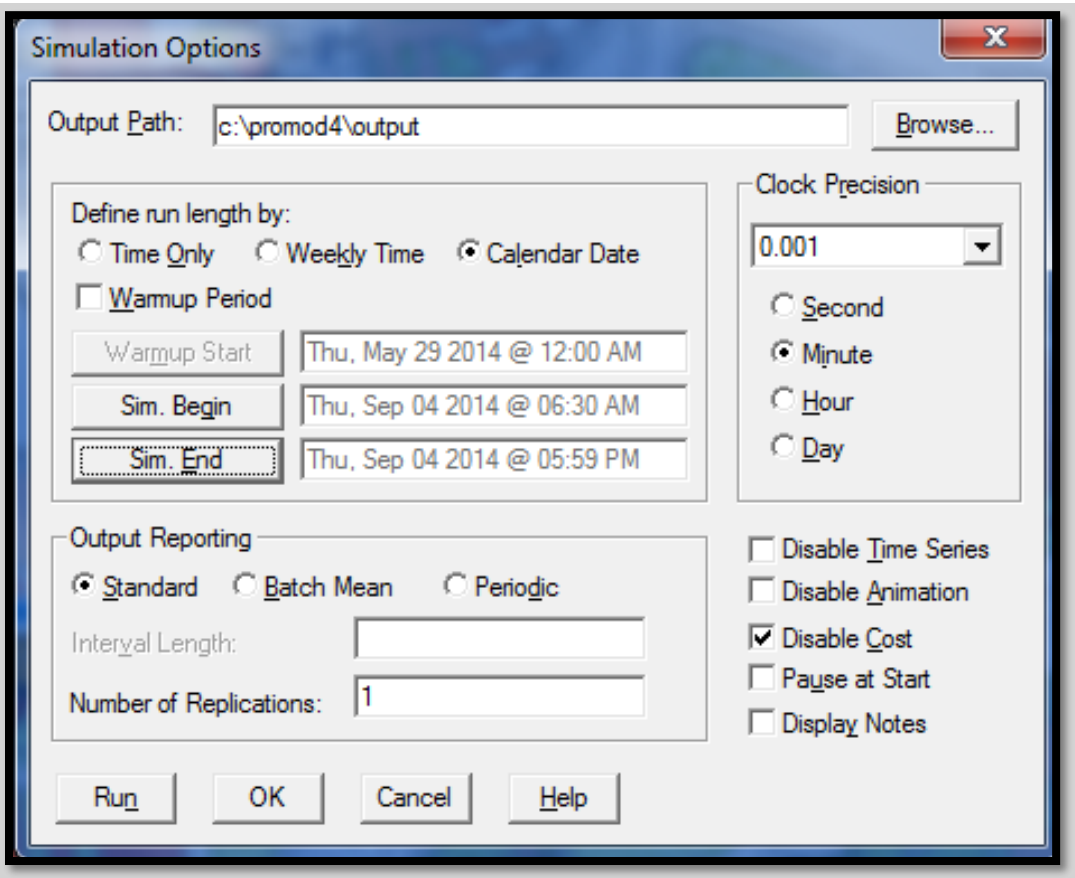

**Figura 3.9 Captura del cuadro de opciones para fijar el tiempo de la simulación. (Elaboración propia en Promodel®).**

En la siguiente imagen (Figura 3.10), se muestra en tiempo real, el comportamiento del modelo de simulación considerando los siguientes parámetros: número de bicicletas, tiempo promedio en la línea de espera y cantidad de alumnos atendidos.

Tal y como puede apreciar, la simulación aún no ha comenzado, por lo cual se observa que aún no se ha atendido a ningún alumno, y consecuentemente, el número de bicicletas en cada módulo aún no disminuye ni aumenta.

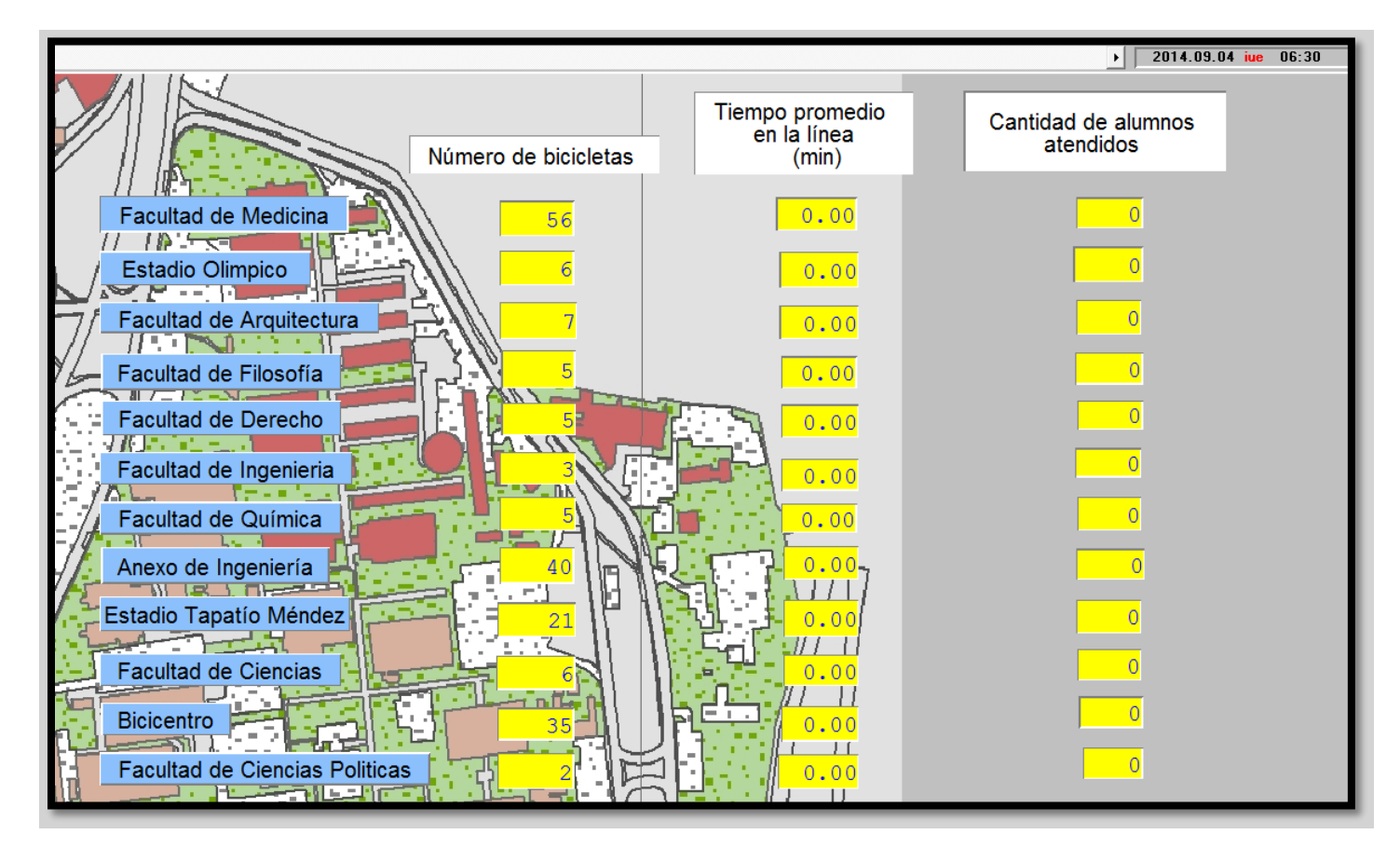

**Figura 3.10 Indicadores del modelo de simulación al inicio de la corrida. (Elaboración propia en Promodel®)**

# **III.10 Captura considerando los indicadores del modelo de simulación al inicio de la corrida**

La siguiente imagen (Figura 3.11), muestra una captura de la corrida del modelo de simulación a las 10:30 a.m. En ella, se pueden observar los cambios que sufrieron los parámetros de la tabla después de que han transcurrido cuatro horas desde que el sistema inició operaciones y, por ende, los usuarios ya han usado el servicio. También se puede observar que los módulos que no poseen bicicletas, presentan un tiempo promedio en la línea de espera mucho mayor, esto indica que el modelo está funcionando correctamente.

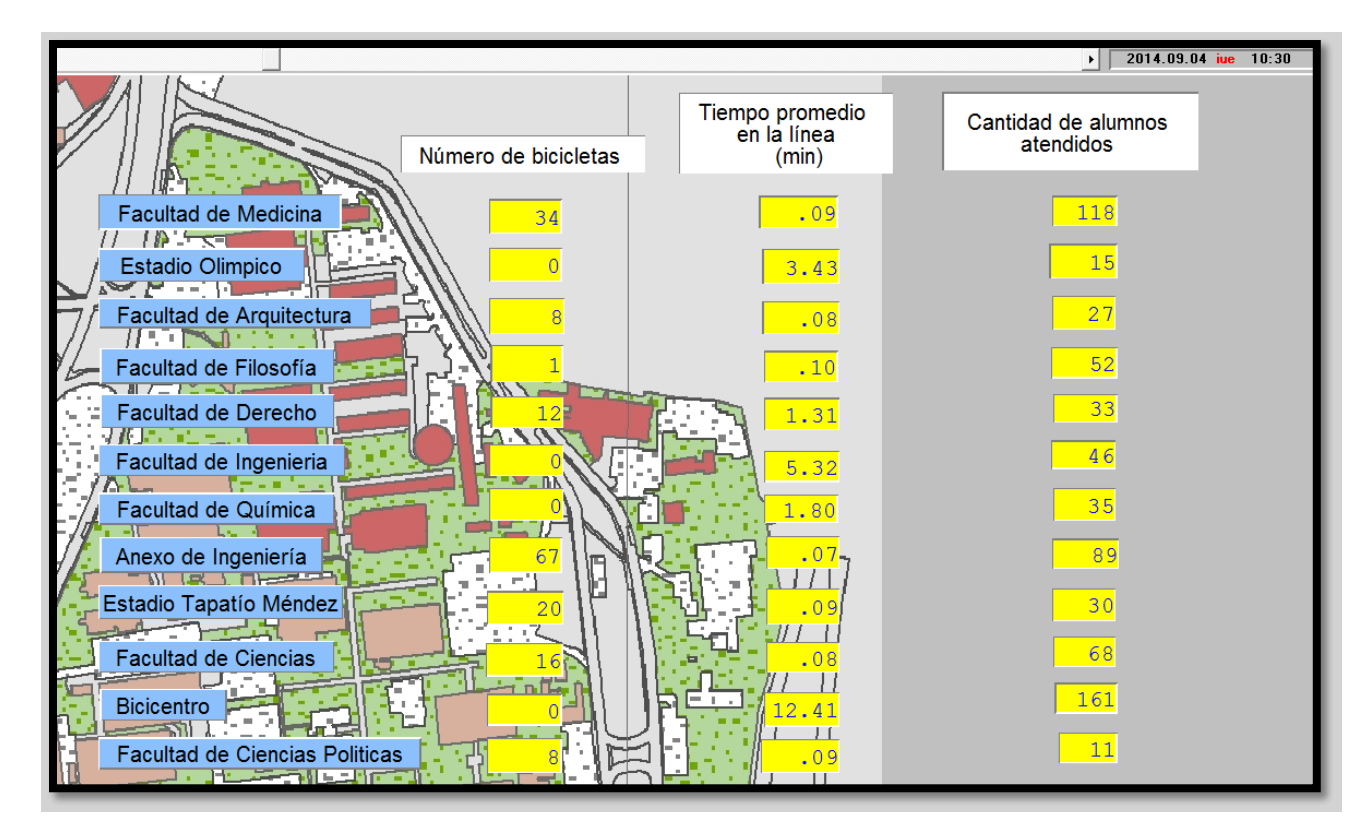

**Figura 3.11 Indicadores del modelo de simulación en un horario de 10:30 am. (Elaboración propia en Promodel®).**

En la siguiente imagen (Figura 3.12) se observa la corrida del modelo de simulación a las 10:30 a.m., pero en este caso enfocada al módulo Bicicentro. Como ya se mencionó, los módulos que no poseen bicicletas presentan un tiempo promedio en la línea de espera mucho mayor, porque al no haber bicicletas en el módulo, los usuarios formarán líneas de espera. Lo anterior, se indica en el modelo de simulación por medio de:

- Un contador de color amarillo, que indica el número usuarios en la línea de espera.
- Una barra contadora de color blanco, que indica el número de bicicletas disponibles.

Para el presente caso, el número de bicicletas es cero y por lo tanto, la barra contadora está totalmente en color blanco (si se contara con bicicletas en existencia**,** la barra se marcaría en color rojo, de acuerdo a la cantidad precisa de las mismas).

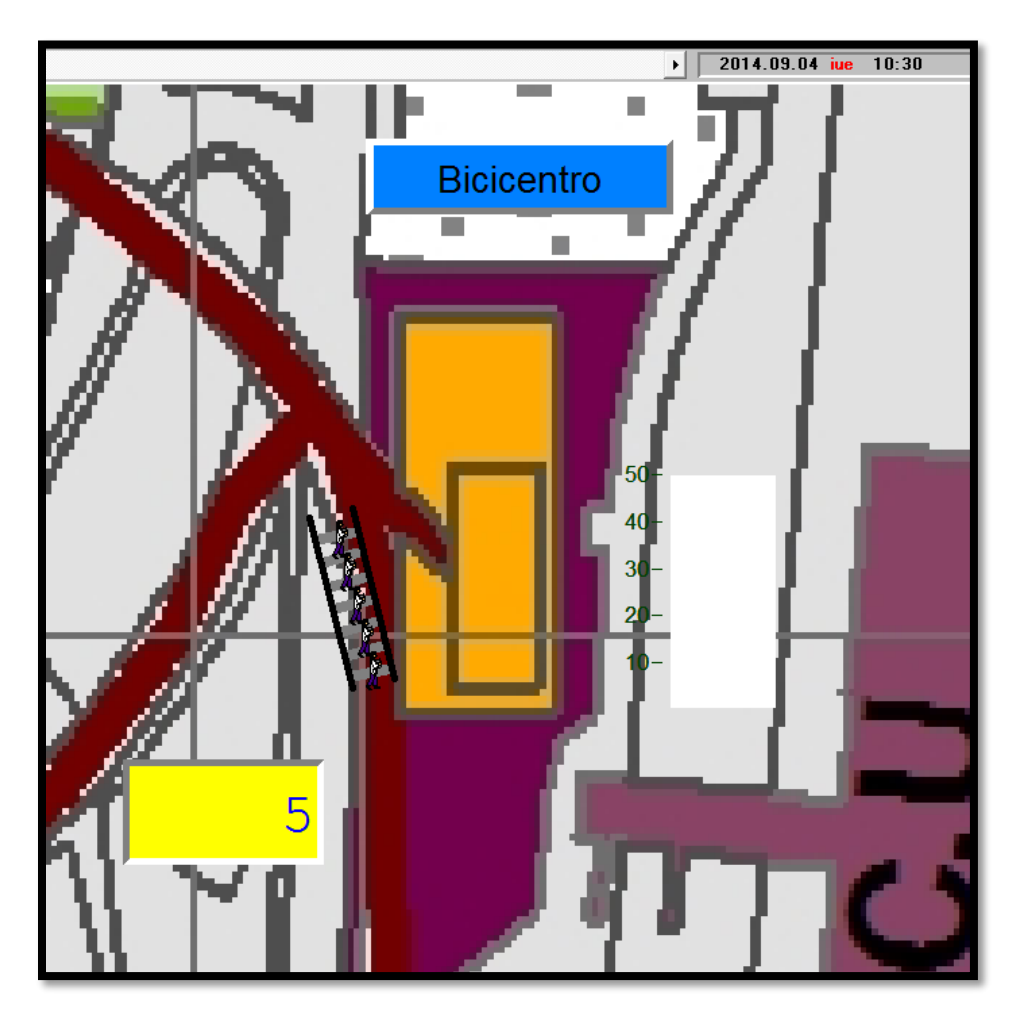

**Figura 3.12 Captura del módulo Bicicentro, indicando cero bicicletas y una línea de espera de 5 usuarios. (Elaboración propia en Promodel®).**

En la siguiente imagen (Figura 3.13), se puede apreciar una captura del modelo de las 10:30 a.m., correspondiente al módulo Anexo de Ingeniería, el cual no presenta una línea de espera y cuenta con una gran cantidad de bicicletas en existencia indicadas mediante la barra de color rojo. Por lo anterior, se puede observar claramente**,** un desequilibrio en la demanda

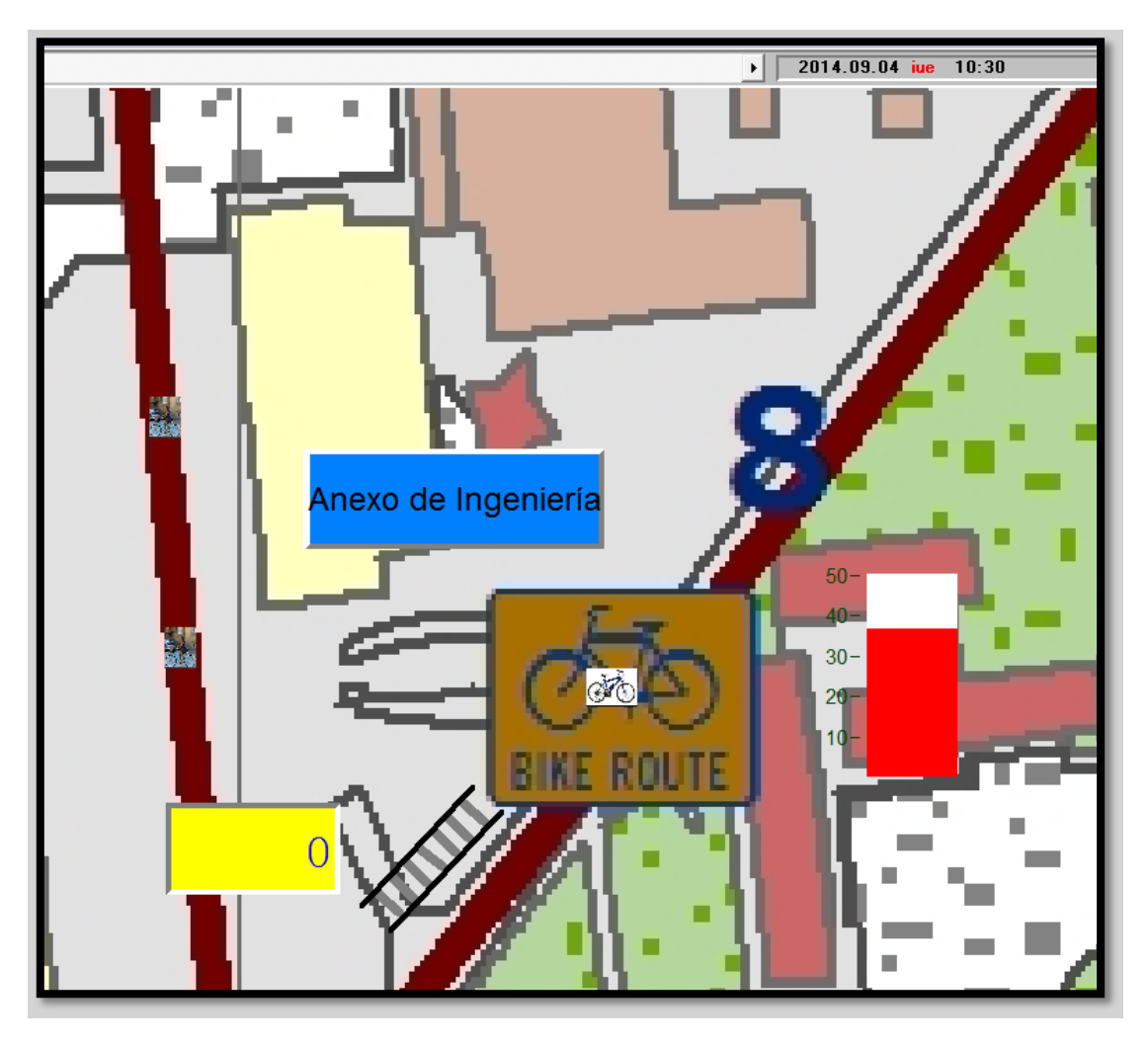

**Figura 3.13 Captura del módulo Anexo de Ingeniería indicando más de treinta bicicletas en existencia y ninguna línea de espera. (Elaboración propia en Promodel®).**

En la siguiente imagen (Figura 3.14), se observan los indicadores del modelo, la cual fue tomada al finalizar la simulación. En ella se puede observar:

- La distribución final de todas las bicicletas en los módulos del sistema.
- El tiempo promedio en la línea de espera, lo que nos permite saber cuál fue el módulo que más tardó en atender a los usuarios.
- La cantidad de usuarios que fueron atendidos en cada módulo al final del día.

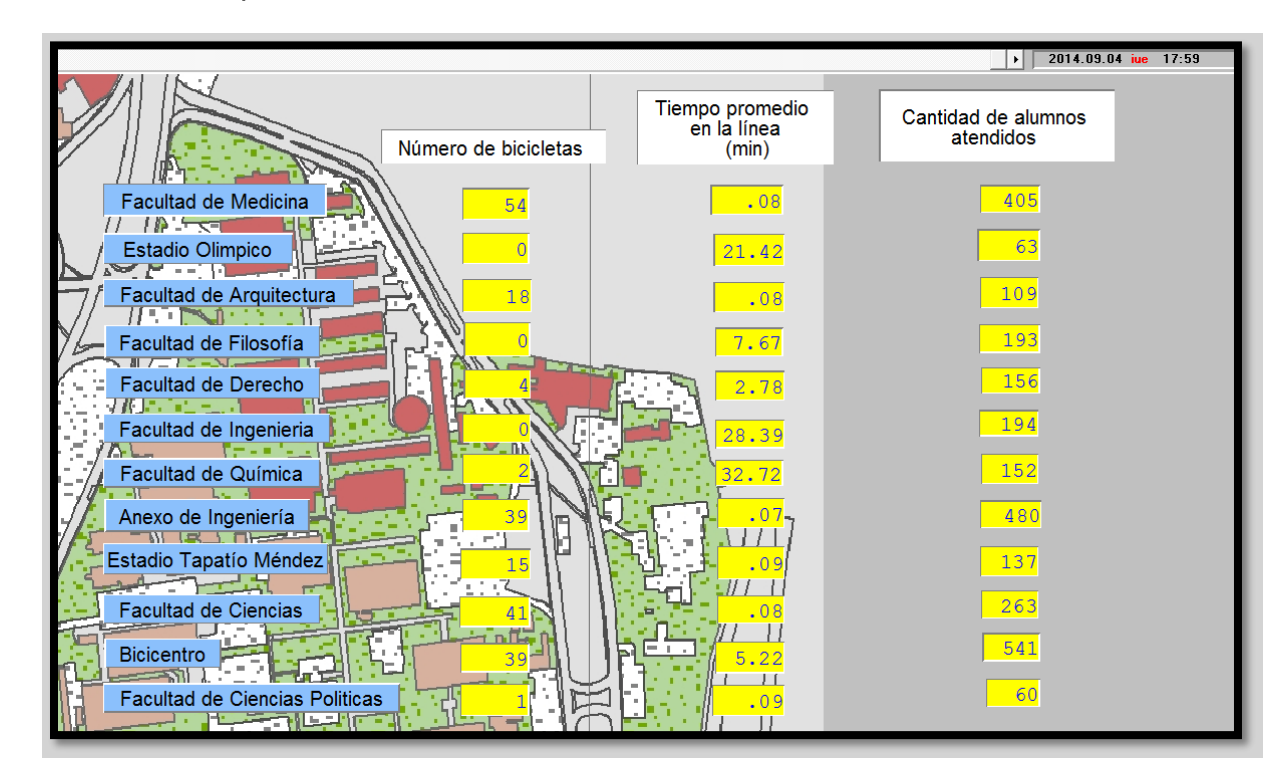

**Figura 3.14 Indicadores del modelo de simulación al finalizar la corrida de la simulación. (Elaboración propia en Promodel®).**

Los valores arrojados por el modelo de simulación indican tiempos de espera muy altos en algunos módulos, algunos ejemplos de ello son los módulos de la Facultad de Ingeniería, Facultad de Química y el del Estadio Olímpico. Esto se debe en gran medida a la distribución inicial de las bicicletas en los distintos módulos del campus. Una de las soluciones que se puede dar a este problema, es una correcta distribución inicial de las bicicletas al inicio de las operaciones. A continuación, se presentan algunas propuestas que pueden ayudar a resolver este problema.

# **III.11 Verificación**

La verificación es el proceso de determinar si el modelo funciona tal y como está diseñado. No significa necesariamente que el modelo es válido, sólo que se ejecuta correctamente. Según Banks, et al. (2001), "La verificación tiene que ver con la construcción del modelo correcto. Se utiliza en la comparación del modelo conceptual a la representación por ordenador que implementa esa concepción". La verificación del modelo implica al modelador más que al cliente. Durante el proceso de verificación, el modelador intenta detectar y eliminar errores en el modelo ya sean errores de datos o de lógica (Harrell, Ghosh y Bowden, 2011). Existen dos tipos de errores en un modelo de simulación:

- Error de sintaxis. Son muy similares a los errores gramaticales, y entre ellos, pueden incluir la adición, omisión o mala colocación de notaciones que evitan que el modelo funcione correctamente. La omisión o colocación errónea de puntos decimales en un número o en expresiones matemáticas, pueden afectar drásticamente el resultado de la simulación.
- Errores semánticos. Están asociados con el significado o la intención del modelador y por lo tanto son difíciles de detectar. A menudo son los errores lógicos, que causan un comportamiento distinto del que estaba previsto.

## **III.12 Validación del modelo**

No existe una prueba sencilla para determinar la validez de un modelo. La validación es un proceso inductivo en el que el modelador extrae conclusiones acerca de la exactitud del modelo basado en la evidencia disponible. A continuación, se mencionan algunas técnicas descritas por Sargent (1998), que se utilizan para verificar un modelo, sólo que ahora el cliente y otras personas que conocen el sistema tienen que estar involucrados.

*Viendo la animación*. La animación visual del comportamiento operativo del modelo, se compara con el conocimiento propio, acerca de cómo se debería comportar el actual sistema. Esto puede incluir gráficos dinámicos y contadores que proporcionan retroalimentación visual.

*Comparando con el sistema actual*. Tanto el modelo como el sistema se ejecutan bajo las mismas condiciones y con los mismos insumos, para ver si los resultados de la corrida son coherentes.

*Comprobación por validez aparente*. La validez aparente se comprueba preguntando a las personas que conocen el sistema, si el modelo y su comportamiento parecen razonables. Esta técnica se puede utilizar para determinar si la lógica en el modelo conceptual es correcta y si las relaciones de entrada-salida de un modelo son razonables.

*Pruebas basadas en datos históricos*. Si existe información histórica para los datos de operación y rendimiento, el modelo se puede probar usando los mismos datos de funcionamiento y comparando los resultados con los datos de rendimiento histórico. Esta es una especie de un modelo "tal vez fue".

*Ejecución de trazas*. Una entidad o secuencia de eventos pueden ser rastreados por medio de la lógica de procesamiento de modelo, para corroborar que su comportamiento sea similar al comportamiento del sistema real.

*La realización de pruebas de Turing*. Las personas que conocen el funcionamiento de un sistema, podrán discriminar entre las salidas del sistema y del modelo. Si no son capaces de detectar cuáles son las salidas de los resultados del modelo y cuáles son las salidas reales del sistema, se considera que el modelo es válido.

Una vez que el modelo fue depurado de los errores, fue necesario validarlo con ayuda del C. Ricardo Vázquez Palma, Coordinador del Programa en la Universidad Nacional Autónoma de México. Para ello, se emplearon las técnicas mencionadas anteriormente, dando como resultado una validación exitosa. Por lo tanto, es posible continuar con la experimentación y propuestas siguientes.

# **CAPÍTULO IV. Utilidad del Modelo Base**

#### **IV.1 Escenario 1**

Como se mencionó anteriormente, una de las soluciones posibles para disminuir los elevados tiempos de espera en los módulos, es realizar una redistribución de bicicletas al inicio de la operación del sistema. La siguiente propuesta utiliza los mismos elementos de la simulación inicial (processing, locaciones, rutas, etc.) a excepción de los arribos de entidades. Los cambios residen en aumentar o disminuir el número inicial de bicicletas en los módulos. La siguiente imagen muestra dicho cambio.

| Entity           | Location                      | Occurrences |
|------------------|-------------------------------|-------------|
| Bicicleta        | Estadio Olimpico              | 6           |
| <b>Bicicleta</b> | Facultad de Arquitectura      | 7           |
| <b>Bicicleta</b> | Facultad de Filosofía         | 5           |
| <b>Bicicleta</b> | Facultad de Derecho           | 5           |
| <b>Bicicleta</b> | Facultad de Ingenieria        | 13          |
| <b>Bicicleta</b> | Facultad de Medicina          | 56          |
| <b>Bicicleta</b> | Facultad de Química           | 5           |
| Bicicleta        | Anexo de Ingeniería           | 15          |
| <b>Bicicleta</b> | Estadio Tapatío Méndez        | 21          |
| <b>Bicicleta</b> | Facultad de Ciencias          | б           |
| <b>Bicicleta</b> | Facultad de Ciencias Politic2 |             |
| Bicicleta        | Bicicentro                    | 55          |

**Figura 4.1 . Cambio en la cantidad de la entidad Bicicleta. (Elaboración propia en Promodel®).**

![](_page_91_Figure_0.jpeg)

**Figura 4.2 Indicadores del modelo propuesto al inicio de la corrida. (Elaboración propia en Promodel®)**

Los valores de los parámetros han cambiado en comparación con el primer modelo. Se puede observar que el tiempo promedio en la línea de espera disminuyó considerablemente con respecto a los valores obtenidos con el modelo inicial.

![](_page_92_Figure_1.jpeg)

**Figura 4.3. Indicadores del modelo propuesto al finalizar la corrida de la simulación. (Elaboración propia en Promodel®).**

Sin embargo, aún existe un desequilibrio remarcable en cuanto a la forma de distribución de las bicicletas a lo largo del día simulado. En las siguientes imágenes se grafica la cantidad de bicicletas en razón del tiempo de operación del sistema Bicipuma.

![](_page_93_Figure_1.jpeg)

**Gráfica 4.1 Distribuciones de bicicletas a lo largo de la jornada en el Módulo del Anexo de Ingeniería. (Elaboración propia en Promodel®).**

![](_page_93_Figure_3.jpeg)

**Gráfica 4.2 Distribuciones de bicicletas a lo largo de la jornada en el Módulo Bicicentro. (Elaboración propia en Promodel®).**

![](_page_94_Figure_0.jpeg)

**Gráfica 4.3 Distribuciones de bicicletas a lo largo de la jornada en el Módulo del Estadio Olímpico. (Elaboración propia en Promodel®).**

![](_page_94_Figure_2.jpeg)

**Gráfica 4.4 Distribuciones de bicicletas a lo largo de la jornada en el Módulo del Estadio Tapatío Méndez. (Elaboración propia en Promodel®).**

![](_page_95_Figure_0.jpeg)

**Gráfica 4.5 Distribuciones de bicicletas a lo largo de la jornada en el Módulo de la Facultad de Arquitectura. (Elaboración propia en Promodel®).**

![](_page_95_Figure_2.jpeg)

**Gráfica 4.6 Distribuciones de bicicletas a lo largo de la jornada en el Módulo de la Facultad de Ciencias. (Elaboración propia en Promodel®).**

![](_page_96_Figure_0.jpeg)

**Gráfica 4.7 Distribuciones de bicicletas a lo largo de la jornada en el Módulo de la Facultad de Ciencias Políticas. (Elaboración propia en Promodel®).**

![](_page_96_Figure_2.jpeg)

**Gráfica 4.8 Distribuciones de bicicletas a lo largo de la jornada en el Módulo de la Facultad de Derecho. (Elaboración propia en Promodel®).**

![](_page_97_Figure_0.jpeg)

**Gráfica 4.9 Distribuciones de bicicletas a lo largo de la jornada en el Módulo de la Facultad de Filosofía. (Elaboración propia en Promodel®).**

![](_page_97_Figure_2.jpeg)

**Gráfica 4.10 Distribuciones de bicicletas a lo largo de la jornada en el Módulo de la Facultad de Ingeniería. (Elaboración propia en Promodel®).**

![](_page_98_Figure_0.jpeg)

**Gráfica 4.11 Distribuciones de bicicletas a lo largo de la jornada en el Módulo de la Facultad de Medicina. (Elaboración propia en Promodel®).**

![](_page_98_Figure_2.jpeg)

**Gráfica 4.12. Distribuciones de bicicletas a lo largo de la jornada en el Módulo de la Facultad de Química. (Elaboración propia en Promodel®).**

Se observa que en algunas horas del día, existe un desabasto de bicicletas en algunos módulos. Por ejemplo, en el módulo Bicicentro, se presenta dicho desabasto alrededor de las 9:30 a.m., al igual que en el módulo Estadio Olímpico. Este mismo desabasto se sigue presentando en otros módulos y en diferentes horarios.

# **IV.2 Escenario 2**

Una segunda propuesta para el uso de este modelo de simulación, es la de validar el posible funcionamiento de otro módulo dentro del campus universitario. Para esta tarea, se propuso una ubicación cercana al del Museo de Anatomía Patológica, debido a que se encuentra en los límites del campus universitario y dicha área no cuenta con un módulo cercano. No obstante, la realización de dicha propuesta es únicamente para ejemplificar los alcances que tiene el modelo. En caso de que se decidiera utilizar el modelo como referencia para un proyecto semejante, sería necesario modificar las variables correspondientes.

![](_page_99_Figure_2.jpeg)

**Figura 4.4 Captura del módulo Propuesta en el Museo de Anatomía Patológica. (Elaboración propia en Promodel®).**

La siguiente imagen (Figura 4.5), muestra la edición de arribos con la línea de espera propuesta. En esta línea de espera, arribarán 300 usuarios. Se decidió usar esta cantidad por considerarse representativa de un módulo de uso moderado. La distribución empleada para el tiempo entre arribos es la misma que la empleada para la línea de espera del módulo Facultad de Filosofía, debido a que la cantidad de usuarios es muy parecida a la de este módulo.

| Entity | Location                         | Occurrences | Frequency             |
|--------|----------------------------------|-------------|-----------------------|
| Alumna | Linea de espera Anexo            | 527         | IG(0.24,0.986) min    |
| Alumna | Linea de espera Arquitectura 131 |             | $L(5.84, 25.03)$ min  |
| Alumna | Linea de espera Bicicentro       | 693         | IG(0.865, 0.544) min  |
| Alumna | Linea de espera Ciencias         | 294         | $L(2.21, 8.131)$ min  |
| Alumna | Linea de espera Ciencias Pol 66  |             | L(11.8, 63.535) min   |
| Alumna | Linea de espera Derecho          | 204         | $L(3.67, 15.86)$ min  |
| Alumna | Linea de espera Estadio Olim 68  |             | L(10.56, 38.09) min   |
| Alumna | Linea de espera Tapatio Ménd 150 |             | IG(1.02, 3.5) min     |
| Alumna | Linea de espera Filosofía        | 303         | $L(1.89, 4.71)$ min   |
| Alumna | Linea de espera Ingeniería       | 248         | $L(2.418, 7.741)$ min |
| Alumna | Linea de espera Medicina         | 439         | IG(0.288, 1.225) min  |
| Alumna | Linea de espera Química          | 197         | L( 3.96, 21.533) min  |
| Alumna | Linea de espera propuesta        | 300         | $L(1.89, 4.71)$ min   |

**Figura 4.5 Edición de la entidad Alumna del segundo modelo propuesta. (Elaboración propia en Promodel®).**

Para nuestro tercer modelo propuesta, se determinó la cantidad inicial de 10 bicicletas, esto sólo con el objetivo de comprobar la funcionalidad del modelo, ya que las cantidades pueden ser cambiadas con el fin de encontrar una mejor optimización tal y como se realizó en el modelo propuesto 1.

| Entity           | Location                       | Occurrences |
|------------------|--------------------------------|-------------|
| <b>Bicicleta</b> | Estadio Olimpico               | 6           |
| Bicicleta        | Facultad de Arquitectura       | 7           |
| <b>Bicicleta</b> | Facultad de Filosofía          | 5           |
| <b>Bicicleta</b> | Facultad de Derecho            | 5           |
| <b>Bicicleta</b> | Facultad de Ingenieria         | э           |
| <b>Bicicleta</b> | Facultad de Medicina           | 28          |
| <b>Bicicleta</b> | Facultad de Química            | 7           |
| Bicicleta        | Anexo de Ingeniería            | 20          |
| <b>Bicicleta</b> | Estadio Tapatío Méndez         | 21          |
| <b>Bicicleta</b> | Facultad de Ciencias           | 6           |
| <b>Bicicleta</b> | Facultad de Ciencias Politic 6 |             |
| <b>Bicicleta</b> | Bicicentro                     | 80          |
| <b>Bicicleta</b> | Modulo Propuesta               | 10          |

**Figura 4.6 Edición de la entidad Bicicleta del segundo modelo propuesta. (Elaboración propia en Promodel®).**

![](_page_101_Figure_0.jpeg)

**Figura 4.7 Indicadores del segundo modelo propuesto al finalizar la corrida de la simulación. (Elaboración propia en Promodel®)**

Con los resultados de este último modelo, se corrobora que puede ser utilizado para validar y planificar la ubicación de un módulo de servicio si así se deseara. Tal y como se mostró en este modelo propuesto, se pueden sugerir diferentes ubicaciones o cambios de demanda en el servicio**,** en caso de que se pretendiera establecer otro módulo. Para lograrlo, sería necesario cambiar la información de las tablas del "Routing" de la entidad "Alumna con bicicleta" y la tabla de edición del "Path Networt", para asignar la probabilidad y la distancia que se desee.

![](_page_102_Picture_33.jpeg)

**Figura 4.8 Edición del Path Networt y de distancias. (Elaboración propia en Promodel®).**

![](_page_103_Picture_13.jpeg)

**Figura 4.9 Routing de la entidad "Alumna con bicicleta" ubicada en el Modulo Propuesto. (Elaboración propia en Promodel®).**

## **IV.3 Análisis de Resultados**

A continuación, se realizará un análisis comparativo del funcionamiento de los 12 módulos que conforman el Sistema de Transporte Bicipuma, con respecto a los modelos iniciales y propuestos, lo anterior, con el objeto de verificar los alcances. Información útil que motive al cumplimiento del objetivo del proyecto.

Los siguientes resultados expuestos, son obtenidos al finalizar la corrida de los modelos de simulación:

![](_page_104_Picture_220.jpeg)

**Tabla 4.1 Comparación de resultados de los diferentes modelos del módulo Facultad de Medicina**

 Modelo Óptimo: Tiempo promedio de atención en la línea, menor, y mayor cantidad de alumnos atendidos.

![](_page_104_Picture_221.jpeg)

**Tabla 4.2 Comparación de resultados de los diferentes modelos del módulo Estadio Olímpico** 

Modelo Óptimo: Tiempo promedio de atención en la línea, menor.

![](_page_104_Picture_222.jpeg)

**Tabla 4.3 Comparación de resultados de los diferentes modelos del módulo Fac. de Arquitectura**

 Modelo Óptimo: Tiempo promedio de atención en la línea, menor, y mayor cantidad de alumnos atendidos.

![](_page_105_Picture_196.jpeg)

**Tabla 4.4 Comparación de resultados de los diferentes modelos del módulo Fac. de Filosofía** 

Modelo Óptimo: El modelo Propuesto 1 presenta un tiempo promedio en la línea 0.02 segundos menor al "modelo Propuesto 2", no obstante, éste último presenta una mayor cantidad de alumnos atendidos, derivados a la corrida del modelo de simulación.

![](_page_105_Picture_197.jpeg)

**Tabla 4.5 Comparación de resultados de los diferentes modelos del módulo Fac. de Derecho** 

Modelo Óptimo: Menor tiempo promedio de atención en la línea.

![](_page_105_Picture_198.jpeg)

**Tabla 4.6 Comparación de resultados de los diferentes modelos del módulo Fac. de Ingenieria**

Modelo Óptimo: Tiempo promedio de atención en la línea, menor.

![](_page_106_Picture_183.jpeg)

**Tabla 4.7 Comparación de resultados de los diferentes modelos del módulo Fac. de Química**

Modelo Óptimo: Tiempo promedio de atención en la línea, menor.

![](_page_106_Picture_184.jpeg)

**Tabla 4.8 Comparación de resultados de los diferentes modelos del módulo Anexo de Ingenieria.**

Modelos Óptimos: Tiempo promedio de atención en la línea, menor.

![](_page_106_Picture_185.jpeg)

**Tabla 4.9 Comparación de resultados de los diferentes modelos del módulo Estadio Tapatío Méndez**

Modelo Óptimo: Tiempo promedio de atención en la línea, menor, y mayor cantidad de alumnos atendidos.

![](_page_107_Picture_182.jpeg)

**Tabla 4.10 Comparación de resultados de los diferentes modelos del módulo Fac. de Ciencias** 

Modelos Óptimos: Tiempos promedio de atención en la línea, menor.

![](_page_107_Picture_183.jpeg)

**Tabla 4.11 Comparación de resultados de los diferentes modelos del módulo Bicicentro**

Modelos Óptimos: Tiempos promedio de atención en la línea, menor.

![](_page_107_Picture_184.jpeg)

**Tabla 4.12 Comparación de resultados de los diferentes modelos del módulo Fac. Ciencias Politicas**

Modelos Óptimos: Tiempos promedio de atención en la línea, menor.
|                                                           | <b>MODELO INICIAL</b>                                                              |                                    |                          | <b>MODELO PROPUESTA 1</b>                                                   |                                    |                          | <b>MODELO PROPUESTA 2</b>                                                   |                                    |                          |
|-----------------------------------------------------------|------------------------------------------------------------------------------------|------------------------------------|--------------------------|-----------------------------------------------------------------------------|------------------------------------|--------------------------|-----------------------------------------------------------------------------|------------------------------------|--------------------------|
| <b>MÓDULO</b>                                             | <b>TIEMPO</b><br><b>PROMEDIO DE</b><br><b>ATENCIÓN EN</b><br><b>LA LÍNEA [MIN]</b> | <b>ALUMNOS</b><br><b>ATENDIDOS</b> | %DE<br><b>OCURRENCIA</b> | <b>TIEMPO</b><br><b>PROMEDIO DE</b><br><b>ATENCIÓN EN</b><br>LA LÍNEA [MIN] | <b>ALUMNOS</b><br><b>ATENDIDOS</b> | %DE<br><b>OCURRENCIA</b> | <b>TIEMPO</b><br><b>PROMEDIO DE</b><br><b>ATENCIÓN EN</b><br>LA LÍNEA [MIN] | <b>ALUMNOS</b><br><b>ATENDIDOS</b> | %DE<br><b>OCURRENCIA</b> |
| <b>FACULTAD DE</b><br><b>MEDICINA</b>                     | 0.08                                                                               | 405                                | 14.71                    | 0.08                                                                        | 405                                | 14,53                    | 0.08                                                                        | 439                                | 12,35                    |
| <b>ESTADIO</b><br><b>OLÍMPICO</b>                         | 21.42                                                                              | 63                                 | 2.29                     | 0.11                                                                        | 65                                 | 2,33                     | 7.90                                                                        | 68                                 | 1,91                     |
| <b>FACULTAD DE</b><br><b>ARQUITECTU-</b><br><b>RA</b>     | 0.08                                                                               | 109                                | 3.96                     | 0.26                                                                        | 109                                | 3,91                     | 4.94                                                                        | 125                                | 3,52                     |
| <b>FACULTAD DE</b><br><b>FILOSOFÍA</b>                    | 7.67                                                                               | 193                                | 7.01                     | 0.31                                                                        | 213                                | 7,64                     | 0.33                                                                        | 303                                | 8,52                     |
| <b>FACULTAD DE</b><br><b>DERECHO</b>                      | 2.78                                                                               | 156                                | 5.67                     | 0.10                                                                        | 156                                | 5,60                     | 4.73                                                                        | 204                                | 5,74                     |
| <b>FACULTAD DE</b><br><b>INGENIERÍA</b>                   | 28.39                                                                              | 194                                | 7.05                     | 0.97                                                                        | 207                                | 7,42                     | 70.74                                                                       | 248                                | 6,98                     |
| <b>FACULTAD DE</b><br><b>QUÍMICA</b>                      | 32.72                                                                              | 152                                | 5.52                     | 3.43                                                                        | 152                                | 5,45                     | 47.72                                                                       | 160                                | 4,50                     |
| <b>ANEXO DE</b><br><b>INGENIERÍA</b>                      | 0.07                                                                               | 480                                | 17.44                    | 0.07                                                                        | 480                                | 17,22                    | 48.47                                                                       | 527                                | 14,82                    |
| <b>ESTADIO</b><br><b>TAPATÍO</b><br><b>MÉNDEZ</b>         | 0.09                                                                               | 137                                | 4.98                     | 0.09                                                                        | 137                                | 4,91                     | 0.09                                                                        | 150                                | 4,22                     |
| <b>FACULTAD DE</b><br><b>CIENCIAS</b>                     | 0.08                                                                               | 263                                | 9.55                     | 1.08                                                                        | 263                                | 9,43                     | 22.11                                                                       | 294                                | 8,27                     |
| <b>BICICENTRO</b>                                         | 5.22                                                                               | 541                                | 19.65                    | 6.10                                                                        | 541                                | 19,40                    | 70.95                                                                       | 686                                | 19,30                    |
| <b>FACULTAD DE</b><br><b>CIENCIAS</b><br><b>POLÍTICAS</b> | 0.09                                                                               | 60                                 | 2.18                     | 1.04                                                                        | 60                                 | 2,15                     | 0.09                                                                        | 56                                 | 1,58                     |
| <b>MODELO</b><br><b>PROPUESTA</b>                         | No Aplica                                                                          | No Aplica                          | No Aplica                | No Aplica                                                                   | No Aplica                          | No Aplica                | 17.61                                                                       | 295                                | 8.30                     |
| <b>TOTAL</b>                                              | 8.23                                                                               | 2,753                              | 100                      | 1.14                                                                        | 2,788                              | 100                      | 23.18                                                                       | 3,555                              | 100                      |

**Tabla 4.13 Datos característicos Modelos de simulación. (Elaboración propia)**

## **MODELO DE SIMULACIÓN INICIAL:**

Tiempo Promedio de Atención en los 12 Módulos por el Corrida al finalizar la jornada:

Con datos de la columna 1 del módulo "modelo inicial" de la tabla 4.13, obtenemos lo siguiente:

> Tiempo Promedio de Atención en el Sistema =  $\Sigma$  tiempos promedio de espera en los doce módulos  $[\textit{min}]$ 12 módulos =  $0.08 + 21.42 + \cdots + 5.22 + 0.09$  $\frac{12 \text{ módulos}}{12 \text{ módulos}}$  = 8.23 [min]

# **MODELO DE SIMULACIÓN PROPUESTO 1:**

Tiempo Promedio de Atención en los 12 Módulos por el Corrida al finalizar la jornada:

Con datos de la columna 1 del módulo "modelo propuesto 1" de la tabla 4.13, obtenemos lo siguiente:

> Tiempo Promedio de Atención en el Sistema =  $\Sigma$  tiempos promedio de espera en los doce módulos  $[\textit{min}]$ 12 módulos =  $0.08 + 0.11 + \cdots + 6.10 + 1.04$  $\frac{12 \text{ módulos}}{12 \text{ módulos}}$  = 1.14 [min]

*VENTAJAS:* Dicho análisis permite observar que el tiempo promedio de espera disminuyo de 8.23 [min] a 1.13 [min], es decir una disminución del 86.15 % en el tiempo de la línea de espera, eso hace que el sistema sea más eficiente.

## **MODELO DE SIMULACIÓN PROPUESTO 2:**

Tiempo Promedio de Atención en los 12 Módulos por el Corrida al finalizar la jornada:

Con datos de la columna 1 del módulo "modelo propuesto 2" de la tabla 4.13, obtenemos lo siguiente:

#### Tiempo Promedio de Atención en el Sistema:

## $\Sigma$  tiempos promedio de espera en los doce módulos  $[min]$ 12 módulos

$$
=\frac{0.08 + 7.90 + \dots + 70.95 + 0.09}{12 \text{ módulos}} = 23.18 \text{ [min]}
$$

*VENTAJAS:* El tiempo promedio general en las líneas de espera, derivado de los datos obtenidos anteriormente es de 23.18 [min], tiempo mayor a lo obtenido por el modelo base y los modelos propuesta 1 y 2. Se podrán sugerir distintas ubicaciones o cambios de oferta y/o demanda por módulo, en caso de que se pretendiera emplear este modelo, para determinar un modelo más eficiente, que ayude a solventar el transporte dentro del campus mediante la disminución en los tiempos de espera y la falta de existencia de bicicletas en algunos módulos durante determinadas horas del servicio.

# **CAPÍTULO V. Conclusiones y Recomendaciones**

#### **V.1 Conclusiones Generales**

 Después de haber analizado la problemática existente en el Sistema Bicipuma (elevados tiempos de espera, debido a la falta de bicicletas) y de haber realizado la recopilación y el análisis de la información de los módulos que componen el sistema, nos fue posible realizar la simulación, lo cual fue una ardua labor, puesto que a pesar de contar con los conocimientos teóricos y con las herramientas necesarias para efectuar la simulación, la realización de la misma no fue sencilla tanto de manera conceptual como práctica.

 En primer lugar, con respecto a manera en la cual se conceptualizó a la simulación del Sistema Bicipuma, podemos decir que el idear la manera en la que se representarán ciertas acciones realizadas físicamente contrasta con la manera en la cual el software de simulación trabaja, por lo que era necesario implementar una acción que efectuara una acción que si bien no era similar a la realizada físicamente, brindara un resultado numérico similar al deseado; tal como lo fueron los casos atípicos en los cuales un usuario tardaba un tiempo excesivamente largo en trasladarse de un módulo a otro, lo cual incidía en la manera de actuar de la simulación.

 Por otra parte, en relación a la manera operacional en la que se analizaron los datos obtenidos, podemos destacar que si bien la obtención de los mismos no fue complicada, puesto que afortunadamente ya se contaba con información digitalizada de los tiempos y los arribos en las diferentes locaciones, el tratar y procesar dicha información fue muy complicado a nivel práctico. Esto se debe a que dicha información era cuantiosa, lo cual, aunado al tiempo que requería para su tratamiento, precisaba de ser meticulosamente tratada, ya que un error podría conducir a un incorrecto funcionamiento del Modelo de Simulación, es decir, el modelo podría trabajar aparentemente de forma correcta, pero los resultados obtenidos podrían no representar la forma en la cual trabaja el Sistema Bicipuma realmente.

 Afortunadamente, pudimos verificar que el Modelo de Simulación no sólo parecía actuar de manera correcta, al mostrar una interface gráfica en la cual las entidades recorrían las diferentes locaciones (módulos), sino que además de esto, la relación entre la oferta y la demanda de las bicicletas, así como los tiempos de los arribos, tiempos de espera y la cantidad de usuarios atendidos en cada locación, nos mostraban resultados muy similares a las datos históricos proporcionados en las numerosas corridas de las simulaciones que se efectuaron, por lo cual pudimos

deducir satisfactoriamente que el modelo representaba verdaderamente la operación del Sistema Bicipuma.

 Posterior a la creación y validación del Modelo de Simulación del Sistema Bicipuma, fue posible el proponer dos escenarios útiles que podrían ayudar a atacar el principal problema a nivel operativo que presenta el actualmente el Sistema Bicipuma, el cual está dado por los elevados tiempos de espera al momento en que un usuario solicita una bicicleta en ciertos módulos, debido a la falta de disponibilidad de bicicletas en dichos módulos para determinados horarios, es decir, a través de este Modelo de Simulación y de suposiciones sobre lo que podría ocurrir si se modificarán algunos parámetros, podría mejorar el funcionamiento del Sistema Bicipuma, mediante la disminución del tiempo de espera.

 Como se observa en el primer escenario, se propuso cambiar el inventario inicial de los módulos, es decir, se planteó que al inicio de la operación de cada módulo se tuviere una cantidad de bicicletas diferente a la actual. Después de varias propuestas en cuanto al inventario inicial, se determinó uno en el cual el tiempo promedio de espera era menor en 6 módulos al que se había obtenido para el modelo inicial, además de que para el resto de los módulos se tenían resultados similares al inicial en cuanto al tiempo de espera y la cantidad de usuarios atendidos. Por lo tanto, este escenario propuesto podría ayudar a combatir la problemática inicial.

 Adicionalmente, se propuso un segundo escenario, en el cual se presentó la creación de un módulo adicional, el cual podría tener una cierta demanda que en teoría ayudaría a disminuir la demanda en algunos módulos del sistema, con lo cual al distribuir la demanda de bicicletas entre un mayor número de módulos disminuiría el tiempo de espera. Sin embargo, se observa que en este escenario que a pesar de que el modelo de simulación parece operar de manera coherente tanto en los arribos, tiempos de espera, cambio en el inventario a lo largo del día, etc. podemos percatarnos que dicho escenario distaba mucho de ser el óptimo, ya que en algunos módulos aumentaba el tempo de espera.

 Por lo tanto, podemos concluir que a pesar de no haber podido atacar la problemática relacionada con los elevado tiempos de espera en algunos módulos con la utilización de un módulo adicional (con inventario inicial y demanda ficticias) en el segundo escenario, sí fue posible disminuir dichos tiempos para la mitad de los módulos que componen el sistema (6 de un total de 12) y mantener tiempos de espera similares para el resto de los módulos. Es por esto que gracias al primer escenario planteado, se podría tener una solución práctica, ya que sólo sería necesario realizar una distribución de bicicletas antes del inicio de operaciones de los módulos, lo cual no requeriría una inversión de recursos mayores, puesto que se trabajaría con la infraestructura que se posee actualmente y no se necesitaría construir ni módulos adicionales ni nuevas rutas para los ciclistas, con lo cual se tendría un mejor desempeño con un impacto mínimo tanto financiera como ambientalmente.

## **V.2 Conclusiones Alwin Yonathan Ventura Jacobo**

Conocedores de lo gratificante que es para la comunidad estudiantil universitaria, un eficaz sistema de transporte, presentamos el presente estudio de simulación, con escenarios que sometemos a consideración de los que encargados del sistema de transporte Bicipuma, por lo ya reiterado en cada uno de los módulos: elevados tiempos de espera, debido a la falta de bicicletas.

Una vez definida la problemática, será imprescindible el constante estudio del operar del sistema Bicipuma, y con ello cuadyuvar a la mejora continua. Si bien es cierto, de acuerdo a datos de la UNAM, hoy por hoy contamos con una población académica aproximada de 205,000 personas, correspondiente al ciclo escolar 2017- 2018 en Ciudad universitaria, debemos estar conscientes que al ser la máxima casa de estudios, dicha población puede aumentar, debido a las necesidades constantes del país por forjar más profesionistas, y con ello, aumenta la necesidad de movilidad, he aquí la importancia del presente trabajo.

En lo particular, he de reconocer la importancia del uso de la simulación para verificar los datos que en este trabajo se centran, haciendo la recomendación a los encargados de este sistema de transporte, lleven a cabo la implementación del modelo propuesto 1, reconsiderando el inventario inicial de las bicicletas, principalmente por la disminución en los tiempos de espera, pero no dejando de lado un factor muy importante: el económico, ya que no requiere inversión adicional a con lo que ya se cuenta.

## **Conclusiones Omar Téllez Morales**

Debido a la gran complejidad que implica el analizar un sistema dinámico como lo es el sistema Bicipuma, se consideró a la simulación como la mejor herramienta para una mejor toma de decisiones así como para la mejora de procesos ya que uno de los usos que tienen los modelos de simulación es realizar análisis "What if". Ya que se pueden evaluar rápidamente diferentes escenarios modificando las variables de interés en el sistema.

Una de las claves que permitieron llevar acabo un buen modelo de simulación es el nivel de detalle empleado, la correcta identificación de procesos así como la fuente y manejo de datos. Gracias a los puntos mencionados anteriormente fue posible construir un modelo lo suficientemente preciso que capaz de replicar las peculiaridades del sistema real.

Para la identificación de procesos dentro del sistema se emplearon técnicas de Estudio de Métodos apoyados en cursogramas analíticos se logró examinar y registrar de manera sistemática las principales actividades dentro del sistema Bicipuma.

Otro elemento crucial para la elaboración de la simulación fue el análisis de los horarios del historial de uso de las bicicletas. Ya que este nos proporcionó toda la información necesaria para construir el modelo.

Siguiendo la metodología de la simulación la validación del modelo se realizó siguiendo las técnicas de comprobación del modelo con el sistema actual, comprobación por validez aparente y observando la animación. Estas técnicas de validación tuvieron resultados positivos ya que el modelo se comportó de manera muy similar al sistema real.

Se cumple la finalidad del proyecto ya que una vez que se validó el modelo de simulación se realizaron los diferentes escenarios en los que se modificaron como variable principal la cantidad inicial de bicicletas en diferentes módulos. Observando que al realizar estos cambios se generan diferentes comportamientos en el la demanda del servicio.

Este modelo puede ser usado como base para la creación de más modelos similares, aumentando el nivel de complejidad del modelo agregando más variables o realizando ejercicios de "What if" los cuales podrían ayudar a visualizar otros enfoques del sistema.

## **V.3 Recomendaciones generales y líneas de investigación futura**

Dentro de un proyecto tan ambicioso como lo resultó ser el presente trabajo, consideramos importante que haya una mejora continua, por lo tanto se recomienda a futuros estudiantes que tengan interés en el proyecto, la complementación del sistema con más distribuciones para la demanda, es decir, conocer en que sitio de Ciudad Universitaria se podrían considerar más módulos, de tal forma que en consecuente la demanda de dicho servicio sea mayor, y que el servicio y tiempo de atención sea el óptimo, y aún más recomendable sería la implementación de un modelo que considere las bicicletas que sufran algún desperfecto, es decir, considerar el número de bicicletas promedio en determinado tiempo, que sufren algún desperfecto, lo cual influiría en la completa prestación del servicio por falta de bicicletas, y si es así, cuál es el tiempo de atención a dicha situación y como se resolvería dicho problema.

Nos permitimos recomendar al Coordinador del Sistema de Transporte Bicipuma, implementar el modelo propuesto 1 con el fin de corroborar la información aquí obtenida.

 Cabe recordar que el objetivo principal de este proyecto es el de la reducción de los tiempos de espera al momento de solicitar una bicicleta, cuyo impacto inmediato es el de proporcionar un mejor servicio a los usuarios del Sistema Bicipuma brindando una opción de transporte ecológica y eficiente. Es por ello, que a pesar de los resultados alentadores obtenidos a través del Escenario 1, es necesario realizar una mejora continua del Modelo de Simulación.

 Si bien el Modelo de Simulación refleja fielmente la manera en la que opera el Sistema Bicipuma, podemos decir que este sistema de transporte podría ser considerado como un sistema dinámico cuyos factores internos y externos están en constante evolución por lo que ciertos parámetros clave para el funcionamiento tales como la demanda y los tiempos de espera también están sujetos a cambios paulatinos.

 Por lo tanto, es necesario que para poder brindar un mejor servicio que se adapte a las necesidades de los usuarios del Sistema Bicipuma, el Modelo de Simulación evolucione conjuntamente con las exigencias de aquellos que hacen uso de dicho servicio. Es por esto, que se hace una invitación a toda persona que presente algún interés en la mejora de este proyecto, a participar en él mediante alguna de las siguientes recomendaciones.

 En primer lugar, es necesario ajustar gradualmente los parámetros presentes en el actual Modelo de Simulación, de manera que la operación del Sistema Bicipuma se siga viendo fielmente reflejada. Para ello, también es necesario que al mismo tiempo que se ajustan los parámetros, se valide el Modelo de Simulación, contrastando los resultados obtenidos a través de la simulación con los datos actualizados.

 De la misma manera, también resultaría conveniente realizar ajustes progresivos en los Escenarios planteados, de manera que las propuestas mejoren con el paso del tiempo y brinden menores tiempos de espera conforme evoluciona la demanda del servicio. Para tal efecto, se podría analizar y cambiar el inventario inicial de diversos módulos (Escenario 1) hasta obtener algún modelo que disminuya los tiempos de espera para la mayor cantidad posible de módulos.

 Además de lo expuesto anteriormente, en el caso del Escenario 2, que si bien no resultó ser mejor que el Escenario 1, se podría continuar analizando y experimentando con nuevos módulos, de tal manera que tanto la demanda como los tiempos de espera simulados en dichos módulos beneficien al Sistema Bicipuma en su conjunto, produciendo tiempos de espera menores en cada módulo existente y brindando la oportunidad de tener un nuevo módulo en un lugar estratégico que apoye a la comunidad universitaria en su desplazamiento interno.

 Una vez efectuados estos cambios ficticios, sería conveniente llevarlos a cabo físicamente, ya sea a través de la distribución de bicicletas antes del inicio de la operación de Sistema Bicipuma (Escenario 1) o mediante la construcción de un Módulo Provisional como se plantea el Escenario 2 (que podría ser desarmable para instalarlo en diferentes lugares de una manera ágil y económica), con lo cual se podrían tener datos reales. Una vez obtenidos estos datos, se podrían analizar los tiempos de espera y observar qué tan conveniente fueron dichas implementaciones para modificar nuevamente el Modelo de Simulación y crear mejores alternativas de solución a través del Escenario 1, el Escenario 2 o una combinación de ambos, según sea el caso.

 Finalmente, se exhorta a toda persona interesada en mejorar la movilidad de la comunidad universitaria del Campus CU, a través del Sistema Bicipuma, en analizar la manera en la que opera este Modelo de Simulación para mejorarlo y que con ello se obtenga un modelo que represente de manera más fiel que el actual la manera en la que opera el sistema de transporte interno. De la misma manera, se invita a plantear nuevos Escenarios que puedan solucionar no sólo la problemática expuesta, sino otros problemas relacionados con el desempeño del Sistema Bicipuma, beneficiando de esta manera a la comunidad universitaria y al medio ambiente.

## **REFERENCIAS Y ANEXOS**

Faghih-Imani, A., (2014). How land-use and urban form impact bicycle flows: evidence from the bicycle-sharing system (BIXI) in Montreal. *Journal of Transport Geography,* 306-314.

Shaheen, S., Guzman S., (2011). Worldwide Bikesharing. *Access Magazine*, 22- 27.

DEMAIO, P. (2009). Bike-sharing: History, Impacts, Models of Provision, and Future. *Journal of Public Transportation by USF*, 41-56.

SHAHEEN, S., GUZMAN, S. & ZHANG, H. (2010). Bikesharing in Europe, the Americas, and Asia: Past. Present and Future. Transportation Research Record,  $159 - 167$ .

Sayarshad, H., Tavassoli, S., Zhao F., (2011). A multi-periodic optimization formulation for bike planning and bike utilization*.*

Schuijbroek J., Hampshire R., Hoeve W., (2013). Inventory Rebalancing and Vehicle Routing in Bike Sharing Systems

Romero, J., Ibeas, A., L. Moura, J., Benavente, J., Alonso, B., (2012). *A simulationoptimization approach to design efficient systems of bike-sharing.*

*RAVIV, T., & KOLKA, O. (2013). Optimal inventory management of a bike-sharing station.IIE Transactions, 1077-1093.*

*RAVIV, T., TZUR, M., & FORMA, I. (2013). Static repositioning in a bike-sharing system:Models and solution approaches. Euro Journal on Transportation and Logistics, 187-229.*

*VOGEL P., GREISER T., & MATTFELD D. (2011). Understanding Bike-Sharing Systemsusing Data Mining: Exploring Activity Patterns. Procedia - Social and Behavioral Sciences, 20, 514-523*

Portilla, A. I., Berodia, J. L., Junquera, J. P., (2011). *Modelo de localización de puntos de préstamo de bicicleta pública considerando la interacción con otros modos.*

Caggiani L., Ottomanelli, M.,(2012). "A modular soft computing based method for vehicles repositioning in bike-sharing systems".

Huguang Ji, Christopher R. Cherry, Lee D. Han, David A. Jordan (2013). Electric bike sharing: simulation of user demand and system Availability.

Leduc, A. (2013). *Modèle d'optimisation de la redistribution des vélos d'un système de vélopartage.*

Walpole, R. E., Myers, R. H. y Myers, S. L. (2007). *Probabilidad y estadística para ingeniería y ciencias*. ( 8va ed). México.Pearson Education.

Garcia E., Garcia, H., & Cardenas, L. (2006). *Simulacion y Analisis de Sistemas con Promodel*. Naucalpan: Pearson Education.

Harrell, Gosh, Bowden. (2011). *Simulation Using Promodel*, Tercera Edición, McGraw−Hill.

Grijalva, Y. E., (2009).*Métodos Cualitativos para los Negocios*, Compilación.

Johnson, N. L., Kotz, S., Kemp, A. W., (1992). *Univariate Discrete Distributions*, John Wiley & Sons.

Sargent, R. G. *(1998 )*. *Verifying and Validating Simulation Models*. In Proceedings Winter Simulation Conference, pp. 121–30.

Bicipuma, <www.tucomunidad.unam.mx/Bicipuma/> Accesado en: 27 de Agosto de 2018.

PROMODEL IOSA, <http://iosa.com.pe/promodel/> Accesado en: 21 de Septiembre de 2018.

PROMODEL, [<http://promodel.com.mx/promodel/>](http://promodel.com.mx/promodel/) Accesado en: 20 de Septiembre de 2018.

[http://www.simulart.cl/wp-content/uploads/2013/06/Inicios-de-ProModel-Charles-](http://www.simulart.cl/wp-content/uploads/2013/06/Inicios-de-ProModel-Charles-Harell.pdf)[Harell.pdf](http://www.simulart.cl/wp-content/uploads/2013/06/Inicios-de-ProModel-Charles-Harell.pdf)

http://www.promodel.com.mx/downloads/Justificando\_la\_Simulacion.pdf.